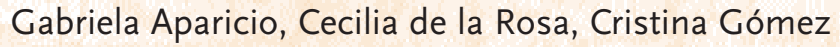

**Proyecto pedagógico con modalidad a distancia para la terminalidad de estudios de EGB3 y Educación Polimodal EDITEP**

**GOBIERNO DE MENDOZA UNIVERSIDAD NACIONAL DE CUYO**

EDIUNC Educación a Distancia e Distancia e Distancia e Distancia e Distancia e Distancia e Distancia e Distancia Proyecto Integrado - Polimodal **Proyecto Integrado - Polimodal**

[Serie Trayectos Cognitivos] EDIUNC [Serie Trayectos Cognitivos] EDIUNC

EDIUNC

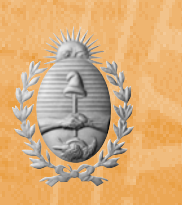

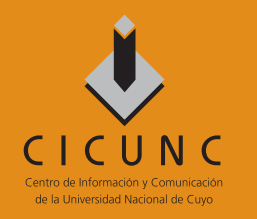

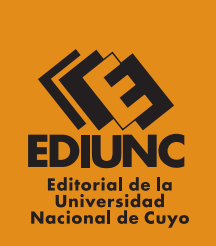

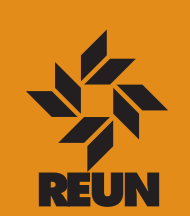

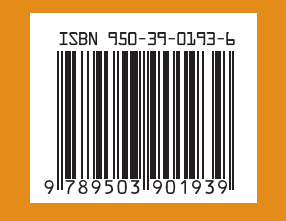

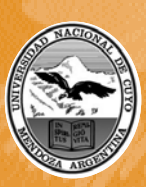

Este libro se edita como material de aprendizaje destinado al personal de seguridad pública de la Provincia de Mendoza. Su finalidad es la de orientar los procesos educativos desarrollados en el marco del proyecto pedagógico con modalidad a distancia para la terminalidad de estudios de EGB3 y Educación Polimodal –EDITEP–, implementado a partir de la firma del Convenio entre la Universidad Nacional de Cuyo y el Gobierno de la Provincia de Mendoza, en octubre de 2003.

# **Proyecto Integrado - Polimodal**

**Proyecto pedagógico con modalidad a distancia para la terminalidad de estudios de EGB 3y Educación Polimodal EDITEP**

Gabriela Aparicio, Cecilia de la Rosa, Cristina Gómez

# **Proyecto Integrado - Polimodal**

# **Proyecto Integrado - Polimodal**

**Proyecto pedagógico con modalidad a distancia para la terminalidad de estudios de EGB3 y Educación Polimodal EDITEP**

# **Universidad Nacional de Cuyo (Mendoza, República Argentina)**

Rectora: Dra. María Victoria Gómez de Erice Vicerrector: Ing. Agr. Arturo Somoza Secretaria de Extensión Universitaria: Mgter. Rosa Fader de Guiñazú Directora General del CICUNC: Lic. Martina Funes Directora de Educación a Distancia: Mgter. Fernanda Ozollo Director de Nuevas Tecnologías: Mgter. Omar Arancibia

## **Gobierno de Mendoza**

Gobernador: Ing. Julio Cobos Ministro de Justicia y Seguridad Social: Dr. Osvaldo Tello Directora General de Escuelas: Lic. Emma Cunietti Subsecretario de Relaciones con la Comunidad, –MJyS–: Lic. Gabriel Conte Subsecretario de Administración y Gestión Educativa, –DGE–: Lic. Flavio Arjona

#### **Proyecto EDITEP**

Responsables del Proyecto Responsable Institucional: Mgter. Rosa Fader de Guiñazú Directora de Proyecto: Mgter. Fernanda Ozollo Coordinadora General del Proyecto: Lic. Mónica Matilla Coordinador Tecnológico: Mgter. Omar Arancibia

Comité Estratégico del Proyecto

Gobierno de Mendoza –Ministerio de Seguridad y Justicia–: Lic. Luis Romero Gobierno de Mendoza –Dirección General de Escuelas–: Prof. Eduardo Andrade Universidad Nacional de Cuyo: Lic. Mónica Matilla, Mgter. Fernanda Ozollo

#### **EDIUNC**

Editorial de la Universidad Nacional de Cuyo Director: Prof. René Gotthelf

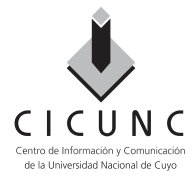

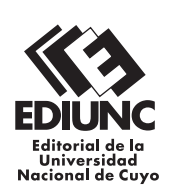

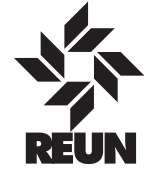

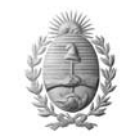

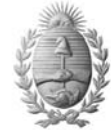

Dirección General de Escuelas Gobierno de Mendoza

Ministerio de Justicia y Seguridad Gobierno de Mendoza

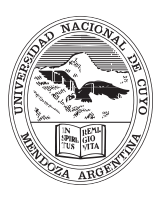

**Universidad Nacional de Cuyo** Secretaría de Extensión Universitaria

# **Proyecto Integrado - Polimodal**

**Proyecto pedagógico con modalidad a distancia para la terminalidad de estudios de EGB y Educación Polimodal EDITEP**

**Gabriela Aparicio, María Cecilia de la Rosa, Cristina Gómez**

**EDIUNC Mendoza, 2005**

#### **Proyecto Integrado - Polimodal**

# **Coordinación de la elaboración del libro**

Marcela Orlando

#### **Asesores expertos**

Mariano Barrozo, Estela Crivelli, Dora Cubas, María Isabel Zamorano

#### **Producción de textos**

Gabriela Aparicio, María Cecilia de la Rosa

#### **Procesamiento didáctico** Cristina Gómez

**Corrección de estilo** Luis Emilio Abraham, Gonzalo Casas, Pilar Piñeyrúa

#### **Diseño de cubierta e interior Coordinador**

Claudio E. Cicchinelli **Diseñadores** Carolina Chiconi, Fabricio de la Vega, Natalia Lobarbo, Julieta Martín, Lorena Pelegrina **Ilustradores** Matías Arges, J. Mariano Ruszaj

#### **Primera edición. Mendoza, 2005**

Publicación de la Secretaría de Extensión Universitaria de la Universidad Nacional de Cuyo **Serie Trayectos Cognitivos, N° 27**

Aparicio, Gabriela Proyecto Integrado : Polimodal : proyecto pedagógico con modalidad a distancia para terminalidad de estudios de EGB 3 y Educación Polimodal EDITEP / Gabriela Aparicio, María Cecilia de la Rosa, Cristina Gómez -- 1ª. ed. – Mendoza : EDIUNC, 2005. 84 p.; 29,7 cm. - (Trayectos cognitivos; 27)

ISBN 950-39-0193-6 1- Ciencias sociales 2- Elaboración de proyectos 3- Desarrollo humano 4- proyectos de investigación I- María Cecilia de la Rosa II- Gómez Cristina

> Impreso en Argentina – Printed in Argentina ISBN 950-39-0193-6 Queda hecho el depósito que marca la ley 11.723 EDIUNC, 2005 Centro Universitario, 5500 Mendoza República Argentina

# **ÍNDICE**

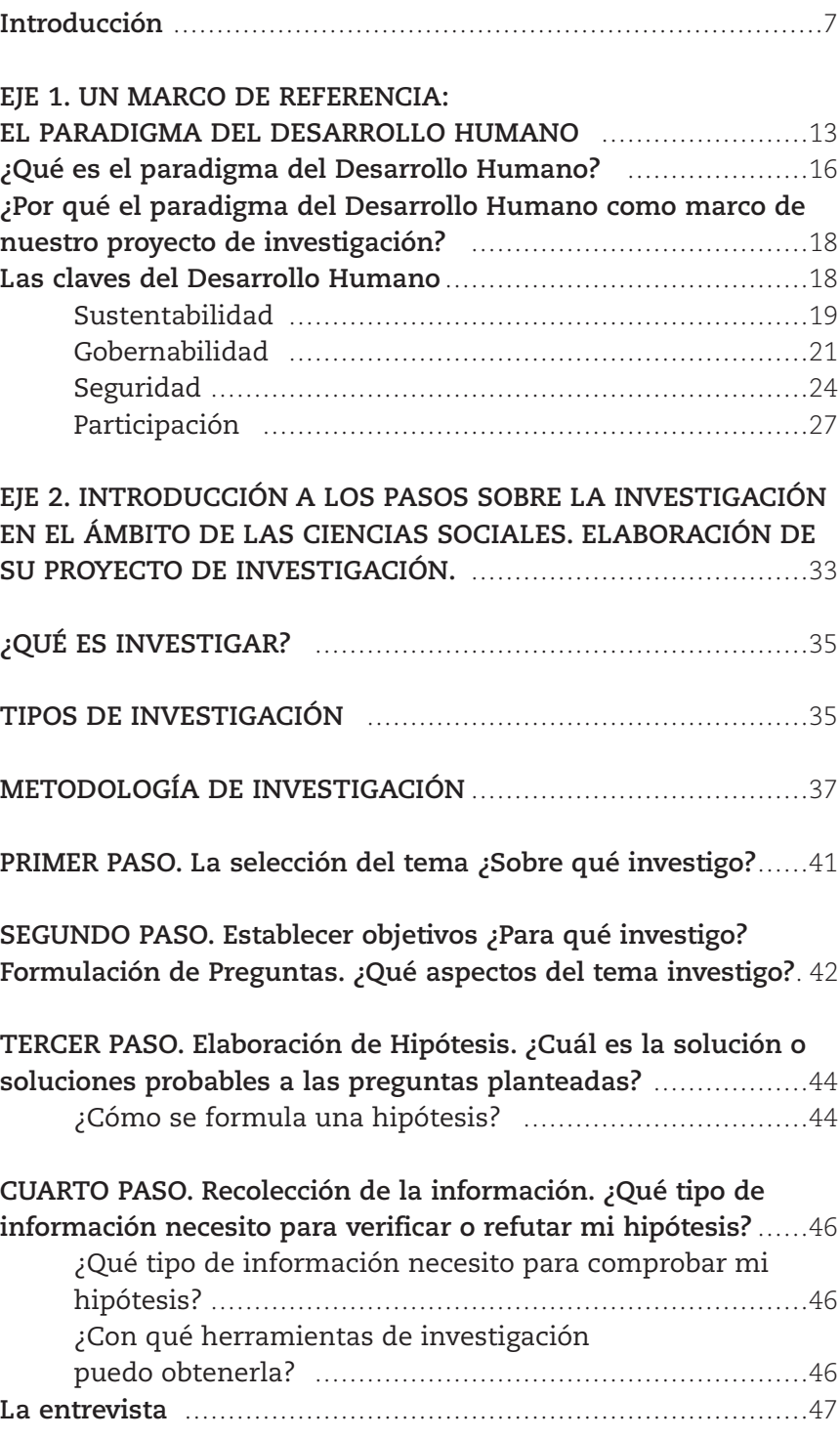

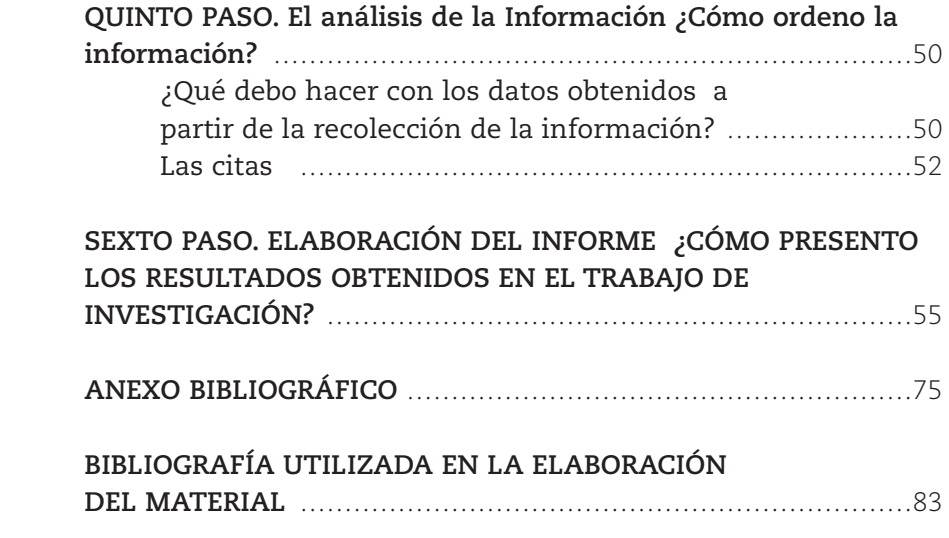

# **INTRODUCCIÓN**

En el espacio curricular Proyecto Integrado de Ciencias Sociales desarrollaremos contenidos que le permitirán elaborar un proyecto de investigación utilizando como marco de referencia la perspectiva del Desarrollo Humano.

Nuestra intención es que, en el proceso de elaboración de este trabajo de investigación, usted pueda:

- conocer más profundamente las potencialidades de nuestra región desde la perspectiva del desarrollo humano;
- y, a partir de ese conocimiento, pueda gestionar cambios y mejoras, asumiendo roles más participativos y democráticos.

Asimismo, esperamos que usted se apropie de herramientas de investigación, que lo capacite en el ejercicio de la indagación y el desarrollo de un pensamiento lógico aplicables a distintas situaciones de su desempeño profesional, integrando contenidos de los distintos espacios curriculares en una producción escrita.

# **¿Qué contenidos desarrollaremos?**

El eje que organiza todo el curso es la elaboración de un proyecto de investigación en el marco local desde el paradigma del Desarrollo Humano. Para que usted pueda desarrollar este proceso, trabajaremos los siguientes contenidos.

# **Un marco de referencia: el paradigma del Desarrollo Humano.**

Definición del desarrollo humano. Claves del desarrollo humano: sustentabilidad, gobernabilidad, seguridad y participación.

# **Introducción a los pasos sobre la investigación en el ámbito de las ciencias sociales.**

Planteamiento del problema de investigación (objetivos y preguntas). Formulación de hipótesis. Tratamiento de la información (Plan de actividades). Elaboración de informe.

# **Desarrollo humano y desarrollo local: proyecto de investigación.**

Estudios de casos sobre Mendoza y el Desarrollo Humano. Selección del tema y aplicación de la metodología de investigación.

A través de estos contenidos esperamos que usted pueda:

• Promover su formación como ciudadano responsable, crítico, creador y transformador de la sociedad comprometido con valores vinculados a la solidaridad, a la paz, a la democracia y a la defensa intergeneracional del medio ambiente.

• Incorporar conceptos claves sobre el paradigma del desarrollo humano con el objeto de posibilitar aproximaciones interpretativas modernas al análisis de la realidad social.

• Desarrollar el pensamiento lógico y la capacidad para aplicar técnicas de investigación.

# **¿Cómo se organiza el material?**

El material con el que usted contará para el estudio de este curso, está organizado en dos capítulos, uno para cada eje de contenidos:

**Eje 1.** Un marco de referencia: el paradigma del desarrollo humano.

**Eje 2.** Introducción a los pasos sobre la investigación en el ámbito de las ciencias sociales. Elaboración de su proyecto de investigación.

En todos los casos, usted contará con las explicaciones del material. Recuerde que todas las actividades que usted realizará se presentan con un ícono. Estos íconos son:

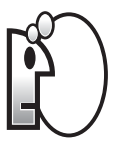

**PENSAR.** Este ícono indica que tiene que detenerse un momento a analizar detenidamente lo que ha leído.

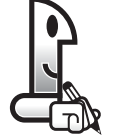

**TRABAJAR EN FORMA INDIVIDUAL.** Le indica que la actividad de aprendizaje propuesta la realizará usted solo.

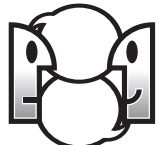

**TRABAJAR EN FORMA GRUPAL.** Significa que la actividad de aprendizaje propuesta, en este caso, la realizará con sus compañeros.

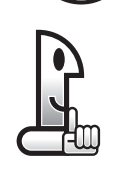

**RECORDAR.** Este ícono presenta información resumida e importante. Puede tratarse de algo que usted ya aprendió antes, en este curso o en otros anteriores, y que ahora va a necesitar usar

# **ícono**

*¿Recuerda la definición que le presentamos en el primer curso? Los íconos son dibujos que indican el tipo de actividad que debe realizar, es decir, dan pistas respecto de lo que le pedimos que haga.*

**?**

nuevamente. También puede tratarse de algo que aprenderá en este curso y que deberá recordar en su desarrollo.

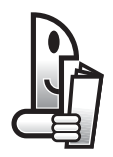

**LEER.** Indica la lectura de otros textos especiales para comprender los temas. Son textos obtenidos de otros materiales, y que se citan en este trabajo porque son necesarios para comprender los temas.

Le recordamos también que, dentro del material, usted dispone de espacios con líneas punteadas en cada hoja donde puede realizar todas las anotaciones que crea necesarias. También encontrará, al finalizar cada eje, hojas con líneas de punto para tomar apuntes de las explicaciones de su profesor. Puede anotar también allí sus dudas, preguntas, las ideas que vayan apareciendo a medida que lee el material. Justamente para esto está reservado el espacio de NOTAS.

### **¿Cómo trabajaremos?**

Este curso que hoy comienza, está pensado para trabajar con modalidad a distancia. Usted se preguntará: ¿qué características tiene esta modalidad? Pues bien, esto significa que no asistirá todos los días a clases durante cuatro o cinco horas, sino que irá realizando el curso con el apoyo de tres ayudas valiosas que le sugerimos aproveche al máximo:

a) Por un lado, las clases con su profesor y su grupo de compañeros, donde recibirá las explicaciones de los contenidos y se realizarán las actividades previstas. En estos encuentros, usted podrá preguntar todo lo que no entiende. No dude en hacerlo, su profesor está para ayudarlo en su proceso.

b) Por otro lado, tendrá a su disposición este material, para que lo lea y vaya siguiendo el curso, tanto en las clases como en las horas de estudio que deberá dedicarle diariamente. Este curso le demandará entre 4 y 6 horas de estudio por semana. Comience a organizar sus tiempos para llevar al día el curso.

a) Aparece una nueva figura en su proceso de aprendizaje: EL TUTOR. El tutor es un profesional que lo acompañará en todo su proceso de aprendizaje. Seguramente usted se preguntará: ¿cómo hago para estudiar?, ¿cómo organizo mi tiempo para llevar al día el estudio de los distintos cursos **del tercer año de Polimodal**?, ¿qué hago si tengo dudas sobre los textos del material o alguna de sus actividades y falta tiempo hasta que vea al profesor en las clases? Seguramente estas y otras cuestiones pueden aparecer a medida que vaya realizando el material. Es justamente el tutor el que estará para solucionar esto. Usted se comunicará con él a través del "campus virtual" que la Universidad Nacional de Cuyo ha creado especialmente para este proyecto. No

# **tercer año de Polimodal**

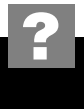

*Está conformado por los siguientes cursos: Proyecto Integrado, Lengua: Comprensión y Producción III, Organizaciones Sociales y Seguridad Social, Desempeños Profesionales en Escenarios Diversos, Taller Integrado de Animación Socio- cultural.*

dude en consultar a su tutor; él será su compañero en este camino y tiene la tarea de colaborar con usted para que tenga la menor cantidad de inconvenientes posibles y pueda resolver sus dudas.

#### **¿Cómo vamos a evaluar este curso?**

En este curso vamos a tener dos tipos de evaluaciones:

- a) de proceso
- b) de resultado.

#### **a) Evaluaciones de proceso**

Como usted sabe, cada curso se organiza en ejes de contenidos, dentro de los cuales hay distintas actividades de aprendizaje. Por cada eje de contenidos usted tendrá que realizar "trabajos prácticos" que entregará a su tutor a través del campus virtual. Él le indicará cuáles son y en qué momentos se los debe entregar. Es por eso que resulta importantísimo que no pierda el contacto con él y entre al campus periódicamente. Estos trabajos prácticos serán corregidos y se les asignará una nota numérica. A su vez, por cada eje, le propondremos una evaluación sobre todos los contenidos desarrollados dentro del mismo.

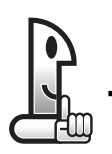

#### **RECORDAR**

Con las notas de los trabajos prácticos y de la evaluación de eje, se hará un promedio numérico y así se obtendrá la calificación que le corresponde a ese eje de contenidos. De la misma manera se procederá con todos los ejes previstos para el curso.

#### **b) Evaluación de resultado**

Al finalizar el curso, se realizará una evaluación integradora, es decir, una evaluación que nos permita conocer cómo ha sido su proceso en el aprendizaje de todos los contenidos del curso. Esta evaluación se hará siempre en las clases con su profesor y también será corregida con una calificación numérica. En el caso de este curso, la evaluación final consistirá en la presentación del informe escrito de su trabajo de investigación.

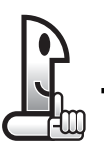

#### **RECORDAR**

La calificación definitiva del curso resultará de promediar las notas que obtuvo en cada eje de contenidos junto con la que obtuvo en la evaluación integradora.

En todos los casos, utilizaremos para calificar una escala numérica del 1 al 10. Usted deberá obtener como mínimo un 7 para aprobar el curso. En caso de no aprobar en esta instancia, usted tendrá derecho a una "evaluación recuperatoria", es decir, tendrá tiempo para volver a estudiar el material antes de ser evaluado nuevamente. Esto también se lo informará su tutor.

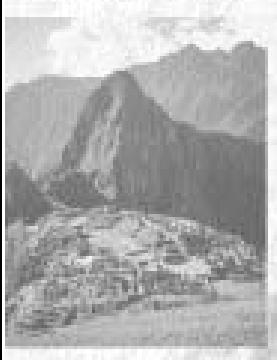

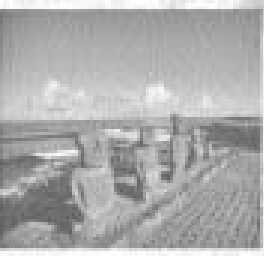

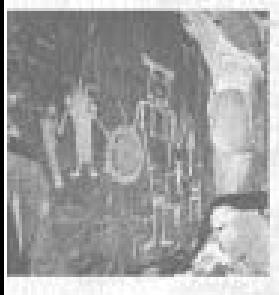

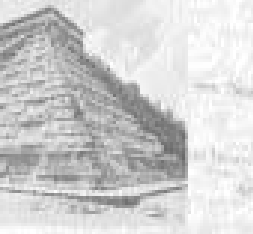

Class

**Eje 1: Un marco de referencia: el paradigma del Desarrollo Humano**

VENIEZUS

Las ciencias sociales tienen como objeto el estudio de la acción humana. Tanto en el tiempo presente y pasado, como en el espacio, con sus particulares características socio - ambientales. El historiador Edward Carr plantea: "... los especialistas de las Ciencias Sociales se encuentran todos trabajando en distintas ramas del mismo estudio: el estudio del hombre y de su mundo circundante, de los efectos de éste sobre el hombre y de los efectos del hombre sobre el mundo que lo rodea".*(1)*

El hombre, para entender la realidad, ha dividido en dos grandes sectores los conocimientos referidos a su entorno. Aunque la división es artificial, ya que la realidad es única, tenemos por un lado las ciencias naturales, que se refieren al estudio de la naturaleza, y por otro las ciencias sociales enfocadas al estudio de la acción humana.

Estas ciencias se dividen a su vez en distintas áreas. En el caso de las Ciencias Sociales encontramos, entre otras, la economía, la sociológica, la política, la historia, la geografía, etc.

Este espacio curricular denominado Proyecto Integrado de Ciencias Sociales es una propuesta de articulación entre los contenidos de distintas ciencias sociales, fundamentalmente de las que hemos estudiado en EDITEP (Geografía e Historia), a través de la elaboración de un proyecto de investigación que realizaremos utilizando algunos de sus principales conceptos y métodos propios, con el propósito de analizar la realidad.

Vale aclarar que la investigación en ciencias sociales nunca es objetiva, pues siempre el investigador asume una postura, un enfoque en cuanto a la ciencia y al conocimiento basado en sus valores e intereses. Por eso es necesario que el investigador explicite la posición teórica desde la cual entiende la realidad social.

La investigación que usted desarrollará estará referida a la realidad local, enmarcada en la visión que aportan las claves del paradigma del desarrollo humano. Esa será nuestra postura teórica.

#### **PENSAR**

¿Qué es el **paradigma** del desarrollo humano? ¿Por qué trabajaremos desde esta posición teórica?

*(1). Citado en www. Meye.org.es/ carr.html ( 2003)*

# **análisis de la realidad ?**

*La realidad es el ámbito donde se desarrolla la vida del hombre y todo aquello con lo que se relaciona. No es algo natural que viene dado, sino que es algo que va cambiando, que se va reconstruyendo en el tiempo. El análisis de la realidad consiste en acercarse a ella, observarla, problematizarla (preguntarnos sobre ella: sus características, las causas y/o consecuencias de tal o cual cuestión, su historia, su ubicación geográfica, la conformación social, política, institucional que la identifica, etc. ) con el fin de conocerla y mejorarla.*

# **paradigma**

*Es una visión del mundo que comparten un grupo de científicos. Toda su tarea de investigación la realizan desde esa visión común. Cada paradigma se caracteriza por articular un conjunto de creencias y actitudes, determinados métodos, problemas y normas de resolución aceptadas por esa comunidad de científicos. En el campo de las ciencias sociales hay distintos paradigmas de investigación.*

**?**

……………………………………… ……………………………………… ……………………………………………… ……………………………………… ……………………………………………… ……………………………………………… ……………………………………… ……………………………………… ……………………………………… …………………………………………………… ……………………………………………… ……………………………………… ……………………………………………… ……………………………………… ……………………………………… ……………………………………… ……………………………………… ……………………………………… ……………………………………… ……………………………………… ……………………………………… ……………………………………… ……………………………………… ……………………………………… ……………………………………… ………………………………………

NOTAS

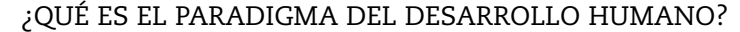

El Desarrollo Humano es una nueva forma de comprender el desarrollo (incluidos en éste los logros educativos, culturales, políticos, ambientales) de las naciones, que apunta a tener en cuenta no sólo el crecimiento económico, sino también una mejora integral de las sociedades.

Este concepto surge en la década de los 90, impulsado por el Programa de las Naciones Unidas para el Desarrollo (PNUD), organismo que observa lo limitado que es medir el desarrollo de las naciones teniendo en cuenta solamente el PBI por habitante (el valor de los bienes y servicios producidos por una economía durante un año expresado en doláres, dividido por el número de habitantes). De esta forma, propone una nueva visión de la realidad. Por ejemplo, países de Europa, como Suecia o Francia, tienen crecimientos económicos medios, pero en el ranking del Desarrollo Humano se ubican en los puestos más altos, dado que el bienestar integral de sus habitantes es elevado. En cambio países como Kuwait tienen un PBI alto, pero la calidad de vida de sus habitantes es baja.

El paradigma del Desarrollo Humano es una manera de analizar la realidad y a la vez una propuesta de acción para modificar los aspectos negativos y potenciar los aspectos positivos.

Gran parte del planeta vive sin poder satisfacer sus necesidades básicas, mientras otra parte vive en la opulencia. Esta injusticia social se refleja en los siguientes ejemplos: en EEUU se gastan 4.000 millones de dólares en cosméticos, 20.000 millones en joyas; 17.000 millones entre Europa y Estados Unidos en comida para mascotas. Mientras que con 6.000 millones de dólares anuales se podría proporcionar educación básica para todos los niños. A su vez, con 9.000 millones se podría dotar de agua y alcantarillado, y con 13.000 millones de dólares, de sanidad básica (Held, 2002).

Frente a esta situación, desde 1990, el Programa de las Naciones Unidas para el Desarrollo (PNUD) se plantea como meta lograr en el mundo un crecimiento equitativo y un desarrollo participativo que tenga en cuenta no sólo el aumento del ingreso (PBI).

Desde la perspectiva del Desarrollo Humano, cuando se habla de desarrollo, además del PBI se deben observar en las sociedades analizadas la presencia de una vida prolongada y saludable para todos sus habitantes (longevidad), procesos educativos sólidos (educación), ejercicio real de las libertades políticas y garantía de los derechos humanos.

Hay desarrollo humano si se presenta el pleno ejercicio de la ciudadanía política, social y económica. Ciudadanía política significa participación de los miembros de la sociedad no sólo en

las elecciones, sino también en la solución participativa de sus problemas comunitarios. La ciudadanía social es el acceso a la salud, la vivienda y la educación en un marco de solidaridad social. La ciudadanía económica implica la participación en los mercados a través del trabajo y del ejercicio de derechos en este ámbito, por ejemplo a través de los derechos de los consumidores.

Todo esto implica que para el Desarrollo Humano, la calidad de vida de un individuo no depende, solamente, de su bienestar material sino también de reivindicaciones como la justicia, la libertad, el pluralismo político y social, la participación activa en la toma de decisiones y el desarrollo de la propia identidad cultural, la posibilidad de poner en práctica su creatividad, capacidad de ayuda mutua, de gestión, de conciencia comunitaria, etc. Todos estos factores garantizan la puesta en marcha de las potencialidades creativas de individuos y sociedades.

# **ACTIVIDADES**

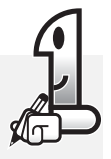

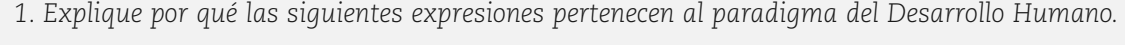

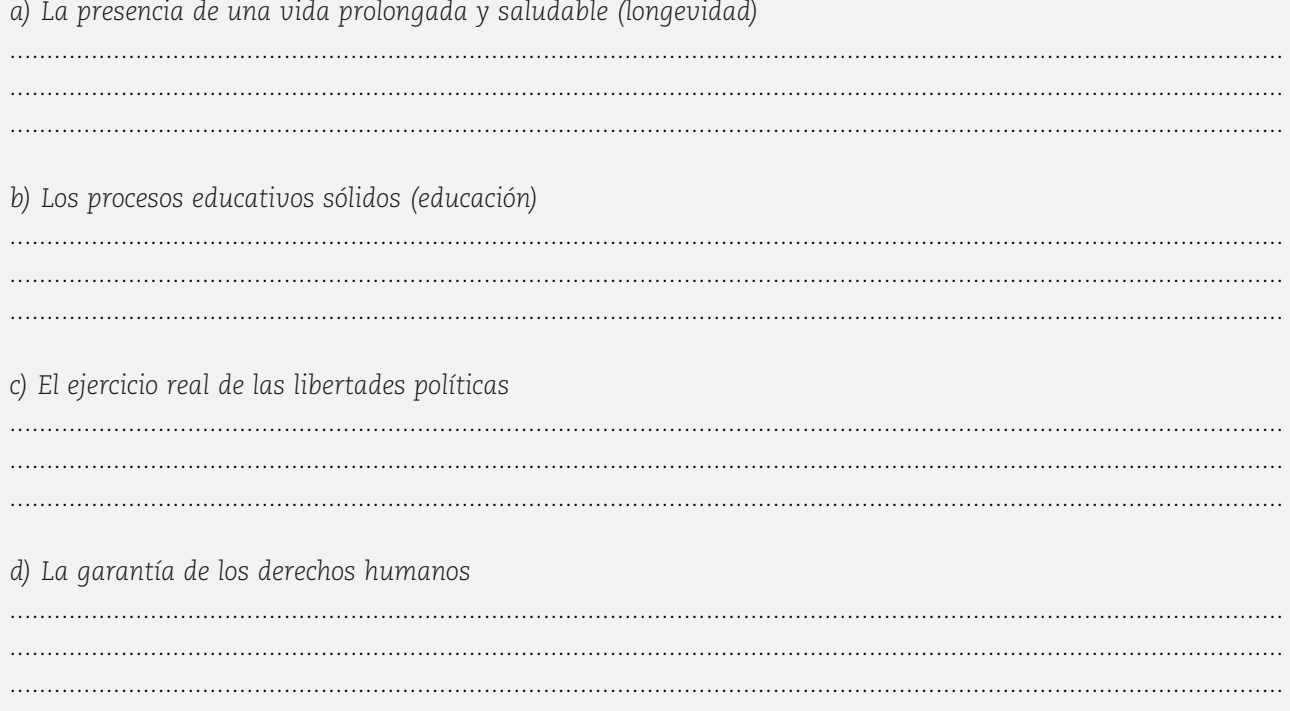

# **ACTIVIDADES**

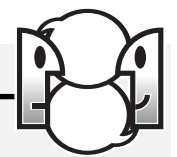

*1. Completen el siguiente cuadro con ejemplos concretos de su vida cotidiana en que se ejerza la ciudadanía política, social y económica, respectivamente.*

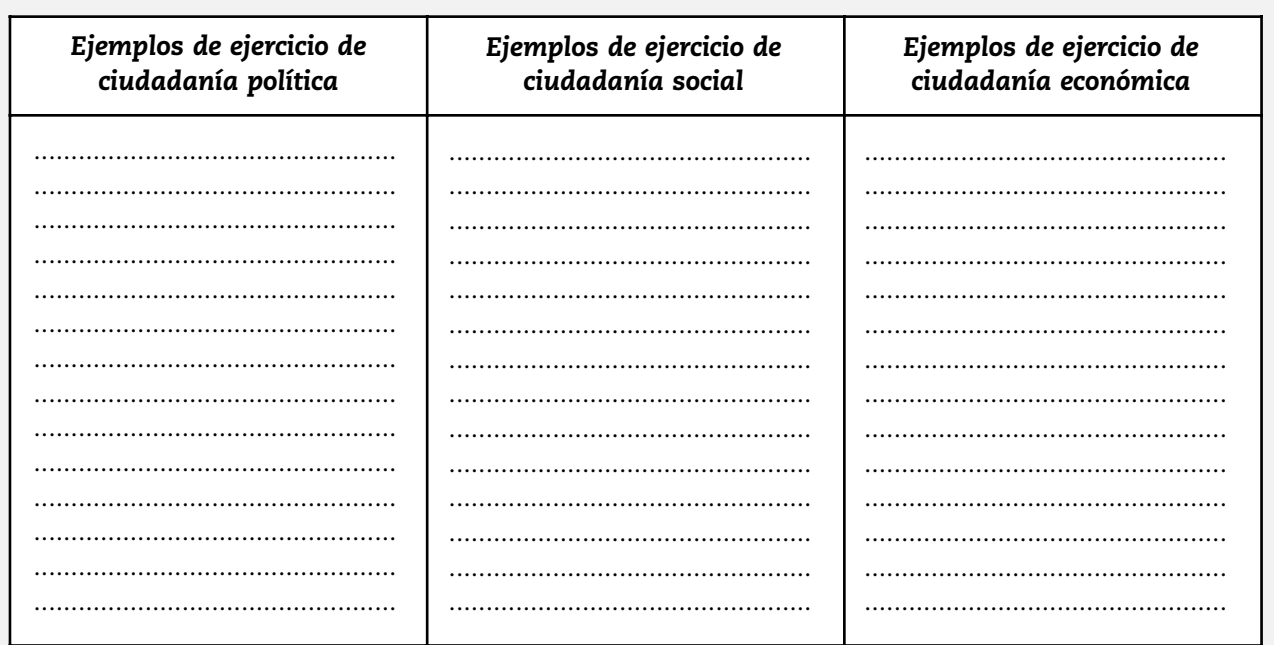

# ¿POR QUÉ EL PARADIGMA DEL DESARROLLO HUMANO COMO MARCO DE NUESTRO PROYECTO DE INVESTIGACIÓN?

Porque permite generar propuestas de solución para problemáticas locales, teniendo presente ciertas claves, que son metas por cumplir actualmente en nuestro país.

*"Desarrollo social y desarrollo individual no pueden darse de manera divorciada. Tampoco es razonable pensar que el uno puede sobrevenir mecánicamente como consecuencia del otro. Una sociedad sana debe plantearse, como objetivo ineludible, el desarrollo conjunto de todas las personas y de toda la persona".*

*(Max-Neef, 1993)* 

# LAS CLAVES DEL DESARROLLO HUMANO

El avance que significa el modelo de Desarrollo Humano se apoya en cuatro elementos claves que interactúan.

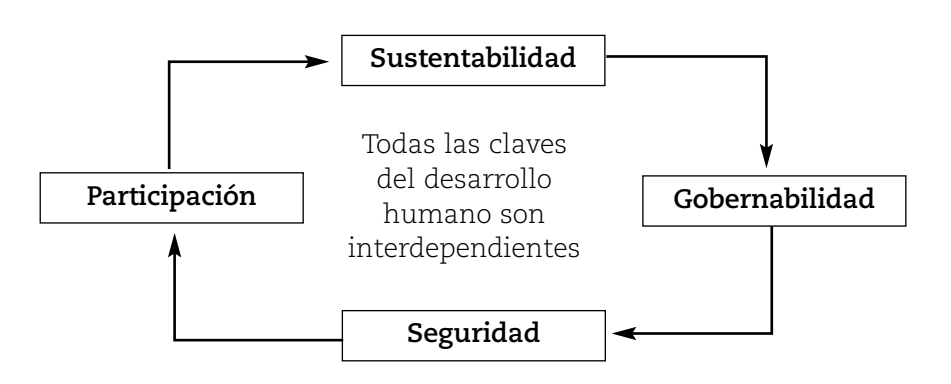

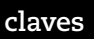

*Las claves del desarrollo humano expresados por la ONU son sustentabilidad, gobernabilidad, seguridad y participación.*

**?**

#### **ACTIVIDADES**

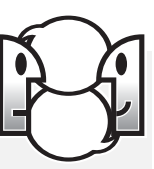

1. Elaboren a partir de situaciones reales (por ejemplo, extraídas de los diarios o de revistas) dos ejemplos de la relación de interdependencia que se da entre las cuatro claves.

2. Expliquen por qué estas cuatro claves son interdependientes. (Pistas para elaborar la respuesta: ¿qué sucede si una de ellas se resiente?, ¿se puede trabajar sobre solamente una de las claves sin tener en cuenta las demás?)

#### Sustentabilidad

El desarrollo sustentable es una visión del desarrollo para revertir los procesos de degradación del ambiente que amenazan la supervivencia de la humanidad: contaminación, extracción abusiva de los recursos, pérdida de la biodiversidad (es decir, la variedad de especies animales y vegetales que interactúan entre sí), etc.

Por todo ello se debe lograr una actividad económica que garantice una explotación cuidadosa del medio, para que éste no sea sobreexplotado y pueda ser utilizado por las generaciones futuras.

Desde esta visión de solidaridad entre generaciones, el paradigma del desarrollo humano entiende que no hay desarrollo sin un cuidado sostenible del ambiente. Sobre la base de la toma de conciencia de los problemas surgidos de la relación sociedad-naturaleza, se crea el "Programa de las Naciones Unidas para el medio ambiente" (PNUMA), teniendo como finalidad, que los países del mundo sellen un compromiso de cuidado del planeta. A partir de ello surgen los siguientes requerimientos fundamentales para cumplir con el objetivo de mejorar la calidad de vida del mundo:

#### **NOTAS**

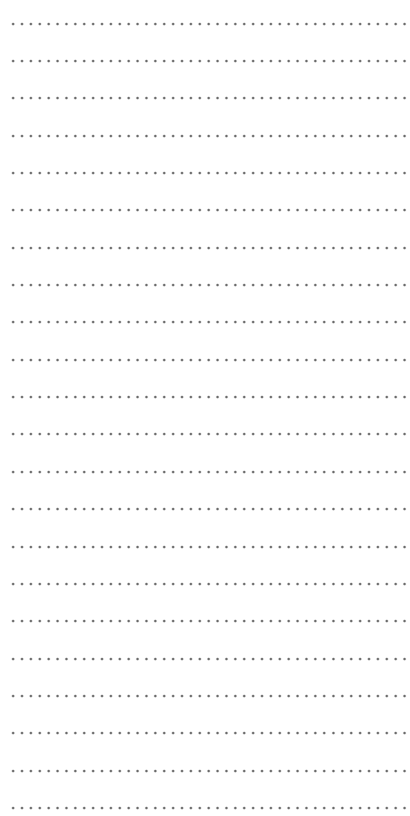

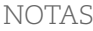

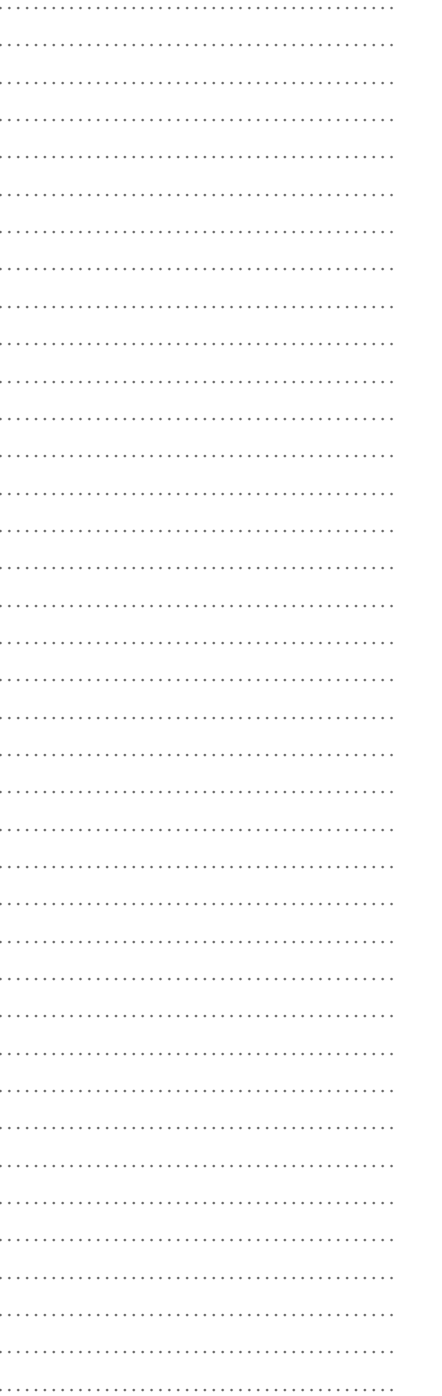

# Requerimientos para un futuro posible

Los seis requerimientos básicos para alcanzar el desarrollo sustentable son:

· Un sistema político que asegure la participación de todos los sectores de la sociedad en la toma de decisiones.

- · Un sistema económico capaz de generar excedentes monetarios y conocimiento tecnológico sobre la base de la sustentabilidad.
- Un sistema social que prevea soluciones para los conflictos surgidos del desarrollo no armonioso con la naturaleza.
- · Un sistema productivo respetuoso de la base ecológica necesaria para el desarrollo.
- · Un sistema tecnológico capaz de buscar nuevas situaciones, siempre sobre bases sutentables.
- · Un sistema internacional capaz de promover patrones comerciales y financieros sustentables" (Barros, 1999: 57).

Esta perspectiva implica un cambio en la concepción de la relación sociedad- naturaleza. Desde el siglo XV se ha considerado al ser humano como el centro de la realidad, por lo cual la naturaleza estaba subordinada a él. Desde el planteo de la sustentabilidad no existe una jerarquía: el ser humano y la naturaleza están en el mismo nivel, con una constante interdependencia.

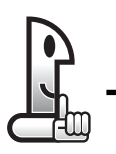

# **RECORDAR**

El desarrollo sustentable, es el que se puede sostener a lo largo del tiempo, en el cual la relación sociedad-naturaleza mantiene un equilibrio.

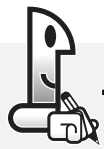

# **ACTIVIDADES**

Para realizar esta actividad, lea además la lectura Nº 1 del anexo bibliográfico.

1. De los seis requerimientos básicos para alcanzar el desarrollo sustentable algunos tienen una mayor dependencia de situaciones internas en los países y otras dependen o tienen una relación más estrecha con el sistema mundial. Agrúpelos teniendo en cuenta el criterio: dependencia interna / dependencia externa.

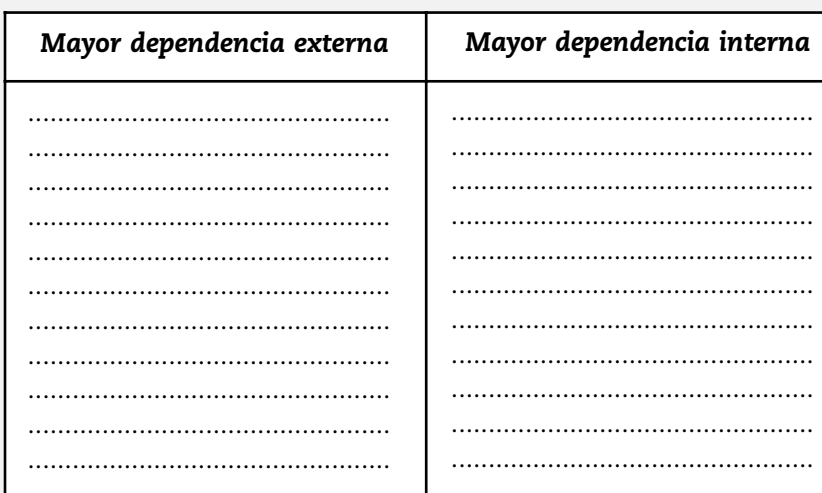

#### 2. Justifique su respuesta.

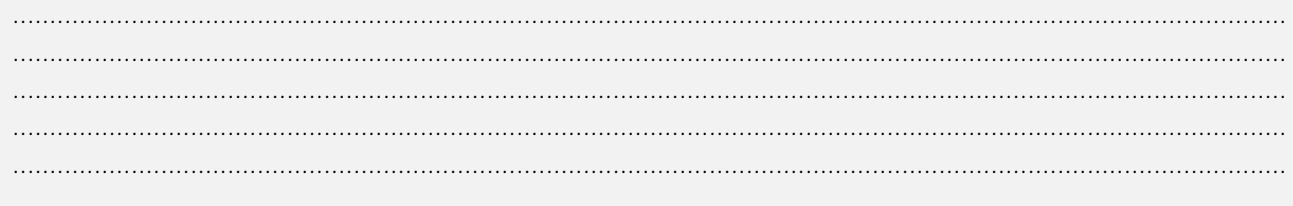

#### **ACTIVIDADES**

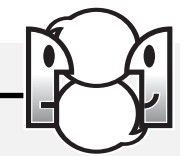

1. Cada uno de ustedes identifique al menos dos situaciones-problemas de su contexto cercano (barrial o provincial) que se relacionen con el desarrollo sustentable y que le interesaría conocer con mayor profundidad.

2. Compartan con el resto del grupo la respuesta. Anoten aquellas situaciones y/o problemas que les resulten más interesantes.

# Gobernabilidad

Supone el buen funcionamiento del sistema político que garantice el ejercicio de los derechos del ciudadano. Desde la perspectiva del desarrollo humano, la gobernabilidad debe estar vinculada a:

Proyecto Integrado - Polimodal

NOTAS

- ……………………………………… ……………………………………… ……………………………………… ……………………………………… ……………………………………… ……………………………………… ……………………………………… ……………………………………… ……………………………………… ……………………………………… …………………………………………………… ……………………………………… ……………………………………… …………………………………………………… ……………………………………… ……………………………………… ……………………………………… ……………………………………… ……………………………………… ……………………………………… ……………………………………… ……………………………………… ……………………………………… ……………………………………… ……………………………………… ……………………………………… ……………………………………… ……………………………………………… ……………………………………… ……………………………………… …………………………………………… ……………………………………… ……………………………………… ……………………………………… ……………………………………… ……………………………………………… ……………………………………… ……………………………………………… ……………………………………… ……………………………………… ……………………………………… ……………………………………… …………………………………………… ……………………………………… ……………………………………… ……………………………………… ……………………………………… ……………………………………… ………………………………………
- la legitimidad,
- la legalidad y
- la vigencia del sistema democrático.

Así, cuando en las sociedades se presentan dificultades sociales, económicas, políticas e institucionales, la democracia tiene mecanismos que deben ser utilizados para preservarla. El eficiente funcionamiento de un régimen democrático debe garantizar no sólo el ejercicio de los derechos civiles y políticos, sino también el ejercicio de los derechos sociales, económicos y de tercera generación.

De esta forma, los Estados tienen un papel indelegable en la apertura de espacios de participación a distintos actores sociales que consoliden la multiplicidad y diversidad, tanto en lo económico como en lo social. Además, la gobernabilidad supone el ejercicio de un poder político basado en la credibilidad y la participación.

En el contexto de un sistema republicano y democrático de gobierno, desde la perspectiva del Desarrollo Humano, la gobernabilidad debe plantearse como meta una integración social que se vea reflejada en la igualdad ante la ley, el ejercicio de los derechos a las minorías, las políticas contra la discriminación y a favor de la tolerancia, la expansión de la educación, la presencia del empleo y la consolidación de un régimen participativo de gobierno.

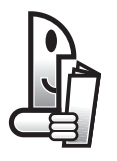

**LEER**

# **Integración social**

Una de las principales preocupaciones de muchos países en los próximos años será cómo evitar dislocaciones sociales violentas, particularmente conflictos entre grupos étnicos. Para lograrlo, tendrán que adoptar medidas encaminadas a fomentar oportunidades con mayor igualdad para todos. Entre esas medidas figuran las siguientes:

• Igualdad ante la ley. El primer paso esencial hacia una sociedad integrada consiste en garantizar a todos el goce de los mismos derechos fundamentales (civiles, políticos, sociales, económicos y de 3ª generación).

• Derechos de las minorías. Para proteger la diversidad, el Estado debe asegurar que las minorías cuenten con la protección legal de ciertos derechos, incluso a mantener su cultura, y que esos derechos se respeten en la práctica.

• Políticas contra la discriminación. Es necesario que los

………………………………………

NOTAS

gobiernos adopten medidas enérgicas para contrarrestar la discriminación y apliquen penas severas a su infracción.

• Educación. Una de las mejores maneras de estimular la integración social consiste en asegurar que todos los sectores de la sociedad tengan acceso a las oportunidades educacionales básicas que respeten la diversidad de culturas y tradiciones.

• Empleo. Con el fin de asegurar que haya oportunidades de empleo sin discriminación; el Estado deberá poner en práctica una acción a favor de los grupos menos favorecidos y marginados, incluidas las mujeres.

• Régimen de gobierno. Para aumentarse en gran medida la integración social el gobierno deberá estar más cerca de la gente, mediante delegación de facultades, la descentralización y la responsabilidad, propiciando las organizaciones comunitarias de base y creando los cauces para la participación directa.

*(PNUD, Informe sobre Desarrollo Humano, 1994: 24).*

## **ACTIVIDADES**

*1. Busque en los diarios y pegue en el libro un titular que manifieste o evidencie cada una de las siguientes características de una república.*

- *División de poderes*
- *Elección de cargos públicos*
- *Periodicidad de los cargos*
- *Publicidad de los actos de gobierno*
- *Responsabilidad de los actos de gobierno.*

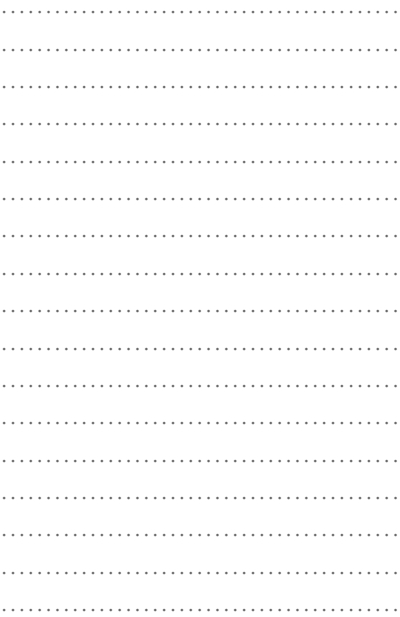

………………………………………

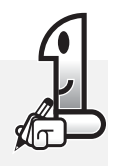

*2. Explique cómo cree que las características de la república fortalecen la integración social y por ende la gobernabilidad. Utilice los titulares del diario que acaba de pegar como ejemplo para elaborar su explicación.*

*............................................................................................................................................................................ ............................................................................................................................................................................ ............................................................................................................................................................................ ............................................................................................................................................................................ ............................................................................................................................................................................*

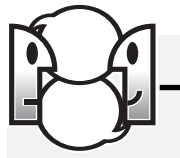

# **ACTIVIDADES**

*1. Cada uno de ustedes identifique al menos dos situaciones-problemas de su contexto cercano (barrial o provincial) que se relacionen con la gobernabilidad y que le interesaría conocer con mayor profundidad.*

*............................................................................................................................................................................ ............................................................................................................................................................................ ............................................................................................................................................................................ ............................................................................................................................................................................*

*2. Compartan con el resto del grupo la respuesta. Anoten aquellas situaciones y/o problemas que les resulten más interesantes.*

*............................................................................................................................................................................ ............................................................................................................................................................................ ............................................................................................................................................................................ ............................................................................................................................................................................*

# **Doctrina de Seguridad Nacional**

**?**

*La Doctrina de la Seguridad Nacional generó importantes consecuencias políticas y culturales dado que durante las décadas de los 60 y 70 fue el fundamento doctrinario e ideológico de las dictaduras latinoamericanas. Esta doctrina transforma a los militares en los responsables de preservar el orden capitalista, liderado por Estados Unidos, en Occidente. De la hipótesis de conflicto de la Doctrina de la Defensa Nacional que ubicaba al enemigo fronteras afuera se pasa a la Doctrina de la Seguridad Nacional, cuya hipótesis de conflicto ubica al enemigo fronteras adentro. El enemigo es interno y las fronteras no son geográficas, sino ideológicas y la lucha debe darse contra todo potencial militante ideológico que difunda el comunismo.*

# **Seguridad**

El concepto de seguridad se ha modificado luego de finalizada la guerra fría y la caída del mundo comunista: se ha pasado del concepto de seguridad nuclear al concepto de seguridad humana. En América Latina también se han presentado modificaciones luego del desmantelamiento de la Doctrina de la Seguridad Nacional.

*"La seguridad humana está centrada en el ser humano. Se preocupa por la forma en que la gente vive y respira en una sociedad, la libertad con que puede ejercer diversas opciones, el grado de acceso a los mercados y a las oportunidades sociales, y a la vida en conflicto o en paz".*

*(PNUD, Informe sobre Desarrollo Humano, 1994: 26).*

En este sentido, desde la perspectiva del Desarrollo Humano, los objetivos fundamentales de la seguridad humana son: el mantenimiento de la paz, el ejercicio efectivo de las libertades públicas y privadas, la garantía de los derechos sociales y económicos, y la igualdad ante la ley.

En la actualidad, para la gente, tanto del Norte desarrollado como del Sur subdesarrollado, la sensación de inseguridad deriva

NOTAS

más de las preocupaciones de la vida diaria que de una hecatombe nuclear. Así, la seguridad humana es una preocupación universal que responde a preguntas como: ¿tendré para comer?, ¿perderé mi empleo?, ¿estaré seguro en mi barrio y mis calles respecto de la delincuencia?, entre otras.

#### **RECORDAR**

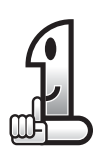

*"En definitiva la seguridad humana se expresa en un niño que no muere, una enfermedad que no se difunde, un empleo que no se elimina […] La seguridad humana no es una preocupación por las armas: es una preocupación por la vida y la dignidad humanas".*

*(PNUD, Informe sobre Desarrollo Humano, 1994: 25)*

Por lo tanto, la seguridad humana es una preocupación universal que se relaciona con la vida diaria de la gente en temas como la droga, el desempleo, la violación de derechos humanos, el delito, la contaminación ambiental. Sin embargo es necesario diferenciar cómo se vive la falta de seguridad en el Norte desarrollado a cómo se presenta en el Sur subdesarrollado.

Durante la Guerra Fría, en el Norte, la principal problemática era la tercera guerra nuclear. En el Sur, la expansión del terrorismo urbano y su cara más oscura: el terrorismo de Estado, fundado en la Doctrina de la Seguridad Nacional.

Luego de finalizada la Guerra Fría, en el Norte las preocupaciones pasaron a vincularse con el consumo juvenil de drogas; los derechos de las minorías, tanto étnicas, religiosas o inmigratorias; el desempleo con seguridad social; el terrorismo internacional; la contaminación ambiental, en torno a temas como el procesamiento de la basura, la lluvia ácida, los gases tóxicos y la contaminación del aire, y el adelgazamiento de la capa de ozono.

Mientras que en el Sur las problemáticas son el hambre y la miseria; el delito con el crecimiento de la violencia en los barrios para algunos sectores de la población, los secuestros extorsivos para otros; la contaminación ambiental, relacionada con los abusos en la explotación de los recursos y el envenenamiento de los cauces de agua; la violación de los derechos humanos a partir de abusos de autoridad por parte del Estado o por la no preocupación pública de garantizar los derechos sociales y económicos; el narcoterrorismo en algunas zonas de América Latina; el desempleo y la exclusión de un futuro con dignidad a partir la ausencia de la seguridad social y previsional.

……………………………………… ……………………………………… ……………………………………… ……………………………………… ……………………………………… ……………………………………… ……………………………………… ………………………………………………… ……………………………………… ……………………………………………… ……………………………………… ……………………………………… …………………………………………… ……………………………………… ……………………………………… ……………………………………… ……………………………………… ……………………………………… ……………………………………… ……………………………………… ……………………………………………… ………………………………………

………………………………………

# **ACTIVIDADES**

Para realizar esta actividad, complete la información sobre el tema con la lectura N° 2 del anexo bibliográfico.

1. Relea el recuadro anterior con la cita del Informe Mundial sobre Desarrollo Humano. Explique por qué la seguridad humana es una preocupación por la vida y la dignidad humanas. 

2. Según el informe del PNUD (1994), las amenazas contra la seguridad pueden agruparse en siete categorías principales:

- · Seguridad económica
- · Seguridad alimentaria
- · Seguridad en materia de salud
- · Seguridad ambiental
- Seguridad personal
- · Seguridad de la comunidad
- · Seguridad política.

a) De acuerdo con estas categorías, dé un ejemplo de cada una en la siguiente tabla.

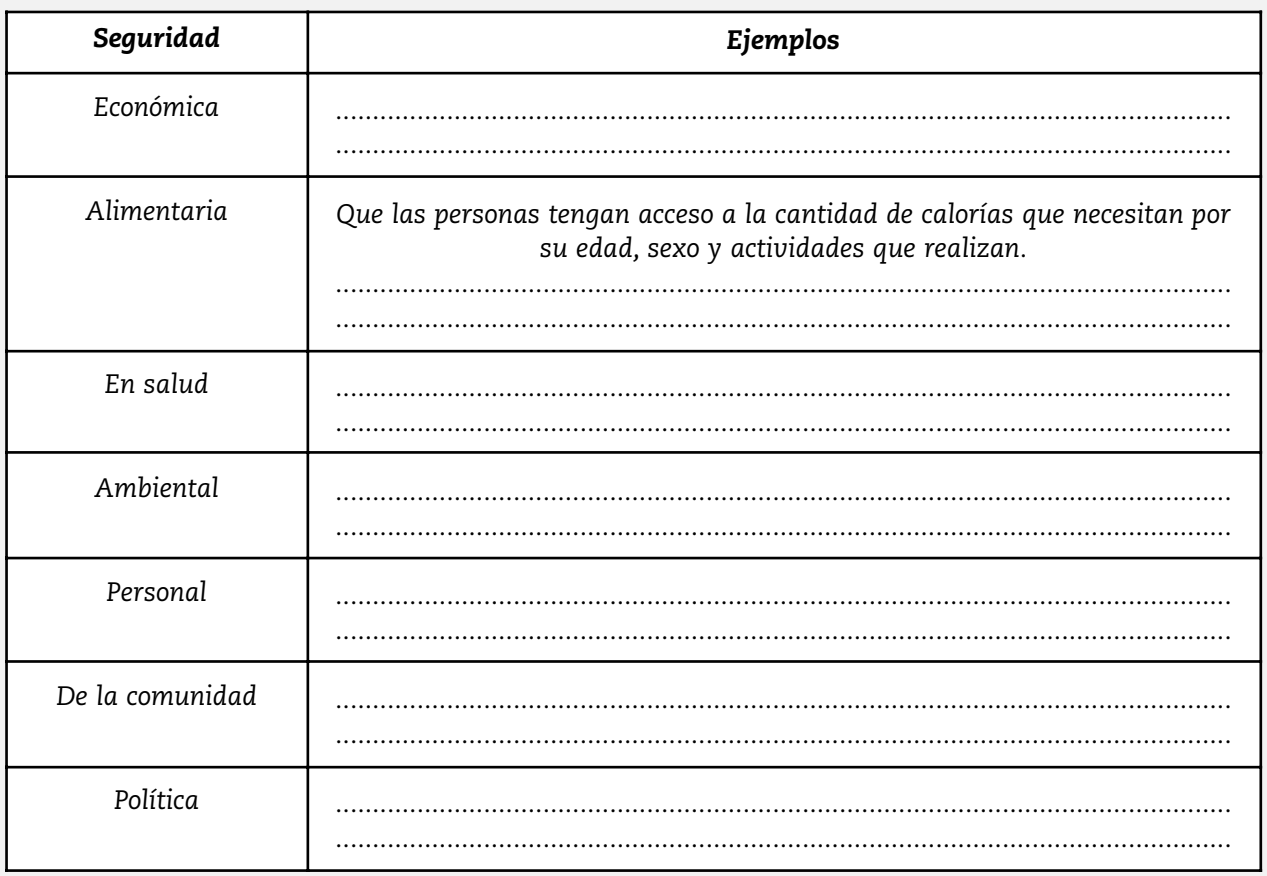

#### **ACTIVIDADES**

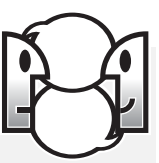

1. Cada uno de ustedes identifique al menos dos situaciones-problemas de su contexto cercano (barrial o provincial) que se relacionen con la seguridad y que le interesaría conocer con mayor profundidad.

2. Compartan con el resto del grupo la respuesta. Anoten aquellas situaciones y/o problemas que les resulten más interesantes. 

#### Participación

La participación es el modo más genuino de lograr la potenciación de la capacidad de la gente para adquirir formas más democráticas y equitativas de la organización social.

La participación comunitaria es fundamental para el desarrollo humano, porque a la vez que se estimula el crecimiento autónomo y creativo de las comunidades, éstas asumen cada vez más responsabilidades en la solución de sus problemas.

Dar poder de decisión a las comunidades no significa que el Estado desaparezca sino que los ciudadanos se transformen de objetos a sujetos de desarrollo, al asumir roles cada vez más activos en la sociedad.

Desde la perspectiva del Desarrollo Humano, la participación supone dar un nuevo sentido a la democracia, que no se agota en el acto eleccionario, sino que debe darse también en la sociedad civil y sus múltiples organizaciones.

En este sentido se afirma el Informe sobre Desarrollo Humano 1995:

"El desarrollo participativo es un proceso por el cual la gente interviene en la identificación y solución de sus problemas y asume un papel central en la toma de decisiones. Su objetivo es ampliar las oportunidades de la gente para decidir su propio destino: es pasar del concepto de beneficiario/ usuario al de actor".

> (HONORABLE SENADO DE LA NACIÓN, Argentina, Informe Argentino sobre Desarrollo Humano, 1995: 49)

#### **NOTAS**

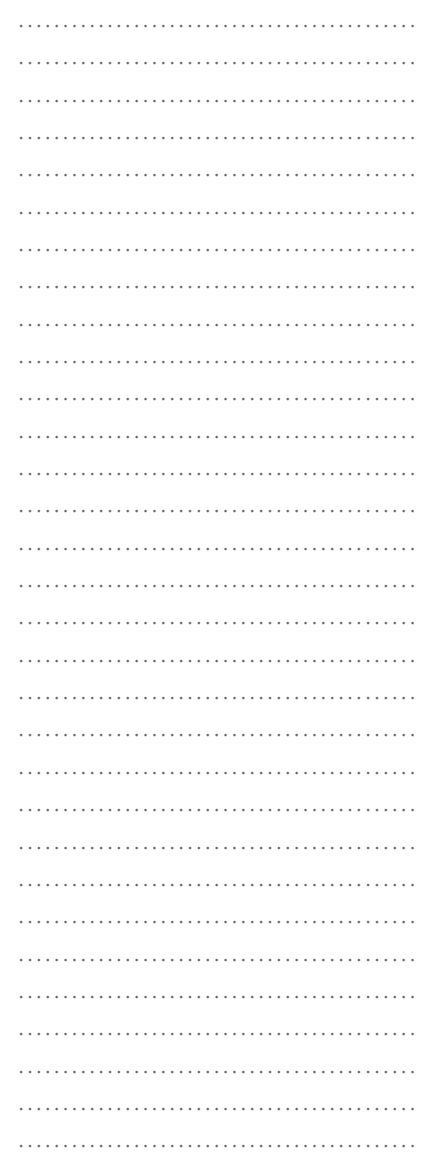

Para realizar esta actividad, complete la información sobre el tema con la lectura en el anexo bibliográfico del texto Nº 3.

1. En los "Aportes para el Desarrollo Humano en la Argentina /2002" se habla de "otros canales de participación", en alusión directa a las protestas masivas posteriores a la crisis de 2001 como son los piquetes, los cacerolazos y las asambleas populares.

a) Agrupe los movimientos antedichos según usted considere que pertenezcan al grupo de los incluidos en el sistema o al de los excluidos del mismo.

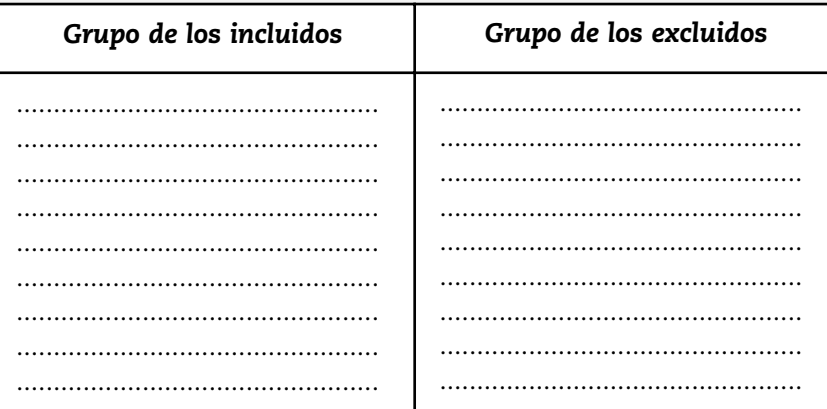

#### b) Justifique su respuesta.

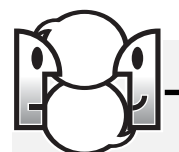

#### **ACTIVIDADES**

1. Establezcan cuál es la motivación del reclamo en cada uno de los dos grupos: incluidos y excluidos. (Algunas pistas para desarrollar la respuesta: "Que se vayan todos", "Aumento de los subsidios", "queremos casa y comida para nuestros niños", etc.).

a) Motivación del grupo de los incluidos: b) Motivación del grupo de los excluidos: 

## **ACTIVIDADES**

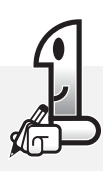

*1. Identifique al menos dos situaciones-problemas de su contexto cercano (barrial o provincial) que se relacionen con la participación y que le interesaría conocer con mayor profundidad.*

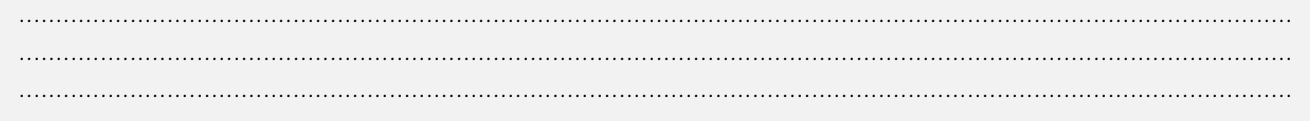

# **ACTIVIDADES**

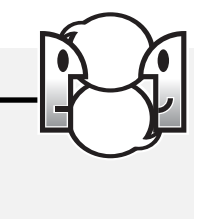

*1. Completen el siguiente esquema que sintetiza lo que hemos estudiado hasta el momento.*

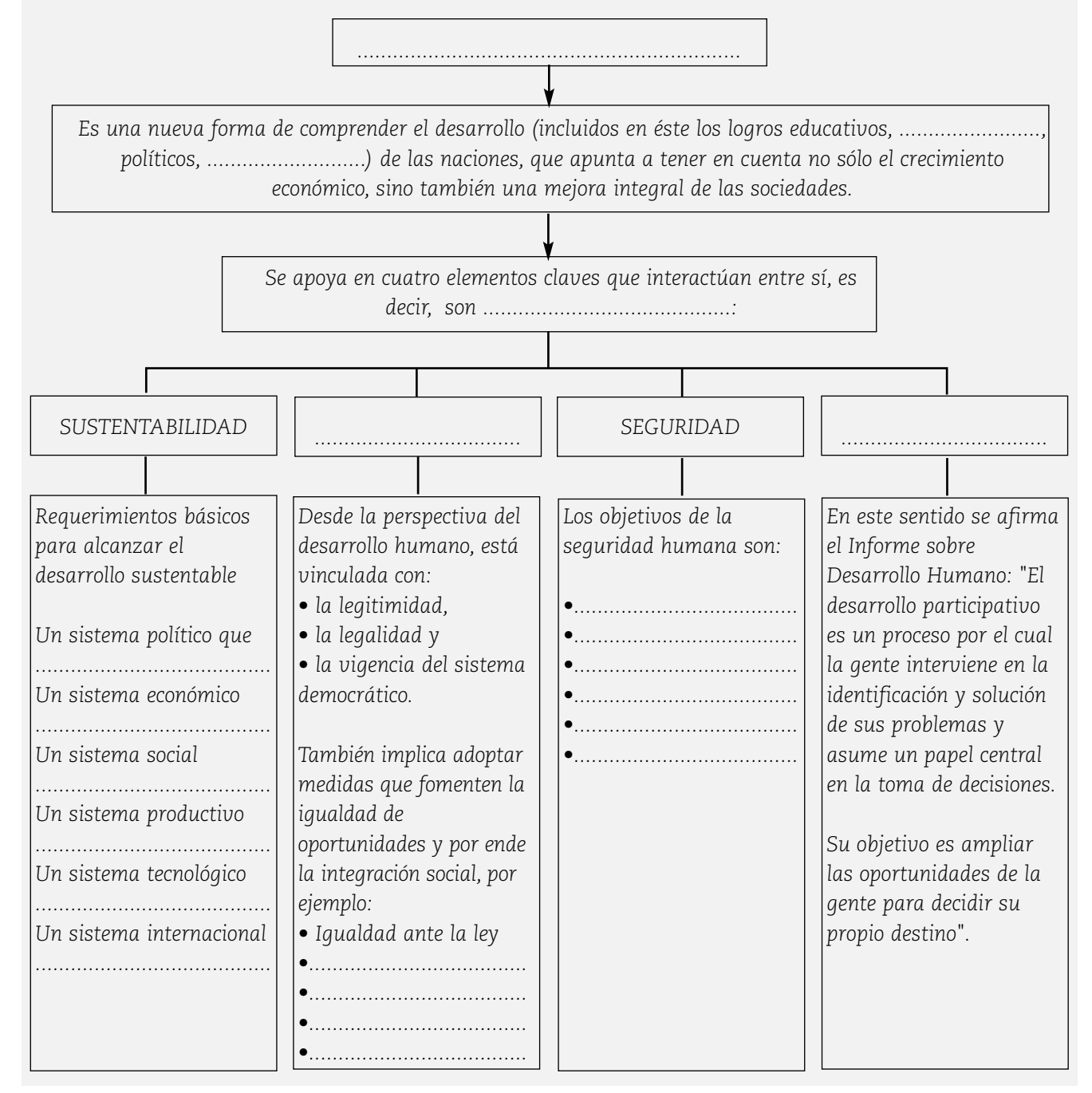

### **NOTAS**

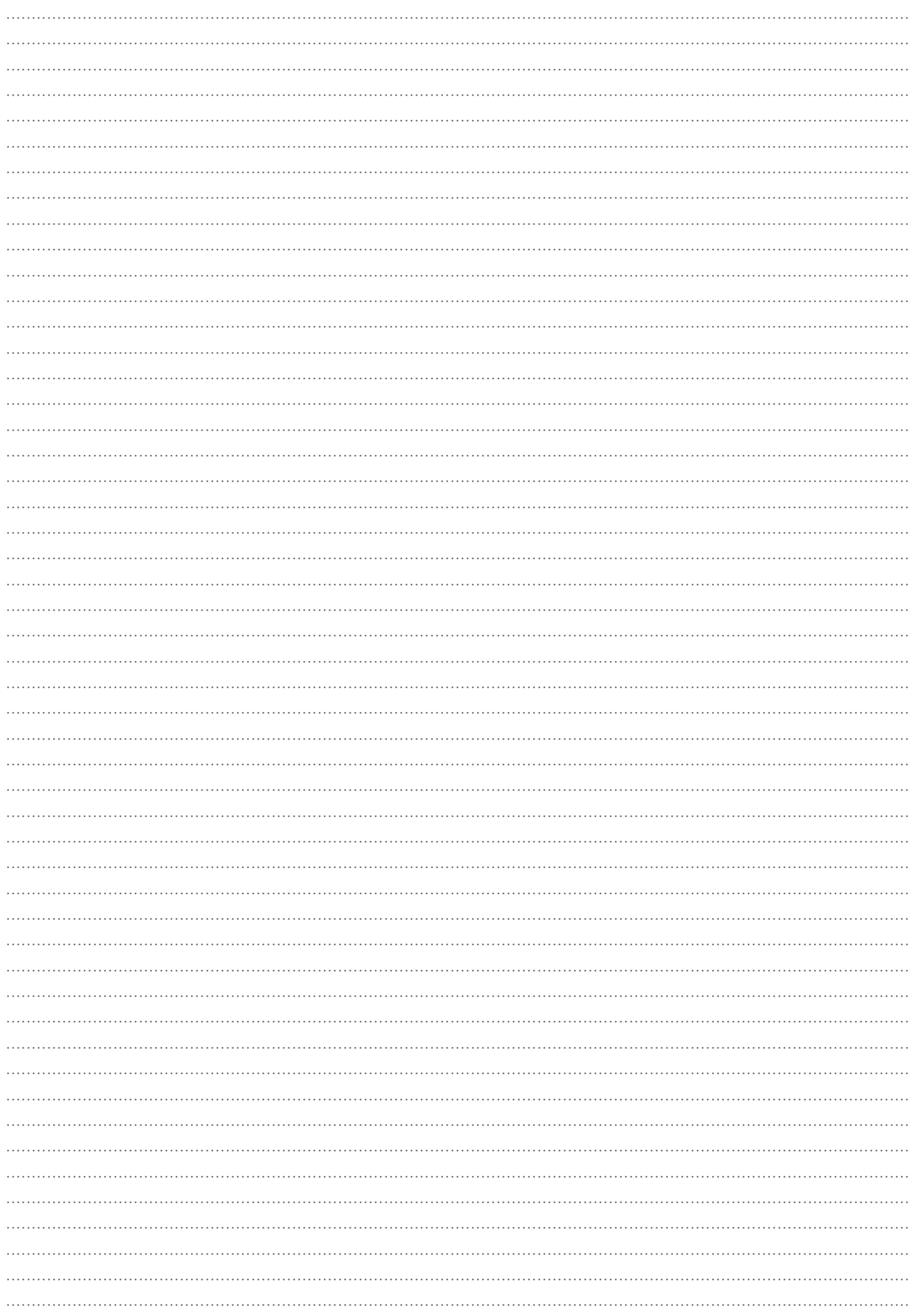

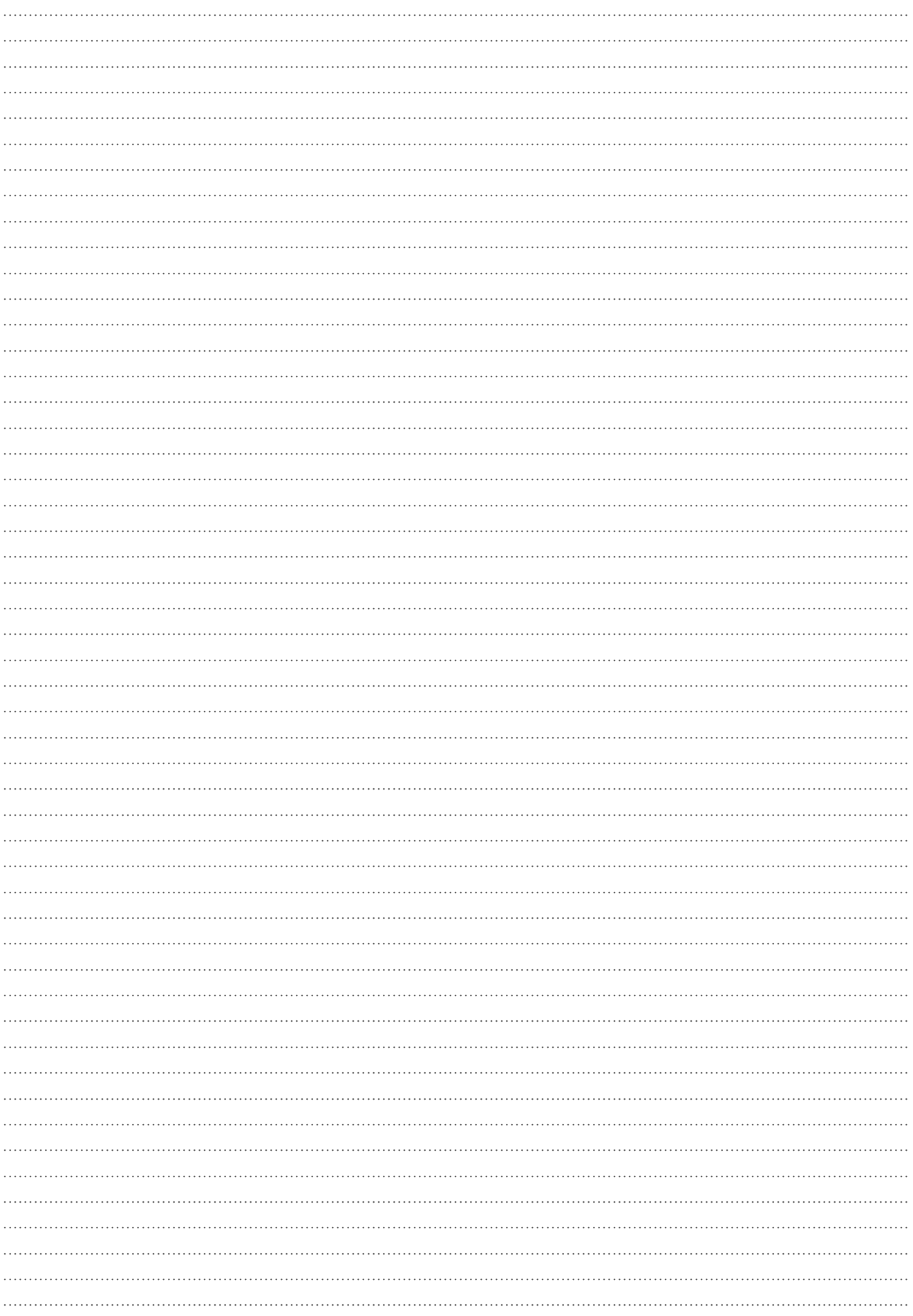

**Eje 2: Introducción a los pasos de la investigación en el ámbito de las ciencias sociales. Elaboración de su proyecto de investigación**

CHH:
Introducción a los pasos de la investigación en el ámbito de las ciencias sociales. Elaboración de su proyecto de investigación

# **¿ QUÉ ES INVESTIGAR?**

## **ACTIVIDADES**

*1. Observen las siguientes imágenes y elijan una que exprese lo que ustedes entienden por "investigar". Justifiquen su respuesta*

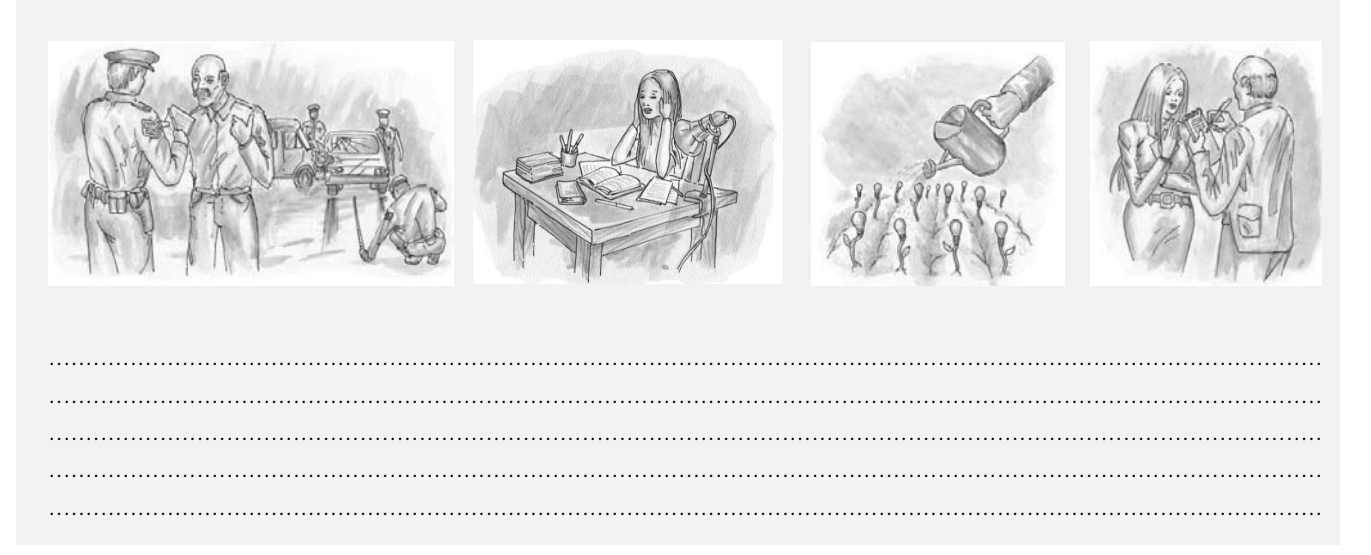

La investigación es una actividad humana orientada a descubrir algo desconocido. Tiene su origen en la curiosidad innata del hombre, en el deseo de conocer el motivo de las cosas. Es una actividad que realizamos desde niños, por ejemplo cuando un bebé dirige su atención hacia un sonido u objeto. En la vida cotidiana se investiga permanentemente: cuando buscamos un trabajo, cuando nos interesa una persona, etc. Seguramente usted, en función de su trabajo, realizará en forma permanente investigaciones referidas a delitos, accidentes viales y otras problemáticas.

La investigación es el paso previo a la adquisición de un conocimiento. Como veíamos anteriormente, a lo largo de la vida descubrimos constantemente nuevos elementos de la realidad. En esos casos no seguimos métodos científicos, sino nuestros propios procedimientos.

Pero en este proyecto de investigación que elaboraremos sí debemos ajustarnos a una metodología (en su origen significa "camino") sistemática para cumplir nuestro objetivo, y además deberemos trabajar desde el marco teórico, en este caso las claves del desarrollo humano, del que nos proveen las ciencias sociales.

## **TIPOS DE INVESTIGACIÓN**

Antes de iniciar nuestro proyecto de investigación, debemos considerar que en el campo de las ciencias sociales hay distintos

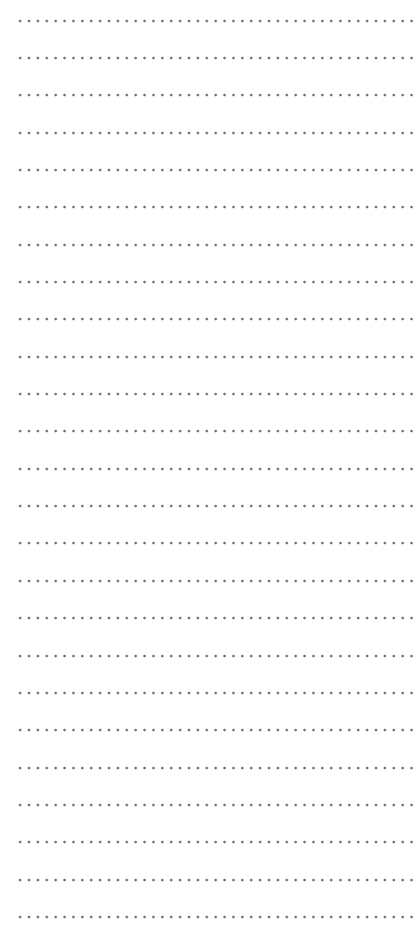

Proyecto Integrado - Polimodal

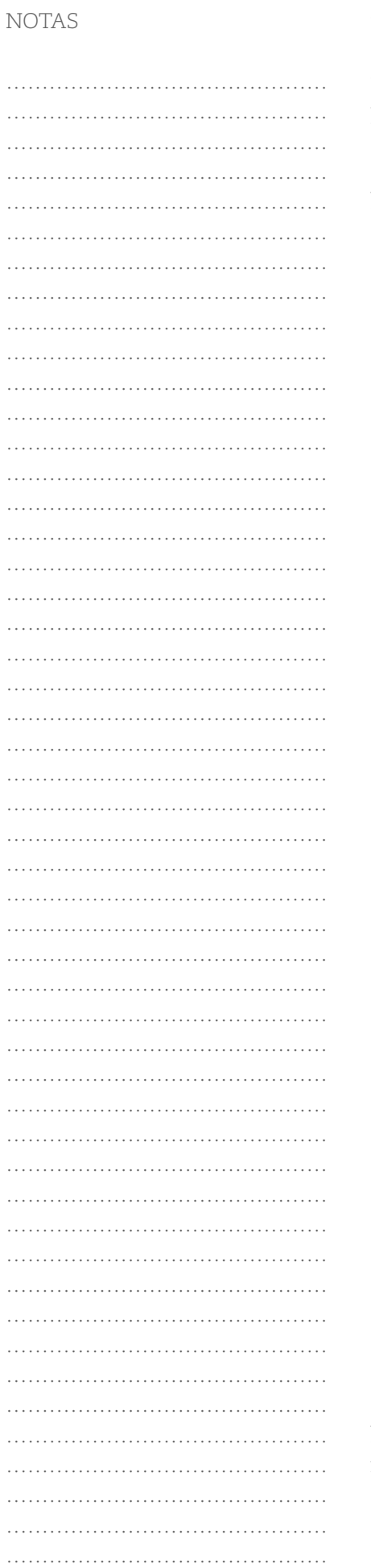

tipos de investigación (todas valiosas e importantes) y distintos criterios para establecer dichos tipos. Tomaremos el criterio que se refiere al nivel de profundidad de la investigación. No es el único, pero nos será de gran utilidad en nuestro trabajo.

Si tenemos en cuenta el nivel de profundidad, encontramos los siguientes tipos de investigación:

• **Exploratoria.** Los estudios exploratorios sirven para preparar el terreno y generalmente anteceden a los otros tipos. "Los estudios exploratorios se efectúan, normalmente, cuando el objetivo es examinar un tema o problema de investigación poco estudiado" (Hernández Sampieri, 1991: 58).

*"Los estudios exploratorios son como realizar un viaje a un lugar que no conocemos, del cual no hemos visto ningún documental ni leído un libro, sino simplemente alguien nos ha hecho un breve comentario sobre el lugar (…) los estudios exploratorios sirven para familiarizarnos con fenómenos relativamente poco conocidos (…). Tal es el caso de los estudios pioneros sobre el SIDA".*

*(Hernández Sampieri, 1991: 59)*

**• Descriptiva.** El propósito de este tipo de investigación es describir situaciones y eventos. Las investigaciones descriptivas dicen cómo es y cómo se manifiesta un fenómeno. No establecen relaciones y requieren conocimientos del área que se investiga. Un ejemplo de este tipo de investigación es un censo de población.

*"Asimismo, la información sobre el número de fumadores de determinada población, el número de divorcios anuales en una nación, el número de pacientes que atiende un hospital, el índice de productividad de una fábrica […] son ejemplos de información descriptiva cuyo propósito es dar un panorama lo más preciso posible del fenómeno al que se hace referencia".*

*(Hernández Sampieri, 1991: 60).*

**• Explicativa.** Está dirigida a responder sobre las causas de eventos físicos o sociales. Las investigaciones explicativas suelen incluir los propósitos de los tipos anteriores. Su intención es explicar. Por ejemplo: estudiar el efecto que tiene la televisión sobre los niños.

Las investigaciones pueden comenzar como exploratorias y luego pueden ser descriptivas. También una investigación puede incluir elementos de los diferentes tipos de investigación (explicativa, exploratoria y/o descriptiva).

Introducción a los pasos de la investigación en el ámbito de las ciencias sociales. Elaboración de su proyecto de investigación

#### **ACTIVIDADES**

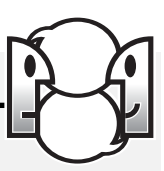

*1. Busquen en su experiencia laboral situaciones en las que se han requerido investigaciones exploratorias e investigaciones descriptivas. Anótelas y justifiquen su respuesta.*

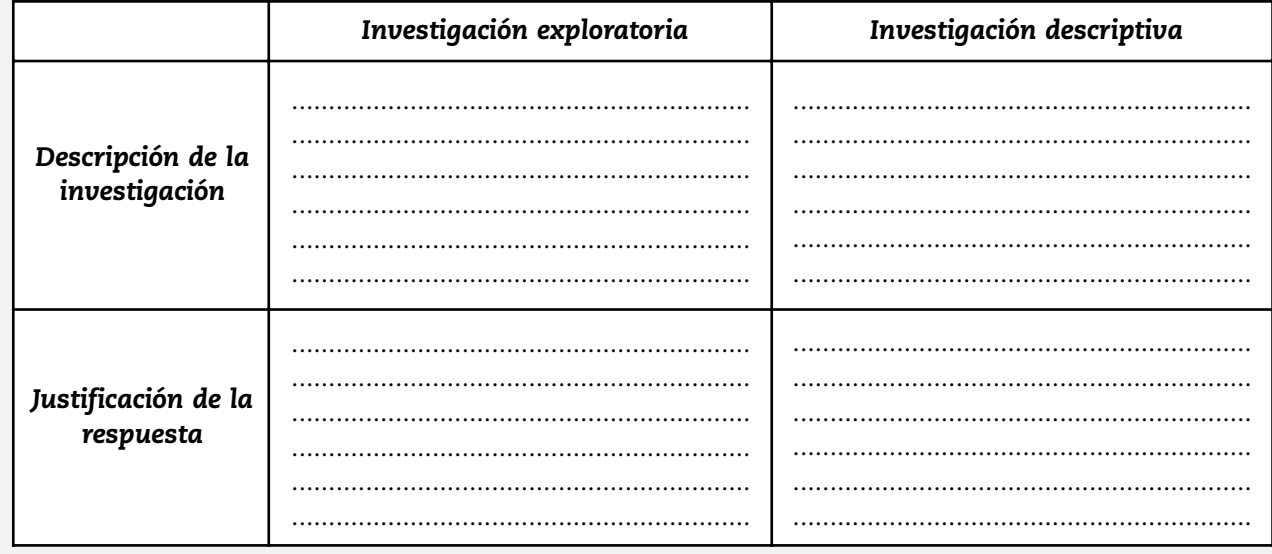

Además de tener en cuenta los tipos de investigación, es fundamental no olvidarnos de que la investigación en ciencias sociales nunca es objetiva, pues siempre el investigador asume una postura, un enfoque en cuanto a la ciencia y al conocimiento basado en sus valores e intereses. Es por eso que el investigador debe explicitar siempre la posición teórica desde la cual concibe (entiende) la realidad social; en nuestro caso las claves del desarrollo humano.

Desde esta perspectiva, la realidad social no se puede estudiar de una manera lineal, en la que, del fenómeno social que se intenta investigar, interese sólo establecer su causa y la consecuencia correspondiente. Por el contrario, nuestra forma de concebir la realidad social será reconociendo su complejidad, es decir, analizando cómo intervienen en la realidad social multiplicidad de causas, políticas, sociales, económicas, naturales y culturales.

# **METODOLOGÍA DE INVESTIGACIÓN**

## **ACTIVIDADES**

*1. Piense en alguna investigación que ha realizado dentro de sus funciones como agente de seguridad pública.*

*a) ¿Qué investigaba?*

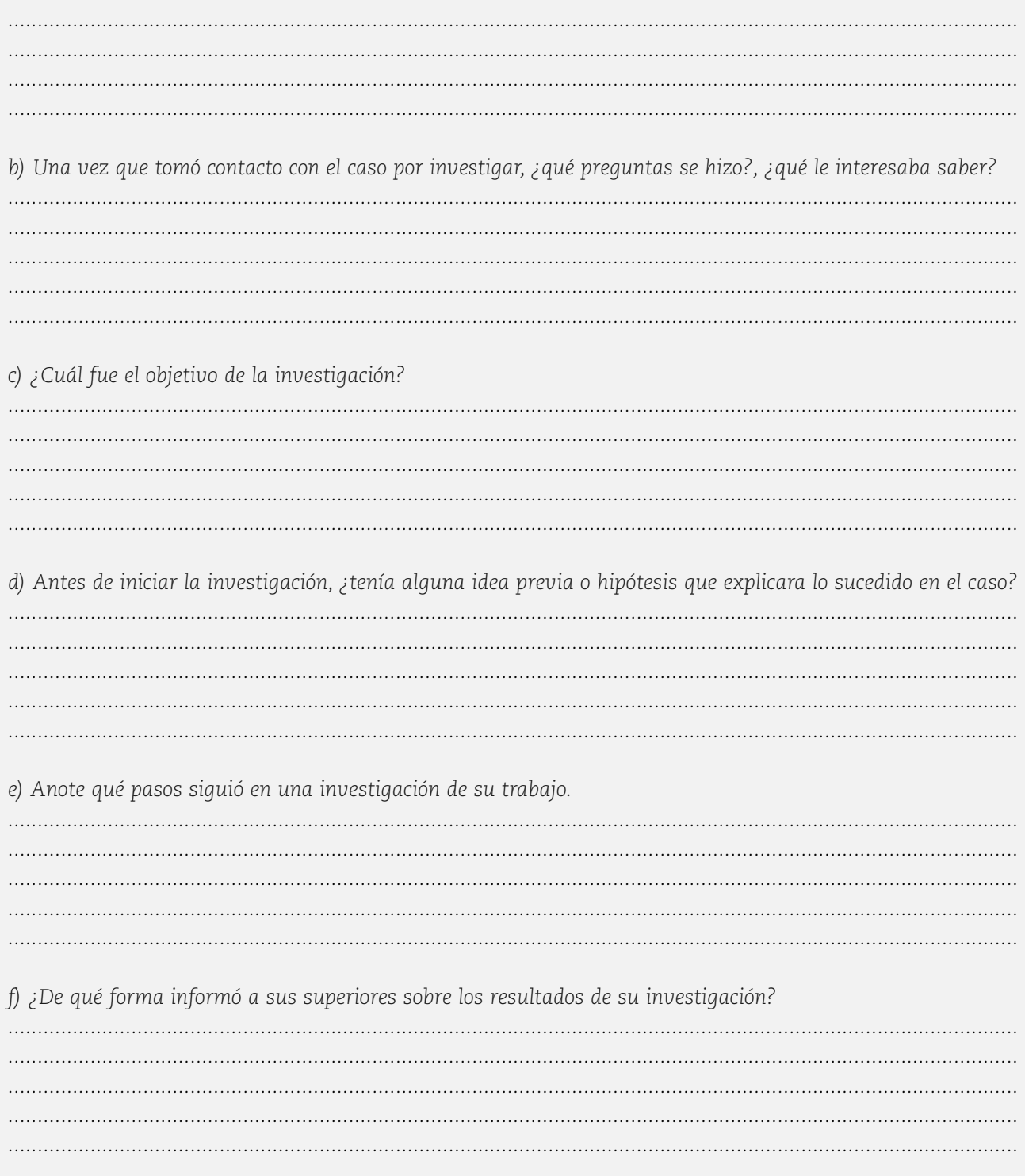

Así como en una investigación policial se debe seguir determinados pasos, las ciencias sociales tienen los suyos propios, que conforman una metodología de investigación, conformada por los siguientes pasos:

- · Selección del tema
- · Planteo de preguntas
- · Elaboración de hipótesis
- · Recolección de información
- · Tratamiento de la información
- · Elaboración de un informe.

**Selección del tema** sobre el que investigaremos: al principio el tema es amplio e impreciso. Para ir especificando más es necesario dar el paso siguiente.

Establecer objetivos y desarrollo de preguntas sobre dicho tema. Esto nos permitirá delimitar y apuntar a los aspectos concretos que nos interesan investigar sobre el tema seleccionado. Para responder a ello damos un paso más que es:

La elaboración de hipótesis o de respuestas provisorias a las preguntas que hemos planteado. Durante el desarrollo del trabajo lo que hacemos es tratar de demostrar o verificar esas respuestas provisorias. Los datos extraídos de la realidad son los que permiten o no la demostración, por lo cual es necesario dar el siguiente paso que supone:

La recolección de información a través de instrumentos, como el cuestionario de encuestas, entrevistas y la consulta de información documental presente en archivos, bibliotecas o hemerotecas. La información obtenida puede ser cuantitativa o cualitativa y debe servir para responder a las preguntas inicialmente formuladas. Para esto es necesario realizar:

El análisis de la información (tratamiento), que supone la clasificación y jerarquización de la información que hemos recolectado en función de los objetivos de nuestro trabajo, utilizando diversas estrategias: elaboración de un mapa síntesis, la comparación de distintas entrevistas, la contraposición de opiniones, la elaboración de gráficos a partir de tablas estadísticas, el fichaje de la información, etc.

Con la información extraída de las fuentes documentales usted debe hacer un trabajo de fichaje y sistematización para dar respuesta a las preguntas de investigación y la demostración de las hipótesis, y así finalmente realizar:

La elaboración de un informe que presenta de forma clara y ordenada la información obtenida y su tratamiento, así como también los resultados obtenidos a modo de conclusión.

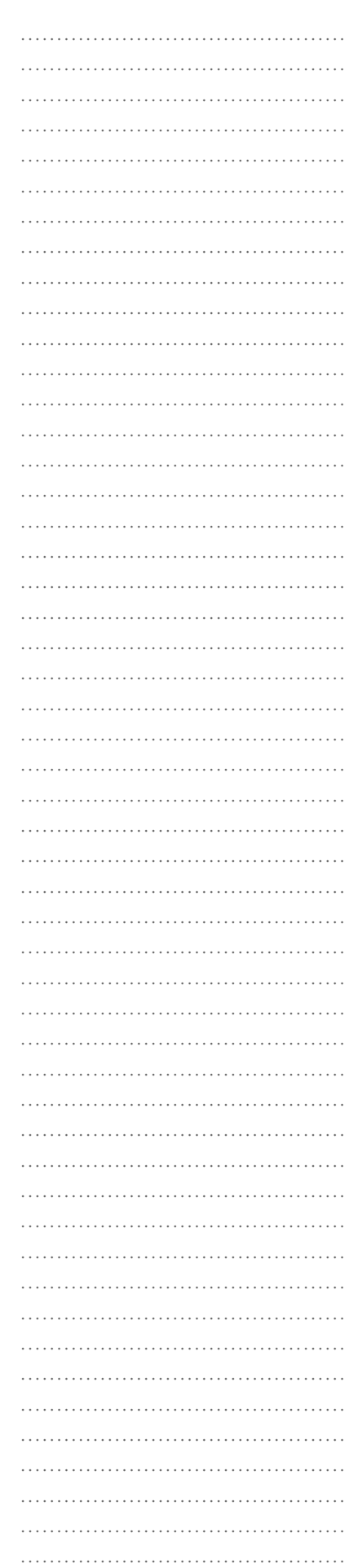

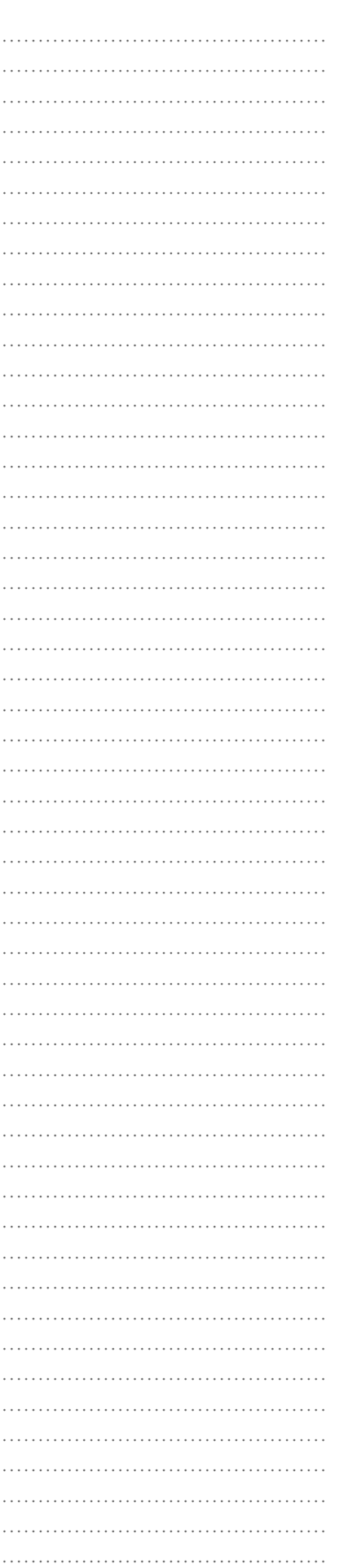

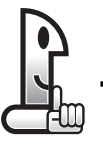

**Información cuantitativa.** A partir de esta información se obtienen datos numéricos sobre la realidad social. Por ejemplo: la cantidad de accidentes viales que sucedieron en el mes de junio de 2005 en la provincia de Mendoza.

**Información cualitativa.** Estos datos no son cuantificables, es decir, no podemos traducirlos a números. Sí en cambio podemos interpretarlos, analizar su significado. Siguiendo el ejemplo de los accidentes viales, el testimonio oral o la entrevista que podemos realizar a una de las víctimas de un accidente automovilístico ocurrido en ese mes es un ejemplo claro. Este testimonio es susceptible de ser analizado o interpretado, pero no de darle un tratamiento cuantitativo.

En la primera parte de este libro usted conoció las claves del desarrollo humano, que como ya hemos visto, constituirá el marco teórico desde el cual trabajaremos. Posteriormente, hemos estudiado los pasos de la metodología de la investigación en ciencias sociales.

## **A partir de este momento, iniciaremos el proceso de elaboración de su proyecto de investigación.**

Para hacerlo, iremos trabajando nuevamente cada uno de los pasos de la investigación, siguiendo la siguiente secuencia:

1) Presentaremos una breve explicación teórica de lo que implica cada paso de la investigación. Esta explicación se trabajará en las tutorías presenciales.

2) Le propondremos un ejemplo concreto de un proyecto ya elaborado en cada uno de sus pasos. En este caso, no trabajaremos con una problemática del ámbito policial, sino con una de la realidad escolar. Si bien usted podrá elegir el tema de investigación de su proyecto, y entre ellos alguno ligado a su ámbito profesional, lo invitamos a través de estos ejemplos a que pueda pensar otras problemáticas para conocer y mejorar, fuera del de la seguridad.

3) Le daremos indicaciones concretas para que vaya elaborando su proyecto en cada uno de los pasos que prevé la metodología.

Introducción a los pasos de la investigación en el ámbito de las ciencias sociales. Elaboración de su proyecto de investigación

#### PRIMER PASO.

# LA SELECCIÓN DEL TEMA ¿SOBRE QUÉ INVESTIGO?

Toda investigación parte de una idea que puede presentarse a partir de una conversación con alguien, de la observación de una película, de lecturas, de observar hechos en la realidad, etc.

Por ejemplo: Luego de leer un artículo del diario sobre roturas en distintos edificios escolares de Mendoza, se me ocurrió estudiar cómo afectaría un sismo a los alumnos que asisten a esos edificios. A partir de esta información el tema atractivo para estudiar fue "Los riesgos de los edificios escolares en la Ciudad de Mendoza". En este caso se tuvo en cuenta la clave de desarrollo humano: sustentabilidad, porque aquellos aspectos de la realidad que se relacionan con la posibilidad de mejorar el entorno se pueden analizar desde esta perspectiva.

A grandes rasgos y sin precisiones, a partir de la idea, se elige el tema que se va a investigar. En este caso, el tema que usted seleccione debe estar relacionado con una problemática de su entorno. Debe enmarcarlo en el modelo de desarrollo humano. Para lograr esto, elija una de las claves: sustentabilidad. gobernabilidad, participación y seguridad.

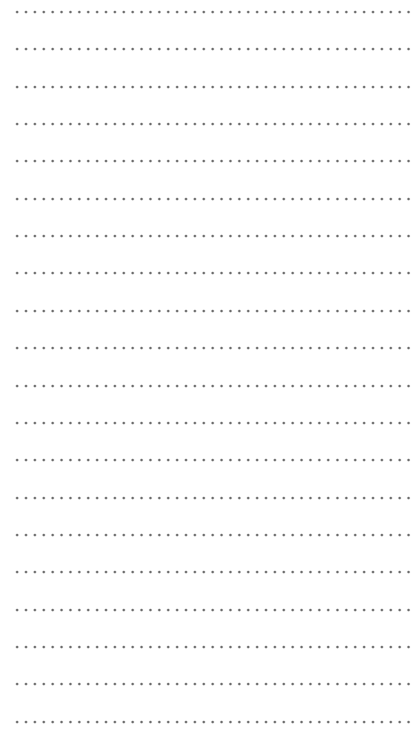

**NOTAS** 

#### SII PROYECTO

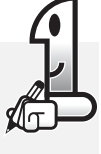

1. ¿Sobre qué temas usted desea investigar? Anótelos. Junto con su profesor analizará la viabilidad de cada tema y así quedará ya seleccionado.

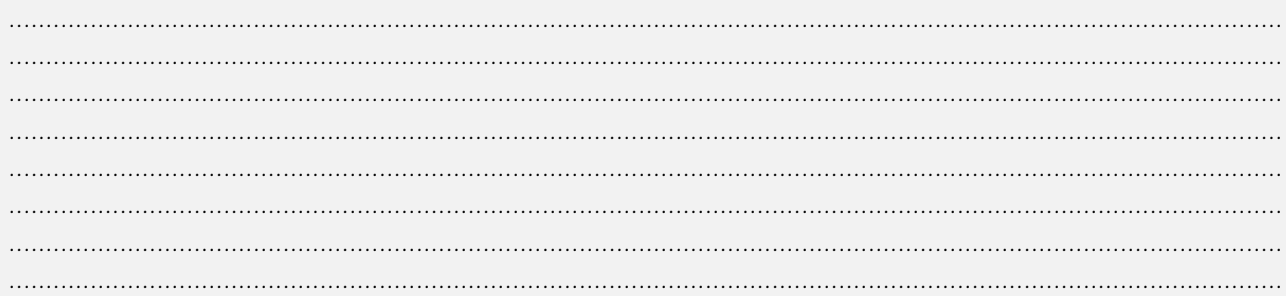

2. Señale con cuál clave del desarrollo humano se relaciona más fuertemente ese tema y por qué. Relea el capítulo 1 y los anexos bibliográficos para justificar su respuesta. Recuerde que ya está elaborando su proyecto.

……………………………………… ……………………………………… ……………………………………… ……………………………………… ……………………………………… ……………………………………… ……………………………………… ……………………………………………… ……………………………………… ………………………………………… ……………………………………………… ……………………………………… ………………………………………

NOTAS

## **SEGUNDO PASO**

# **ESTABLECER OBJETIVOS ¿PARA QUÉ INVESTIGO? FORMULACIÓN DE PREGUNTAS ¿QUÉ ASPECTOS DEL TEMA INVESTIGO?**

En un segundo momento se debe plantear el o los problemas que surgen del tema seleccionado. Esto se logra formulando los objetivos y las preguntas que se intentan responder con la investigación.

Los objetivos apuntan a responder qué pretende la investigación y funcionan como una guía durante el desarrollo del trabajo.

*En el ejemplo abordado un objetivo puede ser: determinar el nivel de riesgo al que está expuesto el sistema de infraestructura física educativa en la ciudad de Mendoza.*

Las preguntas pueden apuntar a responder aspectos concretos del tema que vamos a investigar, a los fines de especificar y delimitar el tema seleccionado. Esto facilita la tarea de investigación y evita distorsiones. Las preguntas de investigación:

• No deben utilizar términos ambiguos y generales, sino que deben presentar el área concreta de estudio del tema elegido.

• Deben motivar la curiosidad y ser interesantes.

*Dentro de nuestro ejemplo, podríamos plantear las siguientes preguntas. ¿Qué riesgos tienen las escuelas de Mendoza? ¿Hay muchas escuelas con problemas edilicios? ¿Las escuelas se verían afectadas en caso de sismo, zonda, etc.?*

#### **SU PROYECTO**

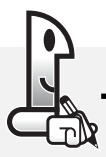

*1. Reflexione sobre qué aspectos concretos del tema que usted ha elegido le interesa profundizar a lo largo del trabajo de investigación. Anote el objetivo de su trabajo.*

*............................................................................................................................................................................*

*............................................................................................................................................................................ ............................................................................................................................................................................ ............................................................................................................................................................................*

*2. Elabore una serie de preguntas que lo guíen en su investigación. Le sugerimos que el número de preguntas no sea mayor de tres.*

*............................................................................................................................................................................ ............................................................................................................................................................................ ............................................................................................................................................................................*

Sin embargo, en este proceso de formulación de preguntas es necesario también conocer los antecedentes del tema, es decir aquellas preguntas y sus respectivas respuestas que los investigadores ya han realizado respecto de la misma temática. Para conocer los antecedentes del tema tenemos que:

a) Buscar la información existente sobre el tema, visitando instituciones y/o personas que puedan brindarla.

b) Analizar si las preguntas formuladas en el proyecto han sido ya investigadas y con qué resultados. Esto puede llevarnos a reformularlas, para no repetir investigaciones ya realizadas.

#### **SU PROYECTO**

*Busque con la ayuda de su tutor información referida al tema que usted ha seleccionado. Para esto realice las siguientes tareas.*

*1. Consulte libros, artículos periodísticos, documentos oficiales, etc., relacionados con el tema seleccionado.*

*2. Acuda a instituciones y/o personas que puedan darle información sobre los antecedentes del tema.*

*3. Lea el material obtenido y fíjese si las preguntas que usted formuló ya han sido investigadas y con qué resultados.*

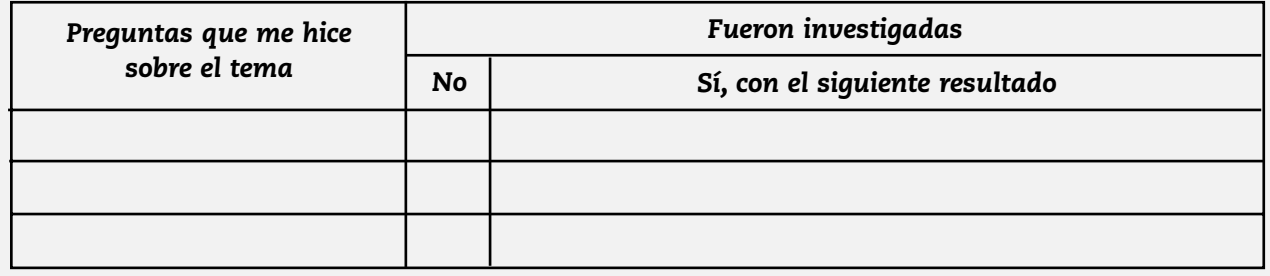

*4. Luego, si lo considera necesario, formule nuevas preguntas o reelabore las que usted definió en primera instancia.*

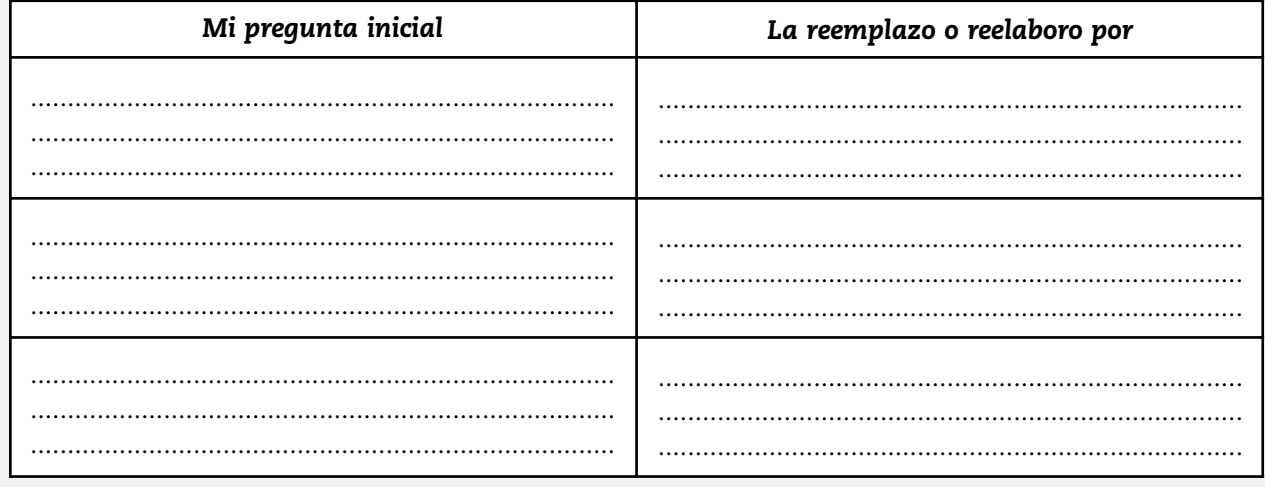

……………………………………… ……………………………………… ……………………………………… ……………………………………… ……………………………………… ……………………………………… ……………………………………… ……………………………………… ……………………………………… ……………………………………… ……………………………………… ……………………………………… ……………………………………… …………………………………………………… ……………………………………… ……………………………………… ……………………………………… ……………………………………… ……………………………………… ……………………………………… ……………………………………… ……………………………………… ……………………………………… ……………………………………… ……………………………………… ……………………………………… ……………………………………… ……………………………………………… ……………………………………… ……………………………………… ……………………………………………… ……………………………………… ……………………………………… ……………………………………… ……………………………………… ……………………………………………… ……………………………………… ……………………………………… ……………………………………… ……………………………………… ……………………………………… ……………………………………… ……………………………………… ……………………………………… ……………………………………… ……………………………………… ……………………………………… ………………………………………

NOTAS

#### **TERCER PASO**

# **ELABORACIÓN DE HIPÓTESIS. ¿CUÁL ES LA SOLUCIÓN O SOLUCIONES PROBABLES A LAS PREGUNTAS PLANTEADAS?**

Después de formular las preguntas, debemos plantear algunas respuestas posibles o hipótesis. Esto supone definir soluciones probables previamente seleccionadas. Lo que hacemos durante el proceso de investigación es ver si las hipótesis se ajustan o no a la realidad, si son confirmadas o no por los hechos.

*"Las hipótesis indican lo que estamos buscando o tratando de probar y pueden definirse como explicaciones tentativas del fenómeno investigado formulado a la manera de proposiciones. De hecho, en nuestra vida cotidiana constantemente elaboramos hipótesis acerca de muchas cosas y luego indagamos su veracidad. Por ejemplo, establecemos una pregunta de investigación: "¿Le gustaré a Ana?", y una hipótesis: "Yo le resulto atractivo a Ana". Esta hipótesis es una explicación tentativa y está formulada como proposición. Después investigamos si la hipótesis es aceptada o rechazada, cortejando a Ana".*

*(Hernández Sampieri, 1991: 74)*

#### **¿Cómo se formula una hipótesis?**

Debemos tener en cuenta que toda hipótesis es una oración, es decir, tiene sujeto, verbo y predicado. En toda hipótesis encontramos los siguientes elementos:

**a) Unidades de observación:** es el sujeto de la oración y expresa la parte de la realidad que vamos a investigar.

**b) Las variables:** son el predicado y constituyen las características de esa realidad.

*Seguimos con nuestro ejemplo. Planteamos la siguiente hipótesis o respuesta provisoria a la pregunta inicial:* 

*"Las escuelas de Mendoza tienen un alto riesgo ante amenazas de origen natural".*

*Analicemos sus partes:*

*• Unidad de observación: las escuelas de Mendoza. Ésta es la parcela o sector de la realidad que vamos a investigar; por ende, es el sujeto de la oración.*

*• Las variables: tienen un alto riesgo de amenazas de origen natural. Esta es la característica, atributo (que puede tener distintos valores) o modalidad de aquella parcela de la realidad que vamos a investigar. Constituyen el predicado de la oración.*

………………………………………

Introducción a los pasos de la investigación en el ámbito de las ciencias sociales. Elaboración de su proyecto de investigación

## **SU PROYECTO**

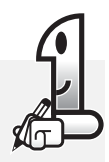

1. Formule una respuesta tentativa o hipótesis a las preguntas de investigación que usted definió.

2. Relea la hipótesis que acaba de elaborar. Reajústela si no cubre los requisitos necesarios:

a) Debe ser una oración con sujeto y predicado.

b) El sujeto de la oración debe expresar la unidad de observación, es decir, la parte de la realidad que usted ha seleccionado para investigar.

c) Por su parte, el predicado debe expresar las variables, es decir, las características o atributos de la parte de la realidad que va a investigar.

……………………………………… ……………………………………… ……………………………………… ……………………………………… ……………………………………… ……………………………………… ……………………………………… ……………………………………… ……………………………………… ……………………………………… …………………………………………………… ……………………………………… ……………………………………… …………………………………………………… ……………………………………… ……………………………………… ……………………………………… ……………………………………… ……………………………………… ……………………………………… ……………………………………… ……………………………………… ……………………………………… ……………………………………… ……………………………………… ……………………………………… ……………………………………… ……………………………………… ……………………………………… ……………………………………… ……………………………………………… ……………………………………… ……………………………………… ……………………………………… ……………………………………… ……………………………………………… ………………………………………

NOTAS

#### **CUARTO PASO.**

# **RECOLECCIÓN DE LA INFORMACIÓN. ¿ QUÉ TIPO DE INFORMACIÓN NECESITO PARA VERIFICAR O REFUTAR MI HIPÓTESIS?**

En esta instancia hay que definir una estrategia general de la investigación para obtener la información necesaria. Siempre la información que se busca, que se obtiene y que se interpreta dentro del proceso de investigación responde a la formación, perspectiva e intereses de quien está investigando. En este momento, el investigador debe saber:

## **¿Qué tipo de información necesito para comprobar mi hipótesis?**

Podemos encontrar distintos tipos de información. La información cuantitativa es aquella que nos brinda datos que se pueden codificar (traducir) numéricamente y son interpretados posteriormente por el investigador. Por su parte, la cualitativa es aquella no cuantificable y que requiere de la descripción, comparación e interpretación del investigador.

Debe haber una relación entre el tipo de información que se busca y la hipótesis. Si en la hipótesis me planteo "medir" un aspecto concreto de la parte de la realidad (unidad de observación) que voy a estudiar, debo recurrir a **información cuantitativa**. Si en la hipótesis quiero "interpretar" algún aspecto concreto de la realidad que voy a estudiar, debo recurrir a **información cualitativa.**

## **¿Con qué herramientas de investigación puedo obtenerla?**

Cuando se aplica la investigación cuantitativa, es necesario elaborar un instrumento de medición que nos permita medir o sea "asignar números a objetos y eventos de acuerdo a reglas" (Hernández Sampieri, 1991: 234). A través de ese instrumento de medición, obtenemos las observaciones y mediciones que son de interés para nuestro estudio.

*"Tal vez el instrumento de medición más utilizado para recolectar datos es el cuestionario. Un cuestionario consiste en un conjunto de preguntas respecto a una o más variables a medir".*

*(Hernández Sampieri, 1991: 276)*

Además, se puede obtener información cuantitativa de fuentes con datos numéricos. Por ejemplo: censos, tablas estadísticas, gráficos con porcentajes, etc.

## **información cuantitativa**

*A través de la página del Instituto Nacional de Estadísticas y Censos, www.indec.gov.ar, podemos obtener información cuantitativa de distintas unidades de observación. Esta dirección le será de utilidad en la búsqueda de datos cuantitativos para su proyecto.*

**?**

En cuanto a la investigación cualitativa, la finalidad es interpretar, explicar, analizar causas y consecuencias de un fenómeno. Para obtener información cualitativa, las técnicas apropiadas de recopilación son las que se relacionan con la elaboración de entrevistas abiertas, en las que se permite a las personas hablar con su propia voz expresándose libre y espontáneamente. También se puede obtener información cualitativa de un texto periodístico, un programa televisivo, un testimonio oral, etc.

## LA ENTREVISTA

La entrevista es la obtención de información mediante una conversación de naturaleza profesional. La entrevista forma parte de la metodología cualitativa de investigación. Es la técnica más

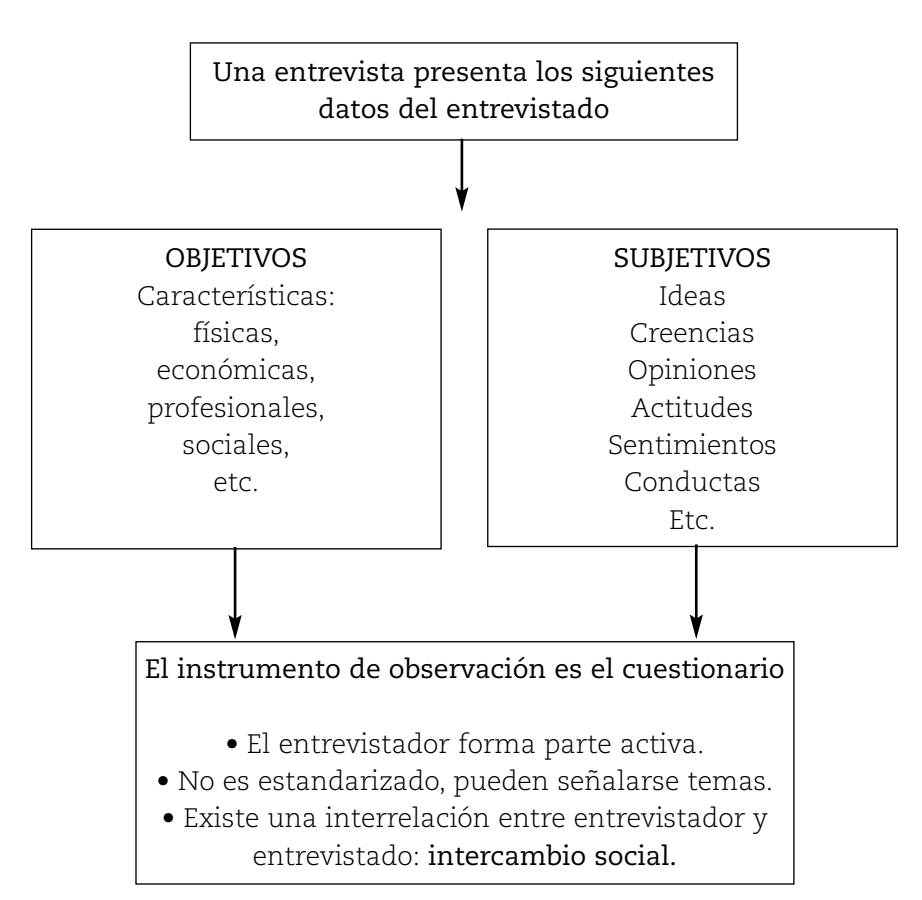

Es importante neutralizar en lo posible la entrevista, ya que el entrevistador se forma una imagen del individuo y éste a su vez intenta responder y actuar en función de las características del entrevistador. Existen dos tipos de entrevistas: estructurada y no estructurada.

La entrevista estructurada cuenta con un cuestionario (lista de preguntas) que el entrevistador elabora previamente y que, una vez iniciada la entrevista, respeta tal como fue formulada. En la entrevista no estructurada, el investigador no elabora previamente

……………………………………… ……………………………………… ……………………………………… ……………………………… ……………………………………… ……………………………………… ………………………………… ……………………………………… ……………………………………… ……………………………………… ………………………………………

**anotaciones de campo**

*Son notas que realiza el investigador sobre características del sujeto o contexto que llaman la atención.*

**?**

un cuestionario, sino que indica temas para obtener información del entrevistado. En la entrevista, los va proponiendo y el entrevistado tiene mayor libertad en la amplitud de su respuesta.

## **Preparación de la entrevista: requisitos**

- Es importante obtener una cita de antemano con el entrevistado.
- La entrevista debe desarrollarse en un ambiente relajado, sin influencia de terceros.
- El entrevistado debe conocer el objeto de la entrevista y se debe destacar el carácter confidencial de la información brindada.

# **Puesta en práctica: sugerencias**

- Se debe tener en cuenta que la entrevista no es un simple interrogatorio.
- No se deben realizar exclamaciones o generar aprobación o desaprobación de las opiniones.
- No se debe influir en las respuestas, sólo guiar.
- Se deben anotar todas las respuestas o grabar, sin omitir detalles que luego pueden ser útiles.

# **Procesamiento de la información obtenida en la entrevista**

Procesar la información que hemos obtenido significa comprenderla (tener una representación mental) más profundamente, de modo que nos sirva en el proceso de darle respuestas a las preguntas de investigación. Existen diferentes metodologías para ello, pero en este espacio curricular seguiremos el proceso de comprensión lectora que usted ya trabajó en el curso propedéutico de EDITEP. Así, deberá realizar:

# a) **una lectura exploratoria;**

b) **una lectura analítica** que le permita relacionar la información de los bloques informativos con el eje temático articulador del contenido de la entrevista, jerarquizando la información que brindan según sea central o periférica;

# c) **una representación de la información.**

*Retomamos nuestro ejemplo. La información que consulté incluía: • Artículos periodísticos con información de escuelas con falencias en construcción, como roturas de cañerías, grietas, red eléctrica en mal estado, etc.*

*•Libros con características de las amenazas naturales que afectan a Mendoza.*

*•Mapas con las áreas más afectadas por sismos, zonda, tormentas, etc. • Entrevistas con responsables de las escuelas (directores, profesores, arquitectos, etc.).*

Introducción a los pasos de la investigación en el ámbito de las ciencias sociales. Elaboración de su proyecto de investigación

#### **SU PROYECTO**

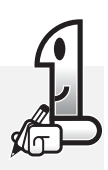

Vuelva a leer las preguntas que formuló en su proyecto de investigación. Luego, con ayuda del profesor y/o tutor:

1. Especifique qué información necesita para responder a las preguntas de investigación y demostrar las hipótesis.

2. Ubique las instituciones y/o personas que podrían brindarle esa información. Anote datos importantes (nombre, domicilio, dirección de correo o internet, teléfono, horarios de atención, requisitos para solicitar información, etc.).

3. Una vez localizadas las personas y/o instituciones donde puede obtener información, sólo le falta contactarse con ellos y buscar en las fuentes que ellos pueden ofrecerle la información que ya puntualizó. Las fuentes con las que se puede encontrar son: documentos oficiales, bibliográficos, periodísticos, estadísticos, cartográficos, artículos periodísticos, artículos científicos, libros, datos estadísticos, mapas, imágenes, etc. Recuerde consultarlas de acuerdo a lo que contestó en el punto 1).

Además de conseguir esta información, nos interesa que usted se entrene en la elaboración y puesta en práctica de una entrevista.

4. Elabore una entrevista cuya información le permita observar algunas características de la realidad que usted piensa abordar con su investigación. Para esto tenga en cuenta:

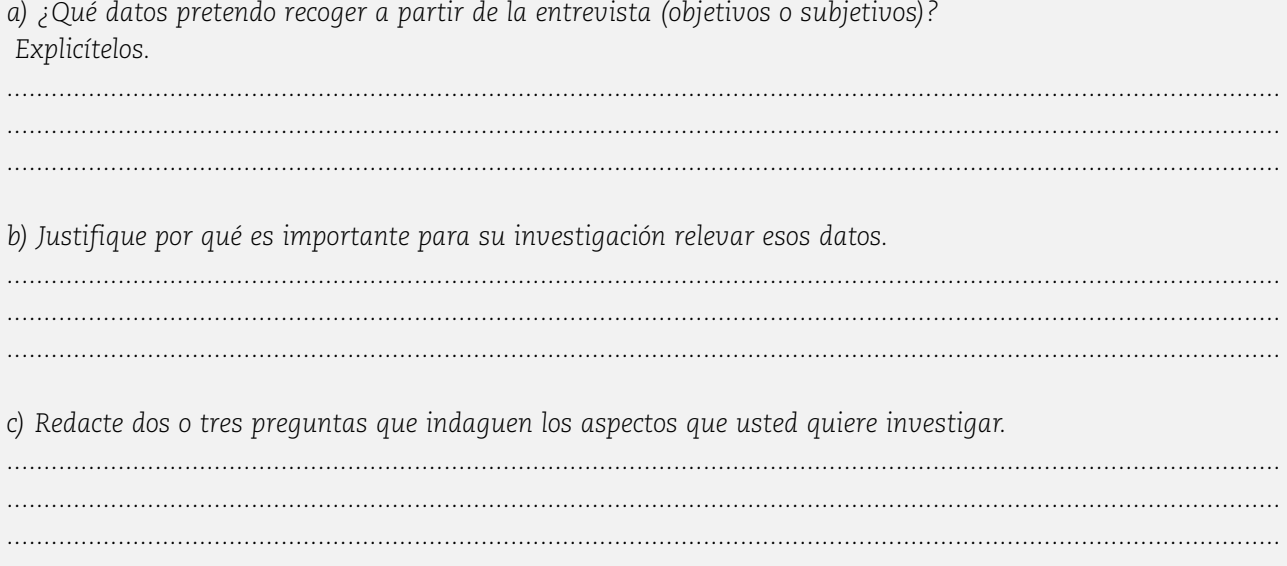

……………………………………… ……………………………………… ……………………………………… ……………………………………… ……………………………………… ……………………………………… ……………………………………… ……………………………………… ……………………………………… ……………………………………… ……………………………………… ……………………………………… ……………………………………… …………………………………………………… ……………………………………… ……………………………………… ……………………………………… ……………………………………… ……………………………………… ……………………………………… ……………………………………… ……………………………………… ……………………………………… ……………………………………… ……………………………………… ……………………………………… ……………………………………… ……………………………………………… ……………………………………… ……………………………………… ……………………………………………… ……………………………………… ……………………………………… ……………………………………… ……………………………………… ……………………………………………… ……………………………………… ……………………………………………… ……………………………………… ……………………………………… ……………………………………… ……………………………………… …………………………………………… ……………………………………… ……………………………………… ……………………………………… ……………………………………… ……………………………………… ……………………………………… ………………………………………

NOTAS

#### **QUINTO PASO**

# **EL ANÁLISIS DE LA INFORMACIÓN ¿CÓMO ORDENO LA INFORMACIÓN?**

En esta etapa hay que tener muy claro que se debe responder a las preguntas y demostrar las hipótesis.

En un primer momento, se debe reunir toda la información posible y luego se clasificará y jerarquizará en función de los objetivos de nuestro trabajo. Por lo tanto, una parte de la información puede ser descartada y otra quizás sea incompleta; ello requiere muchas veces una nueva búsqueda de información.

También hay que tener presente que la información recolectada debe ser confiable. Hay que saber quién la generó y cuándo; quién fue la fuente de tu fuente.

La información recolectada puede recibir distintos procesos a través de los cuales se clarifica lo que se quiere obtener de la información. Son ejemplos el procesamiento de una encuesta, la elaboración de un mapa síntesis, la comparación de distintas entrevistas, la contraposición de opiniones, la elaboración de gráficos a partir de tablas estadísticas, etc. Por ejemplo: una encuesta puede estar destinada a verificar una situación de la realidad social; un mapa demuestra la distribución (concentración o vacíos) de un fenómeno en un territorio; las entrevistas pueden demostrar aspectos relevantes a lo largo del tiempo, conflictos y opiniones diversas sobre un mismo hecho social. Ello permitirá comprobar o rechazar la hipótesis, respondiendo a las preguntas de investigación.

## **¿Qué debo hacer con los datos obtenidos a partir de la recolección de la información?**

Con la información extraída de las fuentes documentales, usted debe hacer un trabajo de fichaje (elaborar fichas) y sistematización en función de las respuestas a las preguntas de las preguntas de investigación y la demostración de las hipótesis. Para el fichaje hay que tener en cuenta que por lo menos se pueden realizar dos tipos de fichas:

Las fichas de trabajo: en ellas podrá hacer anotaciones, opiniones, comentarios, interrogantes, síntesis o resúmenes a partir del acceso a la información del tipo de formato que sea (bibliográfico, digital, audio-visual, auditivo, etc.). Este tipo de ficha es útil para su posterior ubicación y consulta, y debe estar relacionada (con un número o alguna señal gráfica) con su ficha bibliográfica.

Las fichas bibliográficas: en ellas usted deberá consignar los

datos editoriales de cada una de las fuentes que ha consultado dentro del proyecto de investigación. Esto le permitirá tener presente los datos del material consultado, aún cuando no lo tenga en su poder. La información que se necesita para elaborar su ficha bibliográfica se encuentra en la tapa, contratapa y páginas iniciales del libro o de la revista; en las tapas de la caja que contienen el cd o video de películas, documentales o fuente auditiva; en los títulos de los programas televisivos que suelen pasarse al inicio o al final del mismo. De acuerdo a la fuente consultada, usted tiene distintos criterios para elaborar la ficha.

#### **1. En el caso de haber consultado un libro:**

Usted debe consignar en la ficha los siguientes datos: nombre del autor completo (primero el apellido y luego separado por una coma el nombre), título del libro resaltado, lugar de edición, editorial, número de edición y cantidad de páginas. Por ejemplo:

> Bayer, Osvaldo (1980), "La Patagonia rebelde", Buenos Aires, Hyspamérica, 1º edición, Colección Biblioteca Argentina de Historia y Política.

1º edición, Colección Biblioteca Argentina de Historia y Política.

## **2. En el caso de un artículo de revista, diario o periódico:**

En este caso se coloca título del artículo, autor o autores (como en el caso anterior), nombre de la revista, diario o periódico en el que apareció, fecha (día, mes y año; mes y año o sólo año. Esto depende del tipo de publicación que sea) lugar de edición, editorial, número de publicación, página en la que apareció.

> Pratti, Pablo (1994), "El verdadero descubrimiento de América". En: Revista Nueva, Buenos Aires, Adisa, págs. 28-32.

# **3. En el caso de haber consultado una publicación digital (página web o CDRom):**

Usted deberá registrar la siguiente información de la fuente: dirección de la web en donde se publicó, fecha, tamaño del documento si lo supiera. Si es un CD-Rom: título, nombre de autores (si los hubiera), compañía productora, lugar y año.

Caras y Caretas. Ediciones de Colección, Nº 1, Buenos Aires, Fundación Octubre, 2005 (623 Mb). Producción Gráfica y Multimedia: Ma. Laura Dastugue.

**NOTAS** 

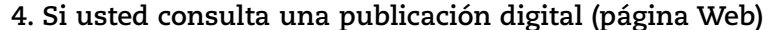

deberá colocar el año en que realizó la búsqueda y el tema que usted buscó (en nuestro ejemplo "Berni"), luego la dirección de la página de Internet consultada, las extensiones de la misma (recuerde que ambos datos los puede extraer del sector "Dirección" en la misma página), el mes y año de búsqueda.

2005, año Berni en www.educ.ar (www.educ.ar/berni.html) abril 2005.

## 5. En el caso de material audiovisual (películas, documentales, programas de TV):

Usted deberá consignar el título de la obra, nombre del director, compañía productora, tiempo de duración, lugar y año de producción, puede agregarse el nombre de los protagonistas. En el caso de un programa de TV, debe colocarse día de emisión y canal en el que se emitió. Por ejemplo:

#### a) Ficha de material audiovisual (programa de TV)

Los Inmigrantes. Programa Vida y vuelta. Buenos Aires, Canal 7, jueves 16 de junio de 2005, 23 hs.

#### b) Ficha de material audiovisual (película, documental)

Valentín (Argentina, 2002), dirigida por Alejandro Agresti. Comedia dramática ATP 103 minutos

#### 6. En el caso de material auditivo (discos, cassettes, CDs)

Usted deberá registrar en su ficha el título de la canción, tema, corte o track, duración, autor o autores, intérprete, nombre de la obra donde aparece, compañía discográfica, lugar y año.

Nostalgias de Bossa (3: 17), en: Salinas, Luis. (2000), Sólo guitarra, Buenos Aires World Music BA

#### Las citas

Dentro del informe de investigación, es decir, del trabajo escrito que expresa el proyecto y las conclusiones obtenidas en el proceso de investigación, muchas veces se recurre a las citas. Una cita es la presentación literal o resumida, dentro del informe, de lo que se expresa en alguna de las fuentes consultadas sobre el

**tema investigado.** Sirve de apoyo al investigador en la elaboración del informe: (porque completa lo que estamos diciendo, porque lo fundamenta, porque muestra con fidelidad lo que piensa uno o varios autores, etc.). Siempre y en todos los casos debemos mencionar de dónde la obtuvimos. Las citas pueden ser:

a) textuales: cuando la información que citamos es extraída tal cual aparece en la fuente consultada. En estos casos, se coloca entre comillas y separado del texto que estamos escribiendo. Por ejemplo, presentamos una que usted ya ha leído en este libro:

*"Los estudios exploratorios son como realizar un viaje a un lugar que no conocemos, del cual no hemos visto ningún documental ni leído un libro, sino simplemente alguien nos ha hecho un breve comentario sobre el lugar (…) los estudios exploratorios sirven para familiarizarnos con fenómenos relativamente poco conocidos (…) Tal es el caso de los estudios pioneros sobre el SIDA" (1).*

*(1) Hernández Sampieri y otros (1991), Metodología de la investigación, México, McGraw-Hill, pág 59.*

En este caso, tomamos la idea del autor tal cual aparece en el libro mencionado y ha sido transcripta dentro de nuestro texto.

En este caso debemos hacer la cita correspondiente. Cuando se realizan citas al pie (de la página) deben colocarse los datos de la ficha bibliográfica y el número de la página donde figura el fragmento citado, tal como ve en el ejemplo presentado.

b) contextuales: se insertan directamente en el texto y no van entre comillas. No es una copia literal de lo que expresa la fuente consultada pero sí indica la presencia de una idea que no es propia, por lo cual tenemos que elaborar una referencia. Tomemos otro ejemplo de este libro:

*Cuando se aplica la investigación cuantitativa es necesario elaborar un instrumento de medición que nos permita medir o sea asignar números a objetos y eventos de acuerdo a reglas (Hernández Sampieri, 1991: 234).*

En este caso, si bien no mencionamos literalmente lo que dice el autor, lo que estamos expresando está dentro del espíritu de lo que plantea Hernández Sampieri en su libro en la página mencionada. Pero no es obligatorio, en las citas contextuales, consignar el número de página.

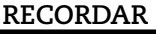

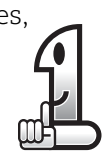

En nuestro caso, el tratamiento de la información que hemos obtenido consultando distintas fuentes, se resume en dos procedimientos:

- Fichaje de la información.
- Jerarquización de ideas.

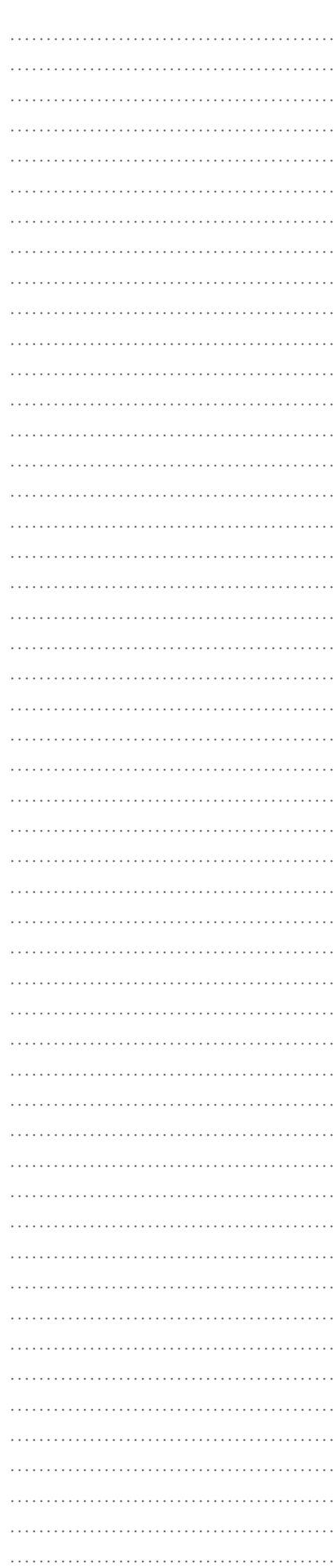

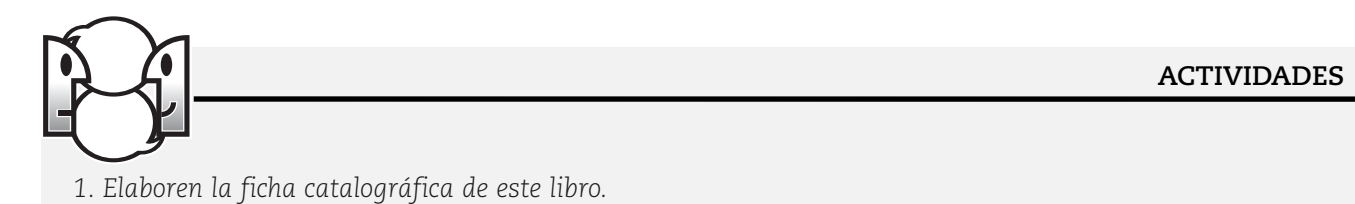

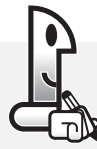

**ACTIVIDADES**

*1. Elabore las fichas bibliográficas de todos los documentos consultados dentro del proyecto.*

*2. Elabore las fichas de trabajo correspondientes.*

#### **SEXTO PASO**

# **ELABORACIÓN DEL INFORME. ¿CÓMO PRESENTO LOS RESULTADOS OBTENIDOS EN EL TRABAJO DE INVESTIGACIÓN?**

Es la última etapa del proyecto de investigación. Aquí se presenta la información y su tratamiento en forma clara y ordenada. Y se plantean los resultados obtenidos a modo de conclusión.

Para realizar este informe, aproveche todas las actividades que hemos realizado hasta este momento, que justamente tenían como objetivos ir avanzando en su proyecto. Además, al final de este libro usted tiene hojas punteadas suficientes para escribir su informe.

El informe es un escrito final que debe contener las siguientes partes:

#### **PORTADA**

La portada es la primera hoja de su trabajo. En ella se identifican, entre otros, datos personales suyos y de su profesor, el nombre del proyecto (los datos que aparezcan en la portada deberán ser acordados con el profesor y su grupo clase) y el espacio curricular en el marco del cual usted lo ha realizado, es decir, Proyecto integrado en Ciencias Sociales. Esta información y su distribución en la hoja serán acordadas con su profesor en las tutorías presenciales.

## **ÍNDICE**

En el índice se colocan las partes y títulos del trabajo con el número de página correspondiente.

#### **INTRODUCCIÓN**

En esta sección del trabajo, deberá elaborar un informe escrito que exprese los siguientes ítems. Aproveche las actividades que ya ha realizado en este libro para elaborarlo.

- Fundamentación de la selección del tema. Para redactarla responda a las siguientes preguntas: ¿Qué importancia tiene realizar este proyecto? ¿Es posible llevarlo adelante?
- Planteo de las preguntas que usted se ha hecho referidas al tema.

• Formulación de la hipótesis o respuestas provisorias a esas preguntas formuladas.

- Además, debe elaborar un par de párrafos que expliquen la relación del tema con las claves del desarrollo humano.
- Finalmente, exprese en un párrafo el listado de los temas o capítulos que va a tratar en el trabajo.

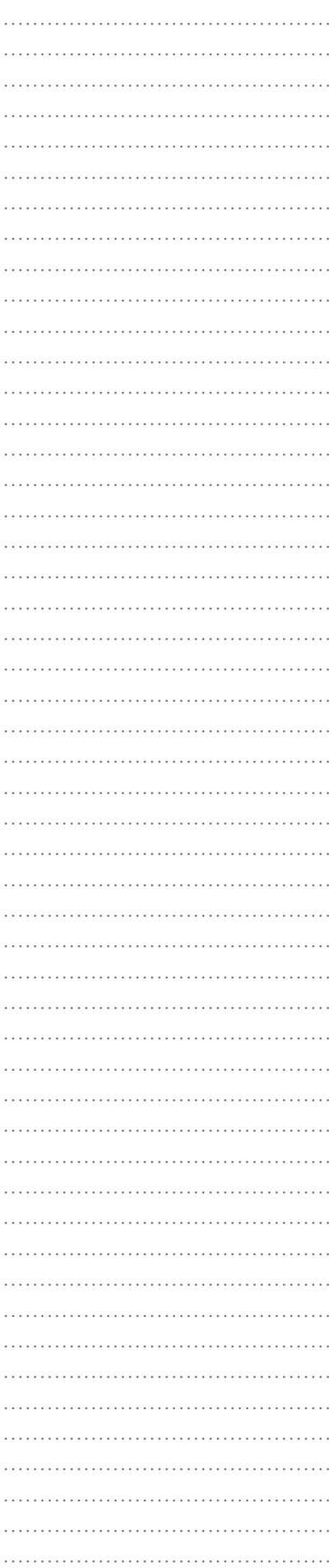

……………………………………… ……………………………………… ……………………………………… ……………………………………… ……………………………………… ……………………………………… ……………………………………… ……………………………………… ……………………………………… ……………………………………… ……………………………………… ……………………………………… ……………………………………… …………………………………………………… ……………………………………… ……………………………………… ……………………………………… ……………………………………… ……………………………………… ……………………………………… ……………………………………… ……………………………………… ……………………………………… ……………………………………… ……………………………………… ……………………………………… ……………………………………… ……………………………………………… ……………………………………… ……………………………………………… ……………………………………………… ……………………………………… ……………………………………… ……………………………………… …………………………………………………… ……………………………………………… ……………………………………… ……………………………………… ……………………………………… ……………………………………… ……………………………………… ……………………………………… ……………………………………… ……………………………………… ……………………………………… ……………………………………… ……………………………………… ……………………………………… ……………………………………… ……………………………………… ………………………………………

NOTAS

#### **METODOLOGÍA EMPLEADA**

En esta sección, usted deberá explicar, en primera instancia, claramente qué técnicas y herramientas utilizó para obtener información y qué información obtuvo finalmente.

Asimismo, deberá hacer una síntesis de toda la información con la que cuenta. Recuerde utilizar en este proceso las fichas bibliográficas y de trabajo que ha elaborado. También realice las citas a pie de página que sean necesarias.

Este escrito que elaborará tiene como objetivos:

a) responder a las preguntas de investigación que se formularon inicialmente; y

b) demostrar las hipótesis formuladas.

A medida que lo vaya desarrollando recuerde estos objetivos, de modo de no perderse en la información. Su trabajo es ir articulando y relacionando la información con la que cuenta para responder a sus preguntas iniciales y así demostrar (o no) su hipótesis.

## **CONCLUSIÓN**

Es una sección que sintetiza todo el trabajo realizado en las etapas anteriores. Para esto debemos expresar por escrito lo siguientes ítems:

- Si se han confirmado o no las hipótesis elaboradas en la introducción y si se respondieron las preguntas de investigación
- Elaborar una opinión propia sobre los resultados obtenidos en el proyecto de investigación.

• Plantear qué nuevos campos de investigación quedan abiertos.

#### **BIBLIOGRAFÍA**

En esta parte se indican, ordenadas alfabéticamente, las referencias bibliográficas de todas las fuentes consultadas (libros, publicaciones periódicas, sitios en Internet, etc.). Recuerde trabajar con sus fichas.

#### **APÉNDICES**

También llamados anexos bibliográficos –como figuran en los libros de EDITEP– o dossier bibliográfico. Son útiles para presentar ciertos materiales o información, que se relacionan con Introducción a los pasos de la investigación en el ámbito de las ciencias sociales. Elaboración de su proyecto de investigación

el trabajo realizado, pero que al presentarse al final no distraen la lectura del texto principal. Por ejemplo, en un apéndice se puede colocar el cuestionario utilizado en la entrevista, textos legisla o textos periodísticos consultados, etc.

#### **RECORDAR**

El informe que usted deberá presentar constará de las

• ÍNDICE

siguientes partes:

- INTRODUCCIÓN
- METODOLOGÍA EMPLEADA
- CONCLUSIÓN
- BIBLIOGRAFÍA
- APÉNDICES

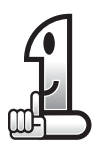

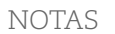

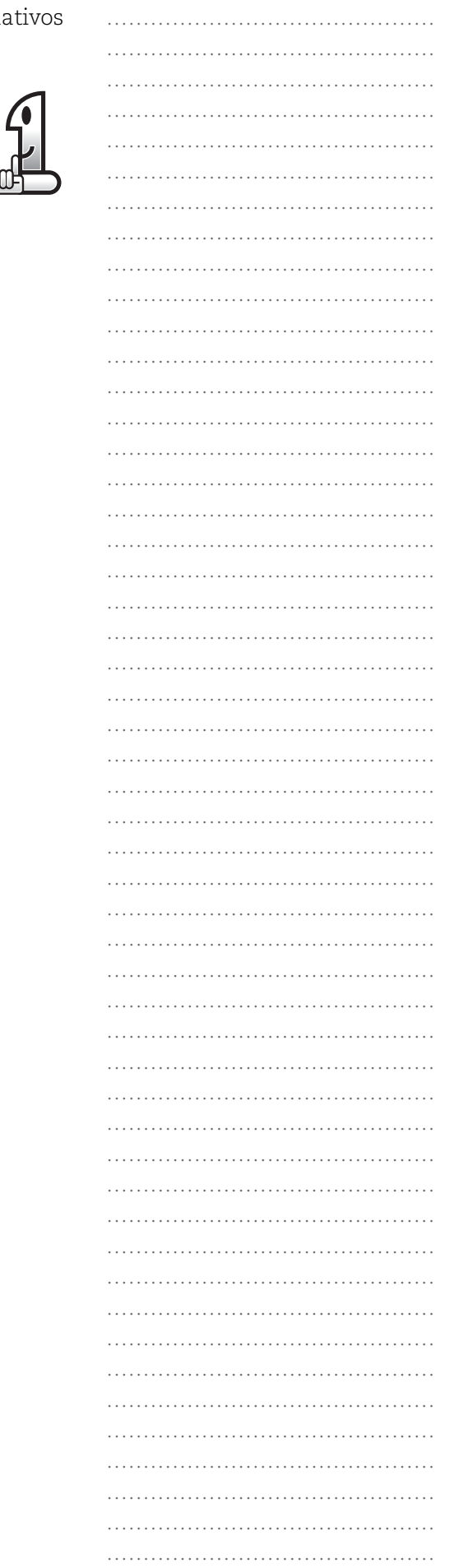

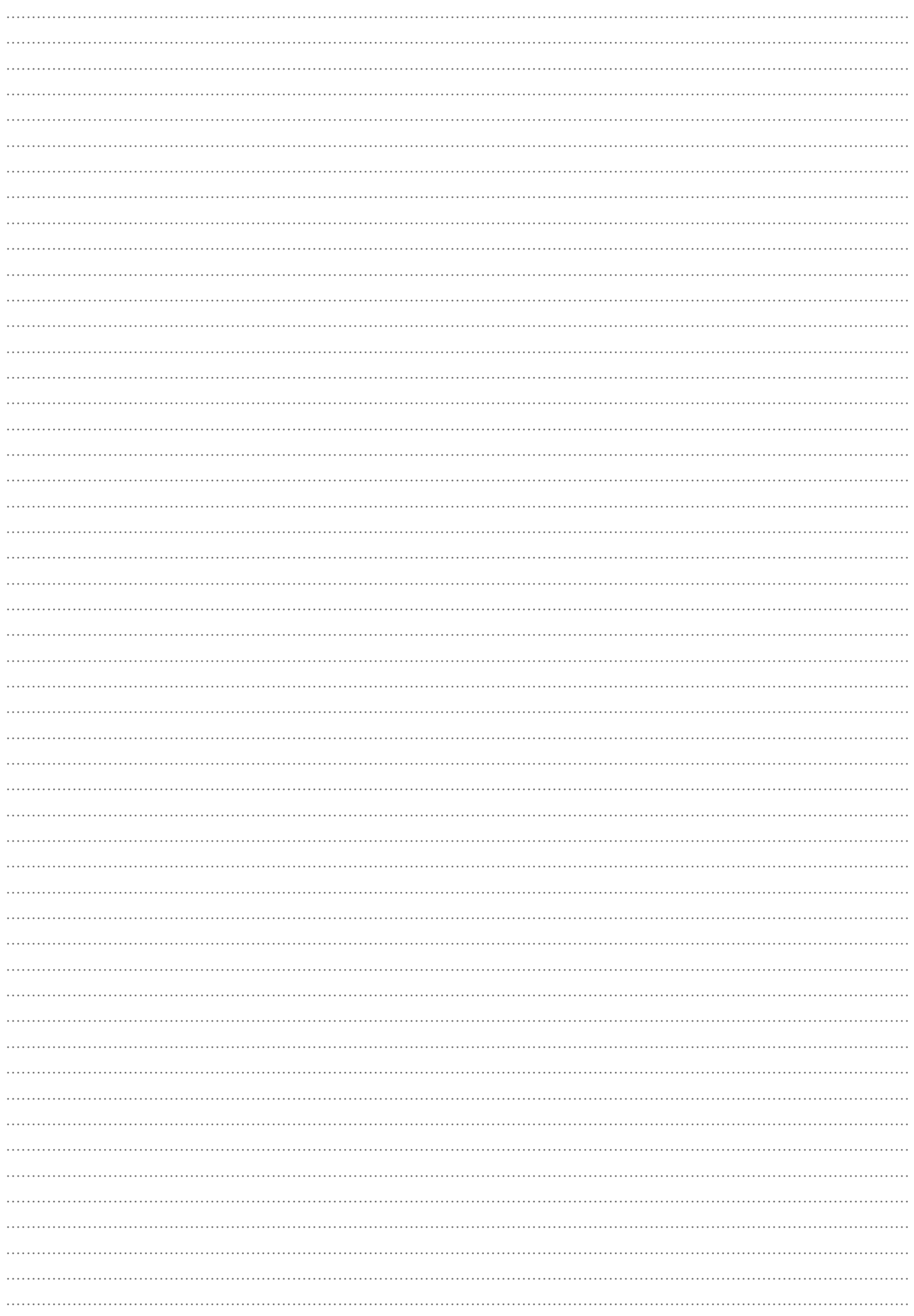

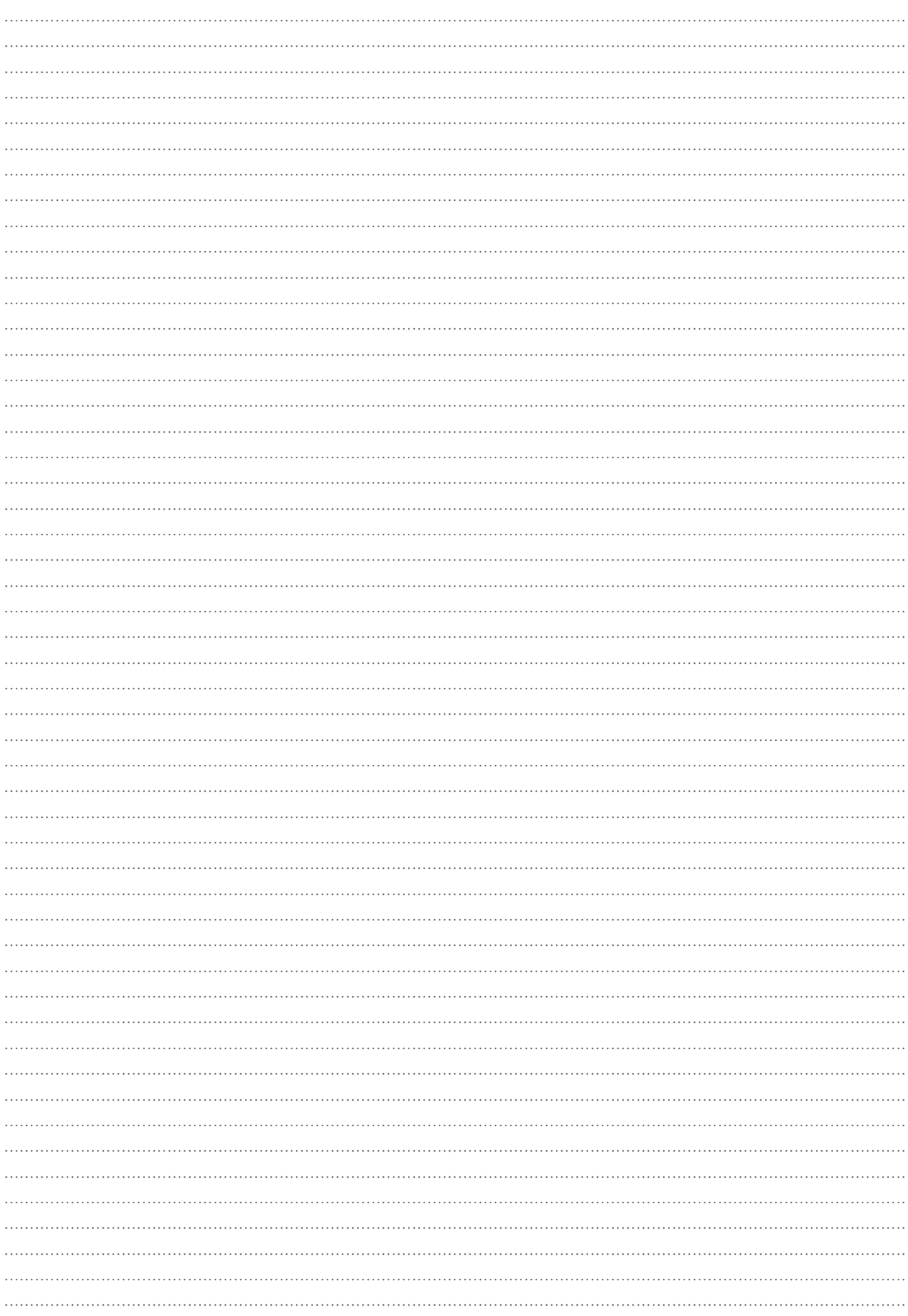

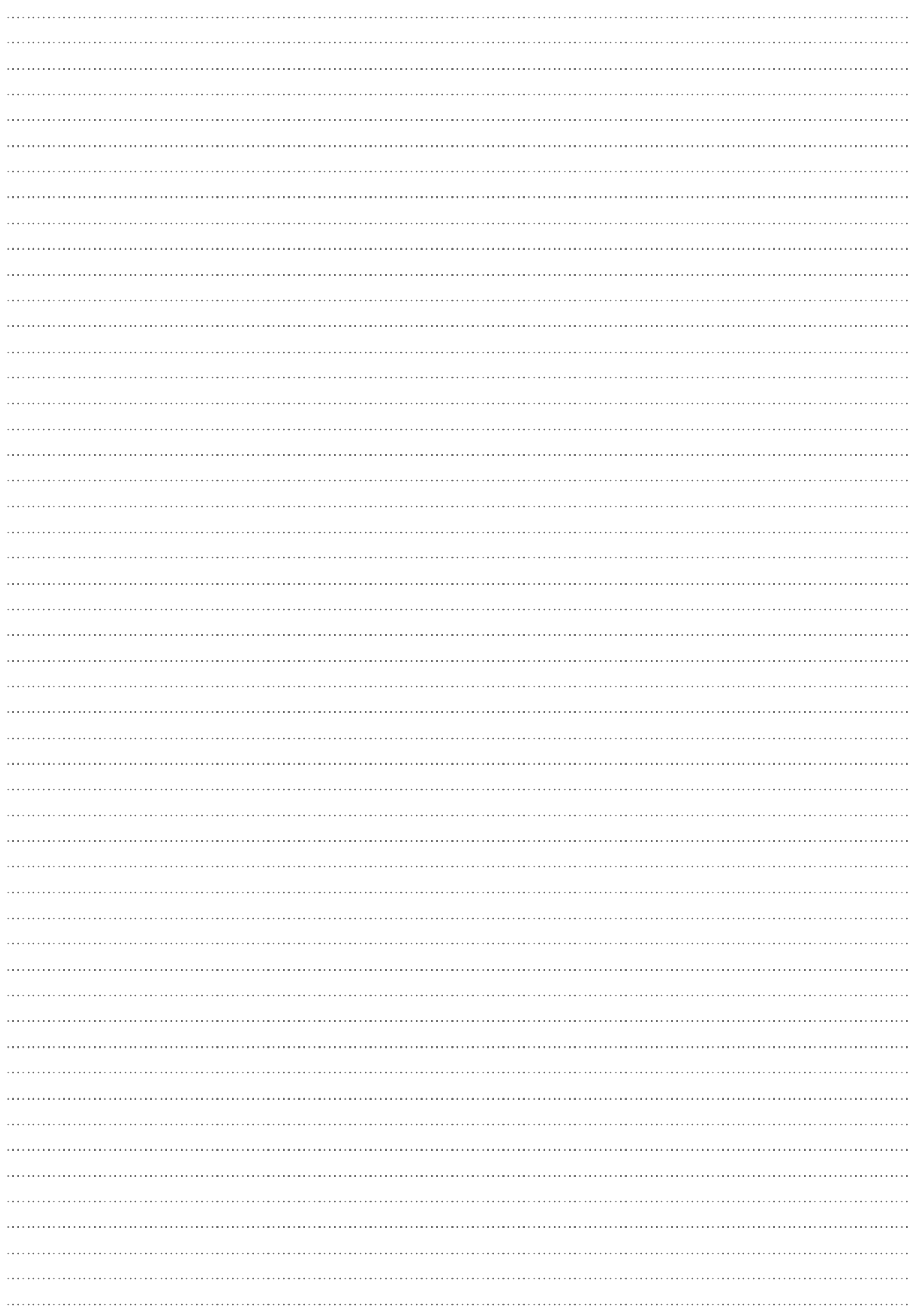

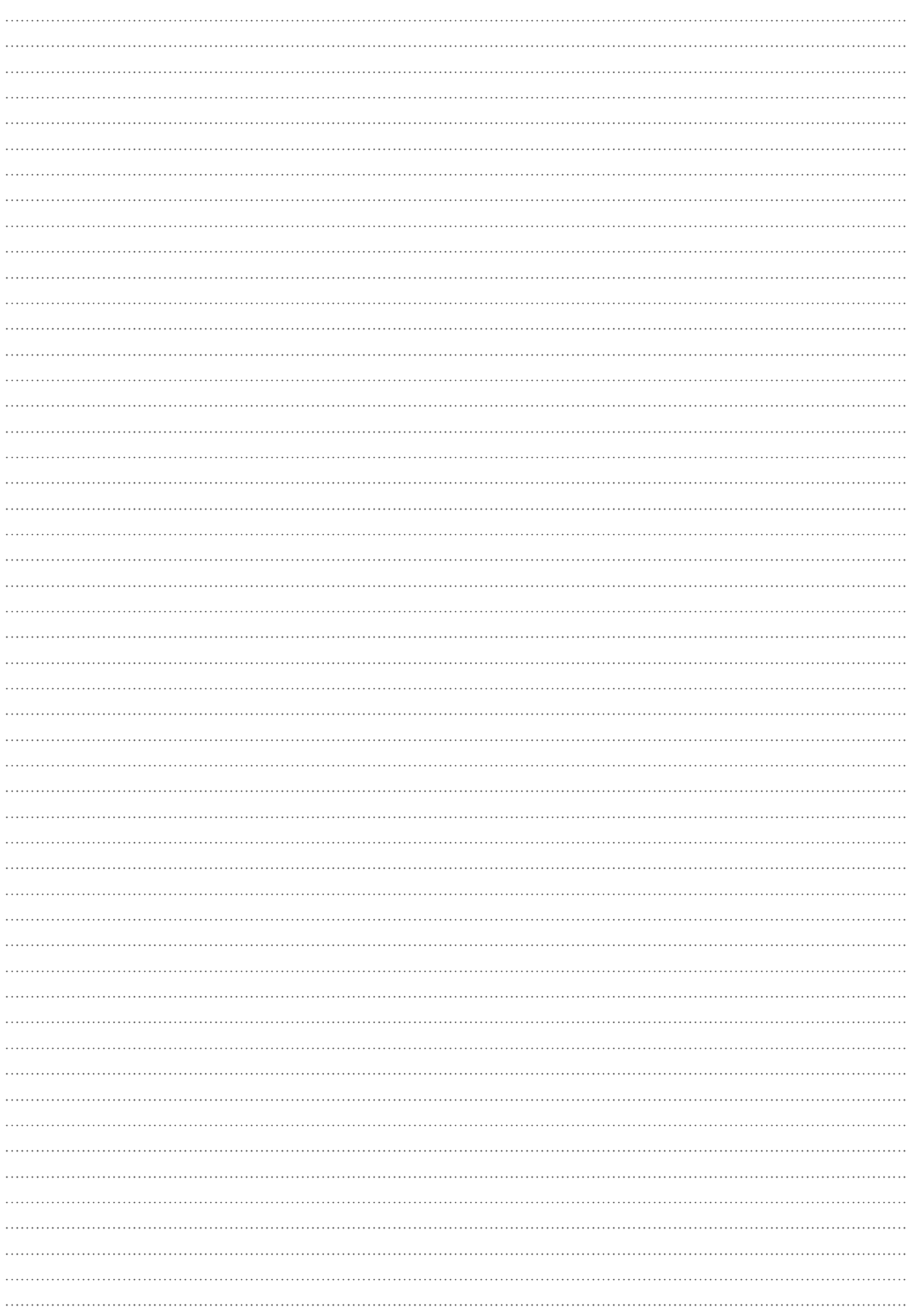

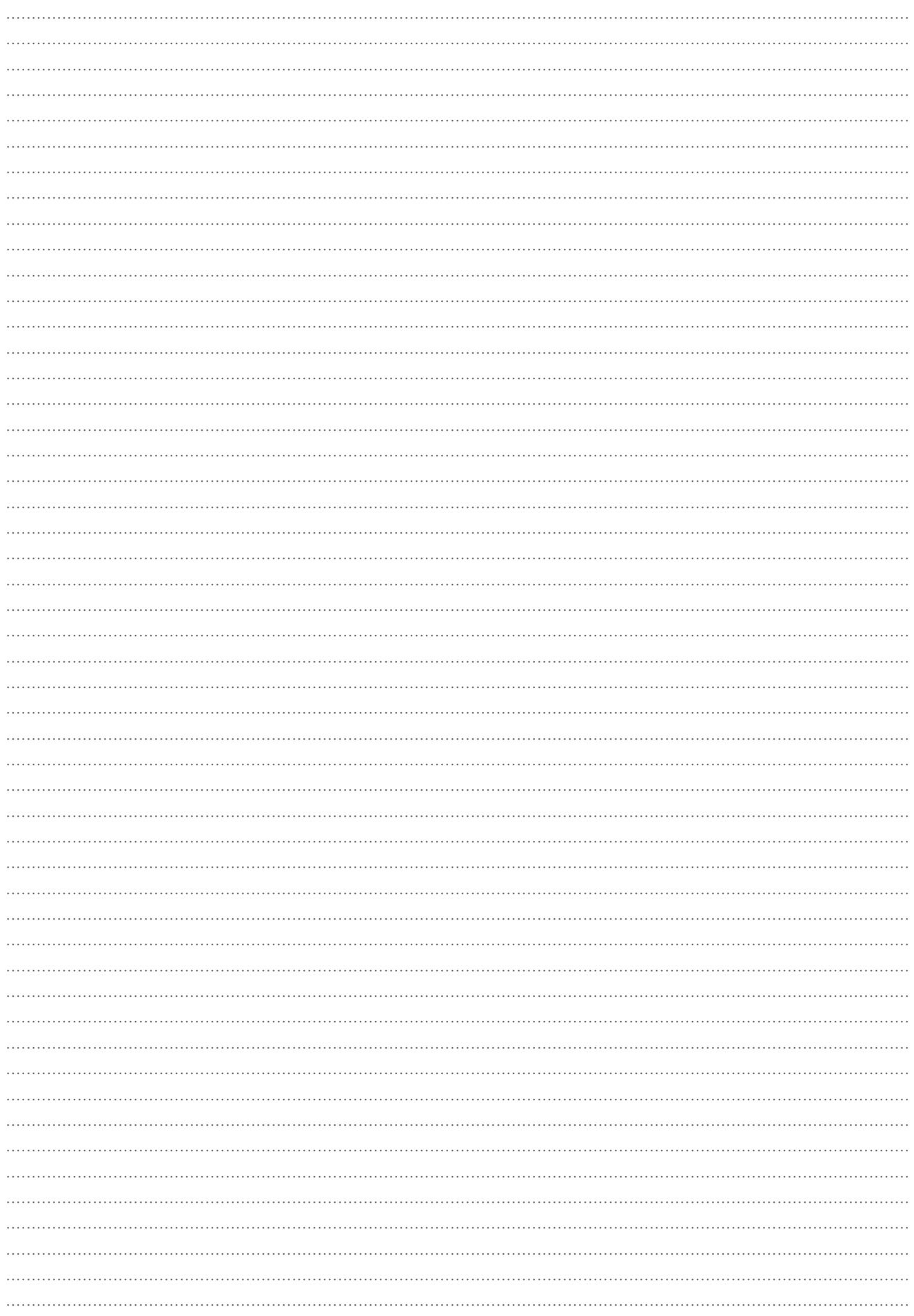

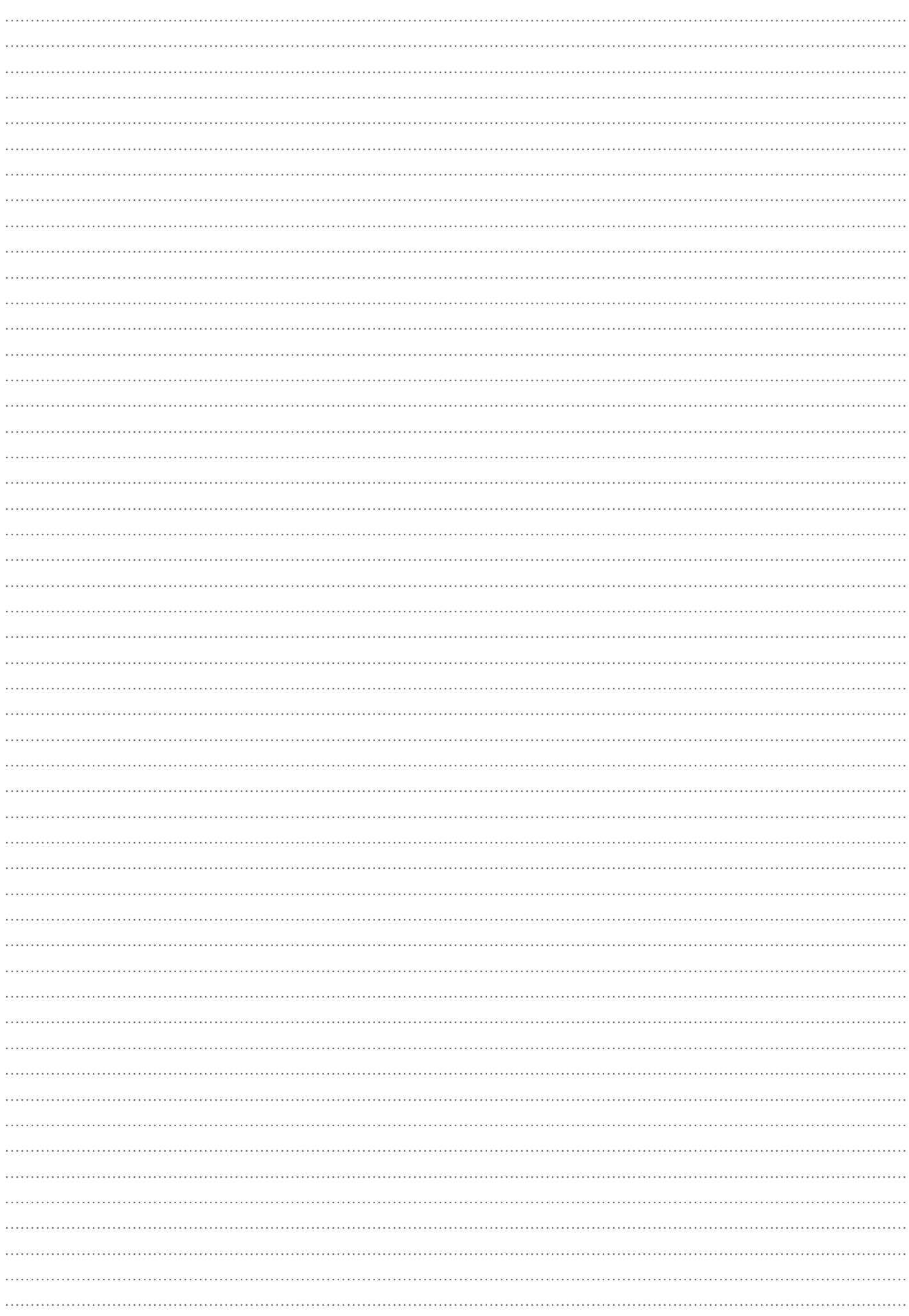

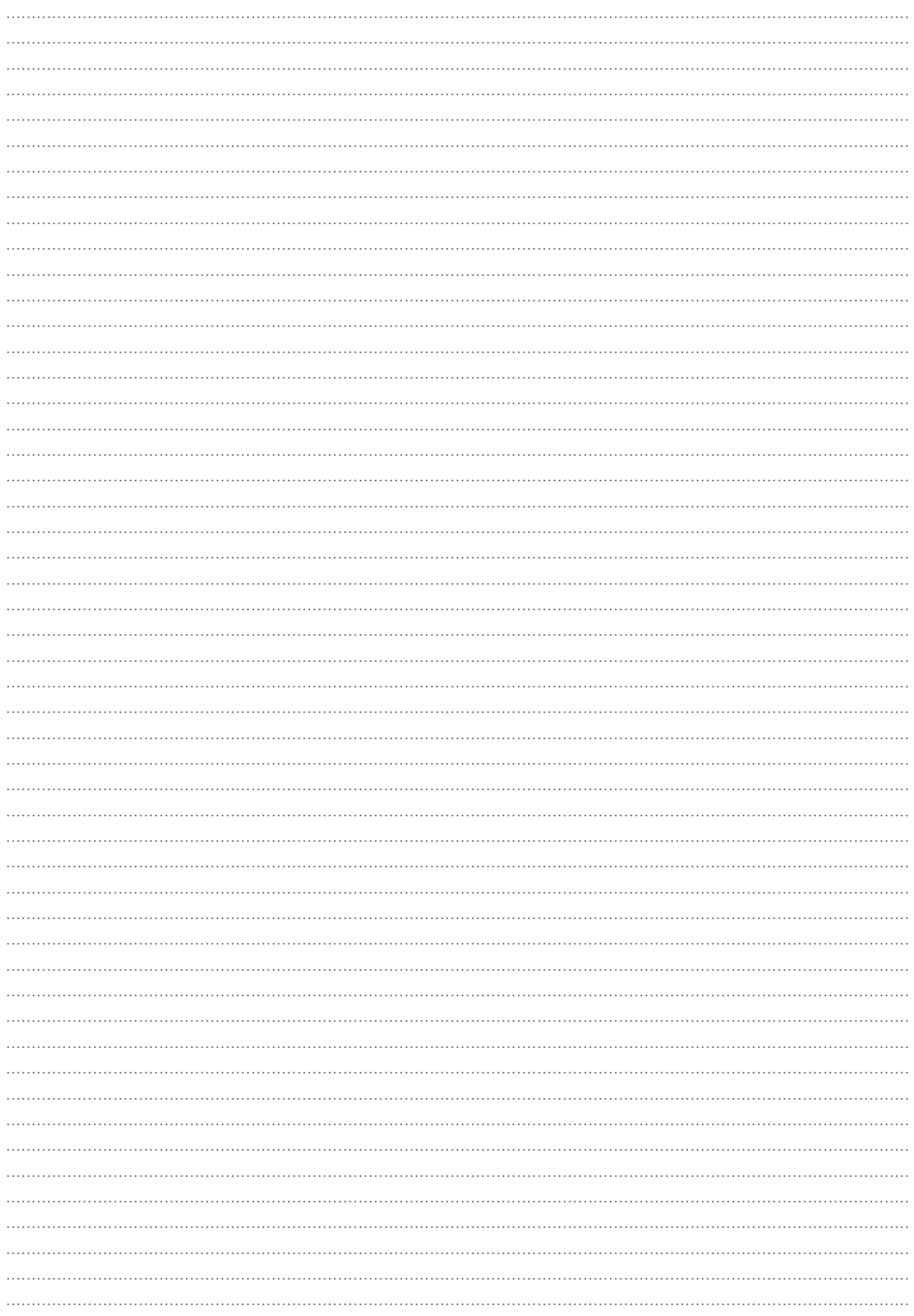

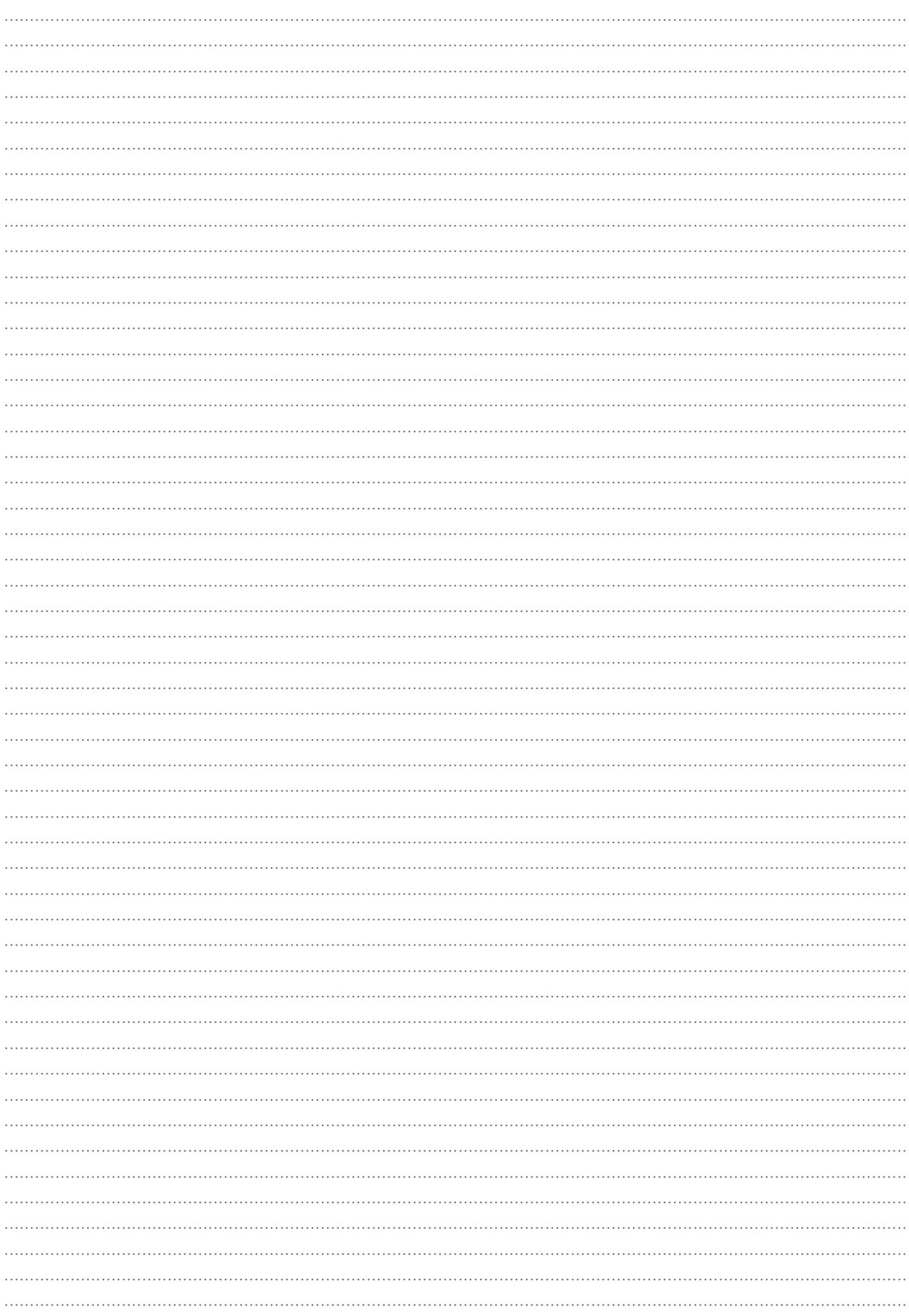

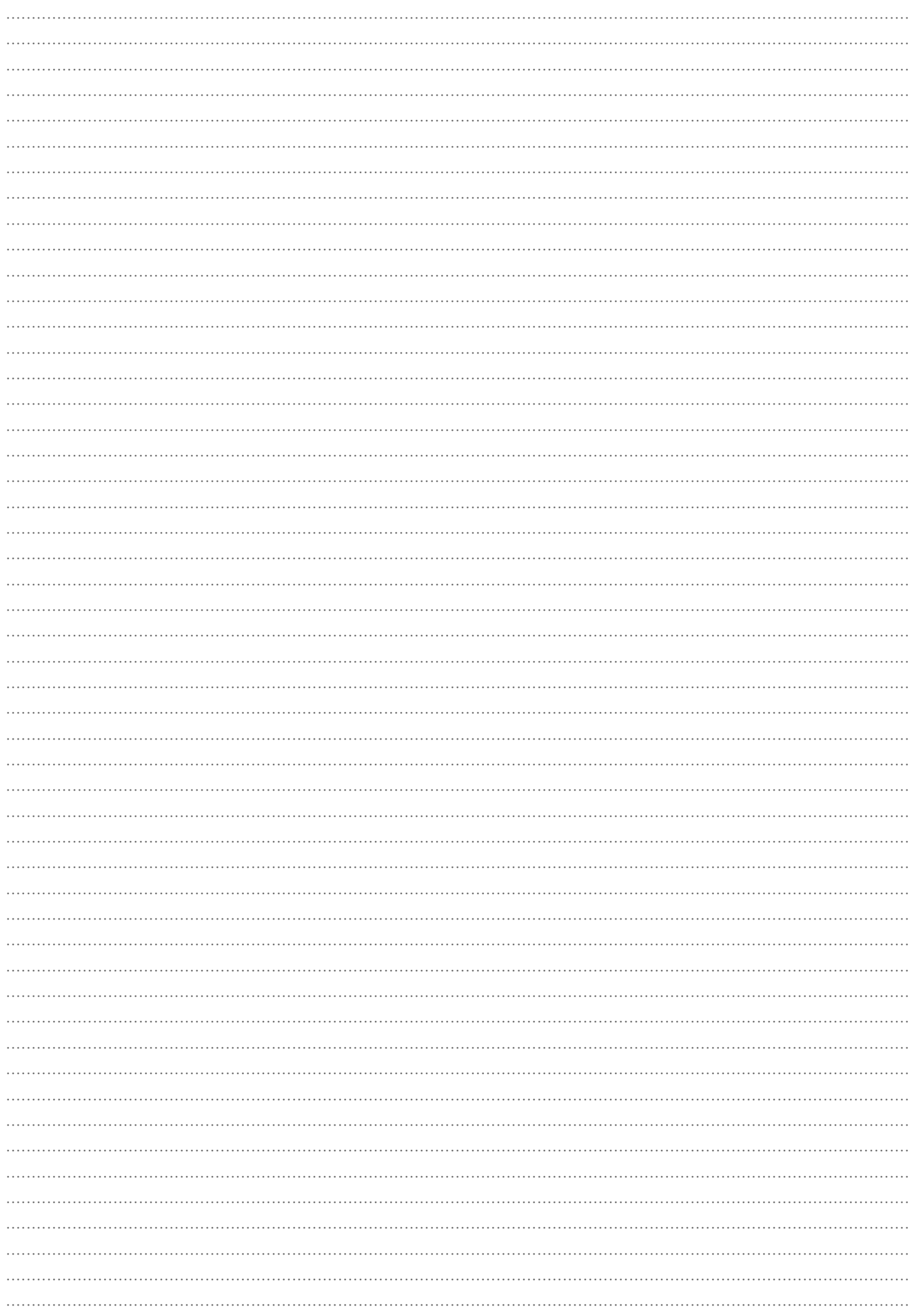

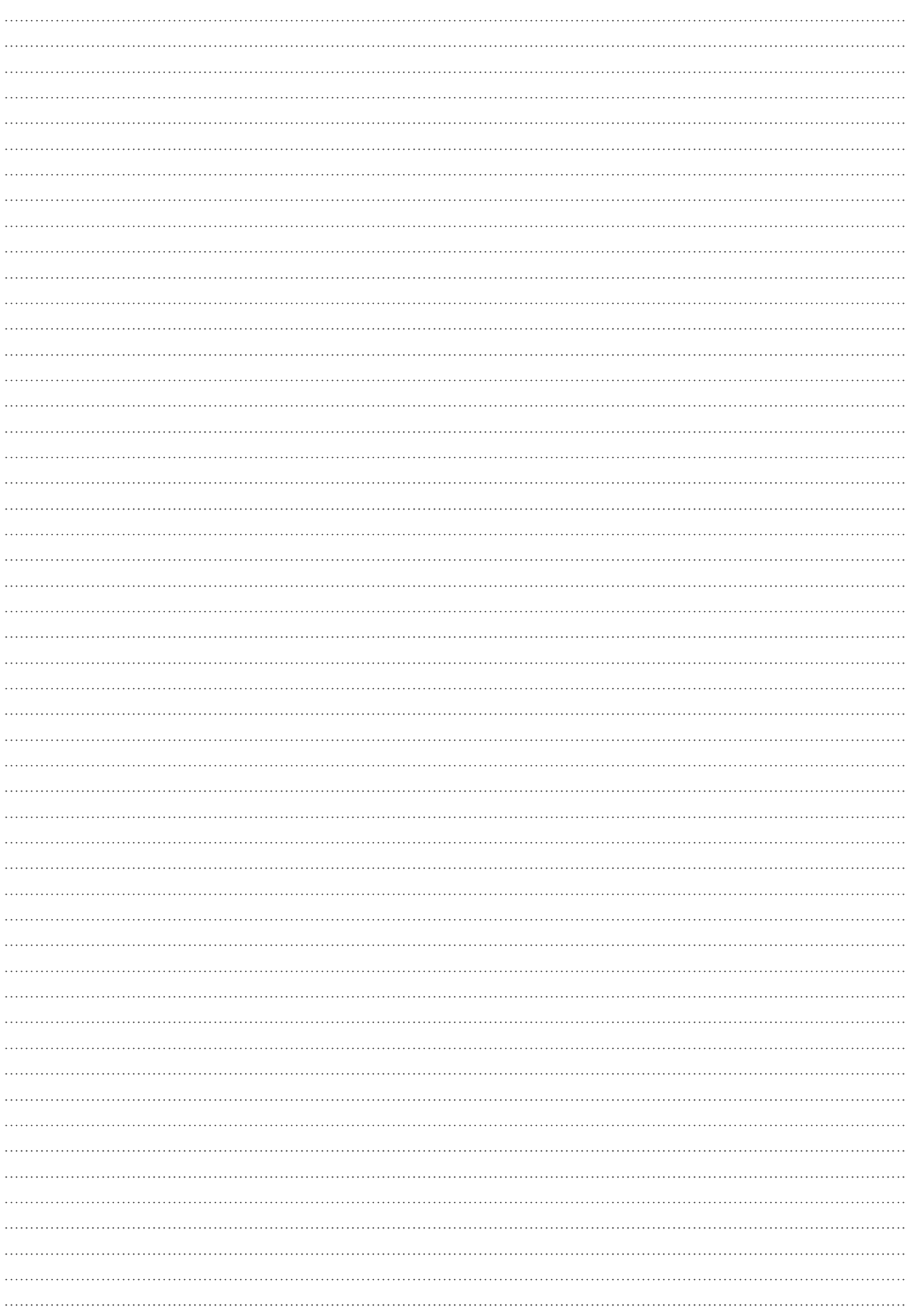

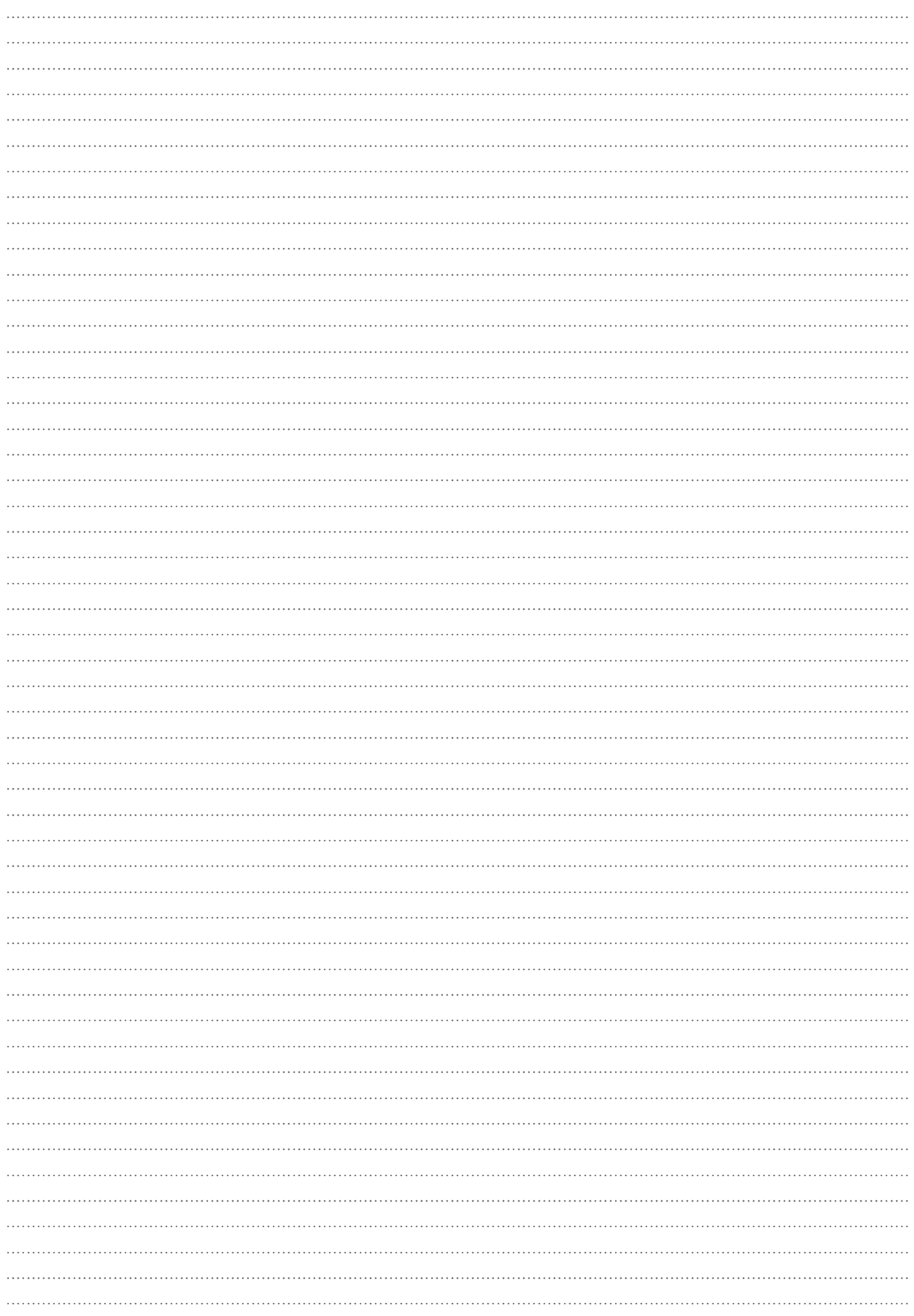

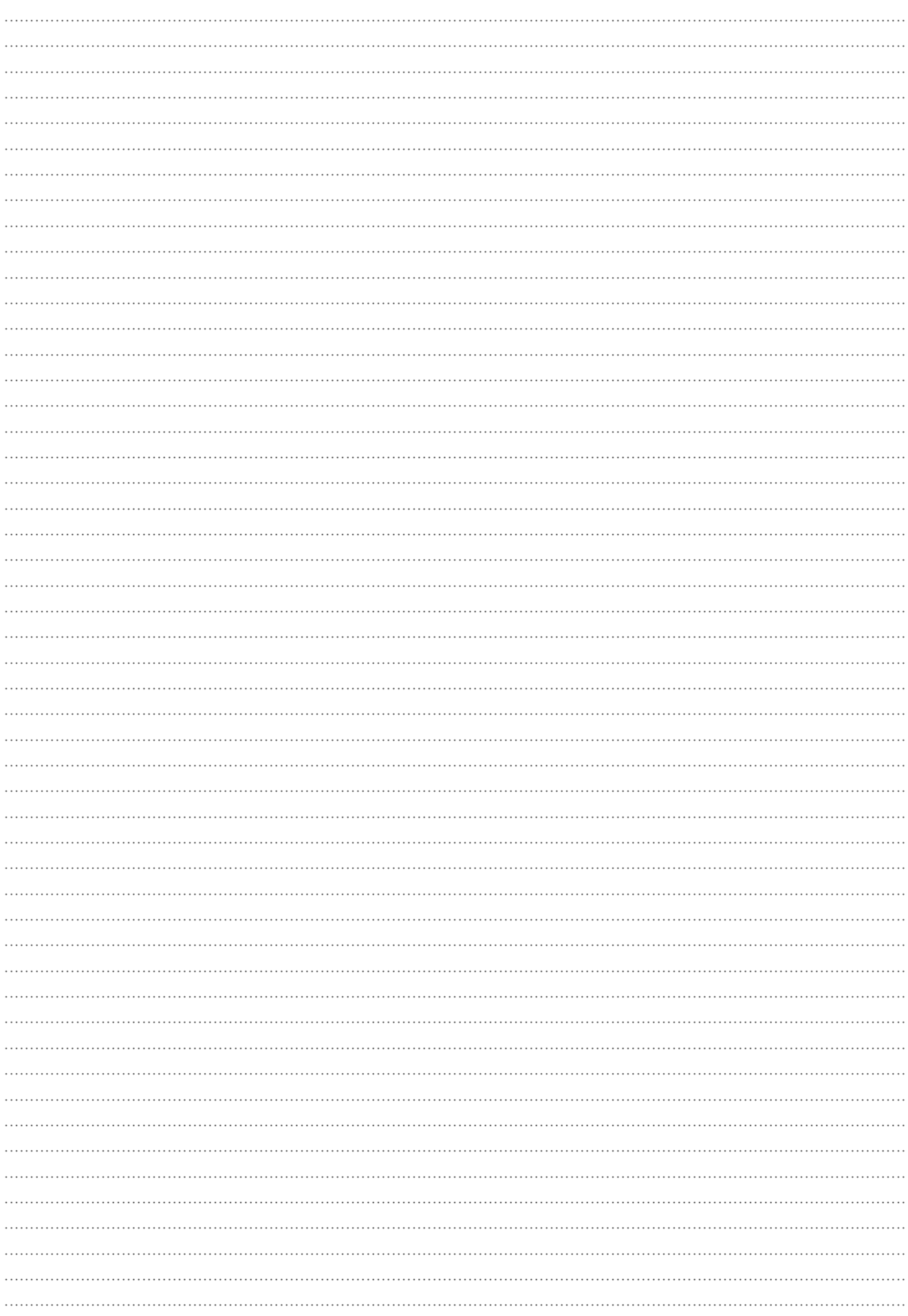
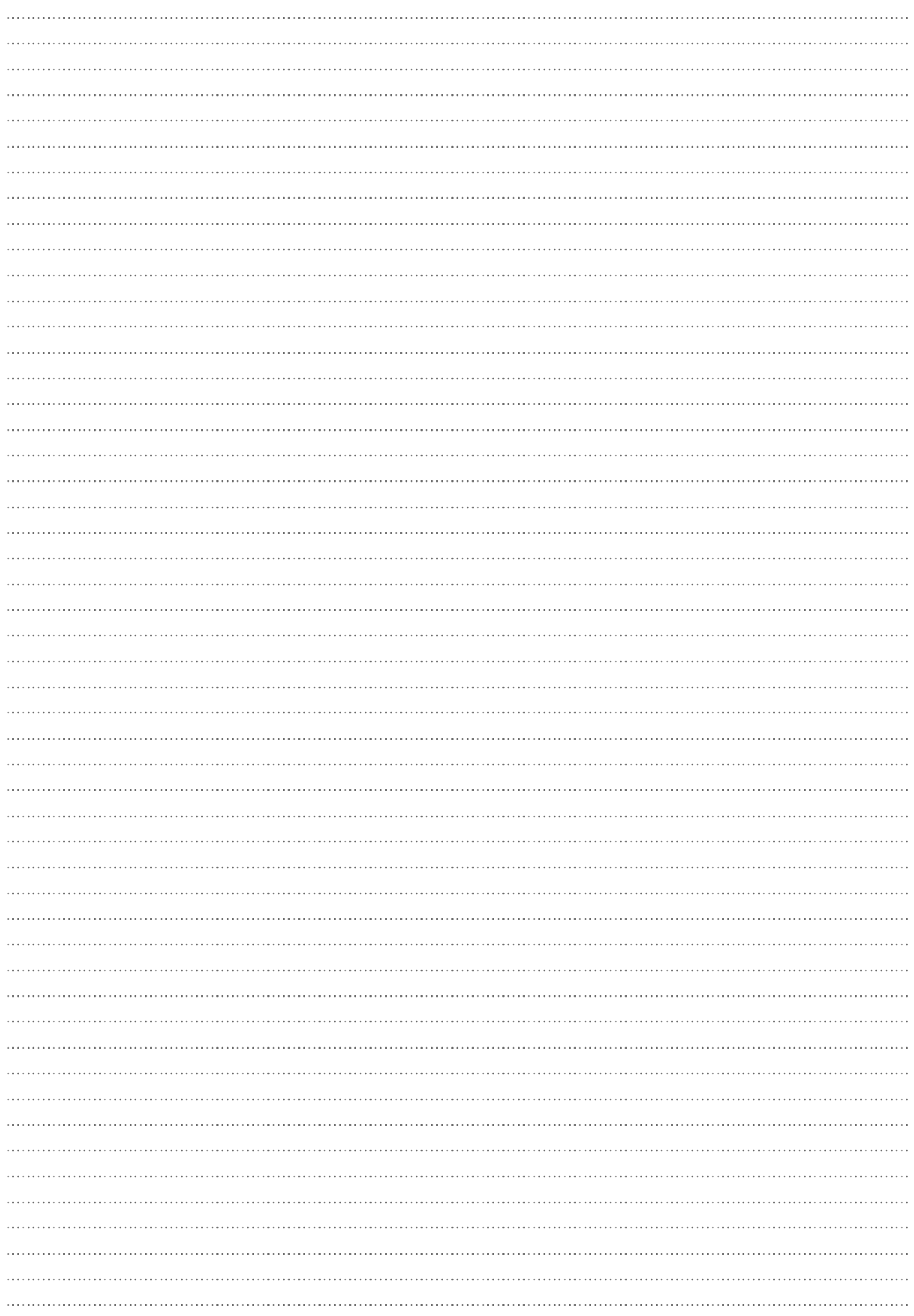

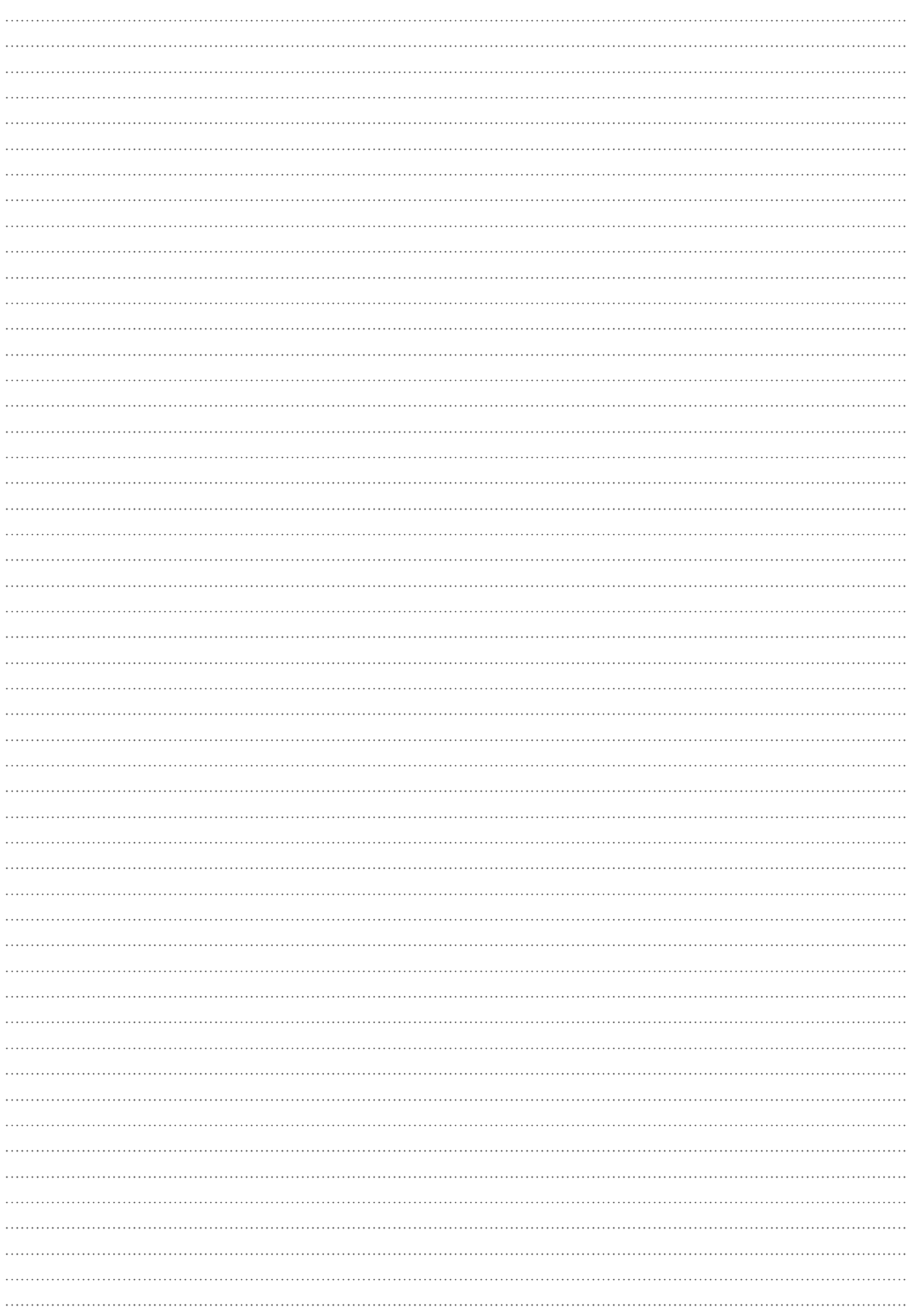

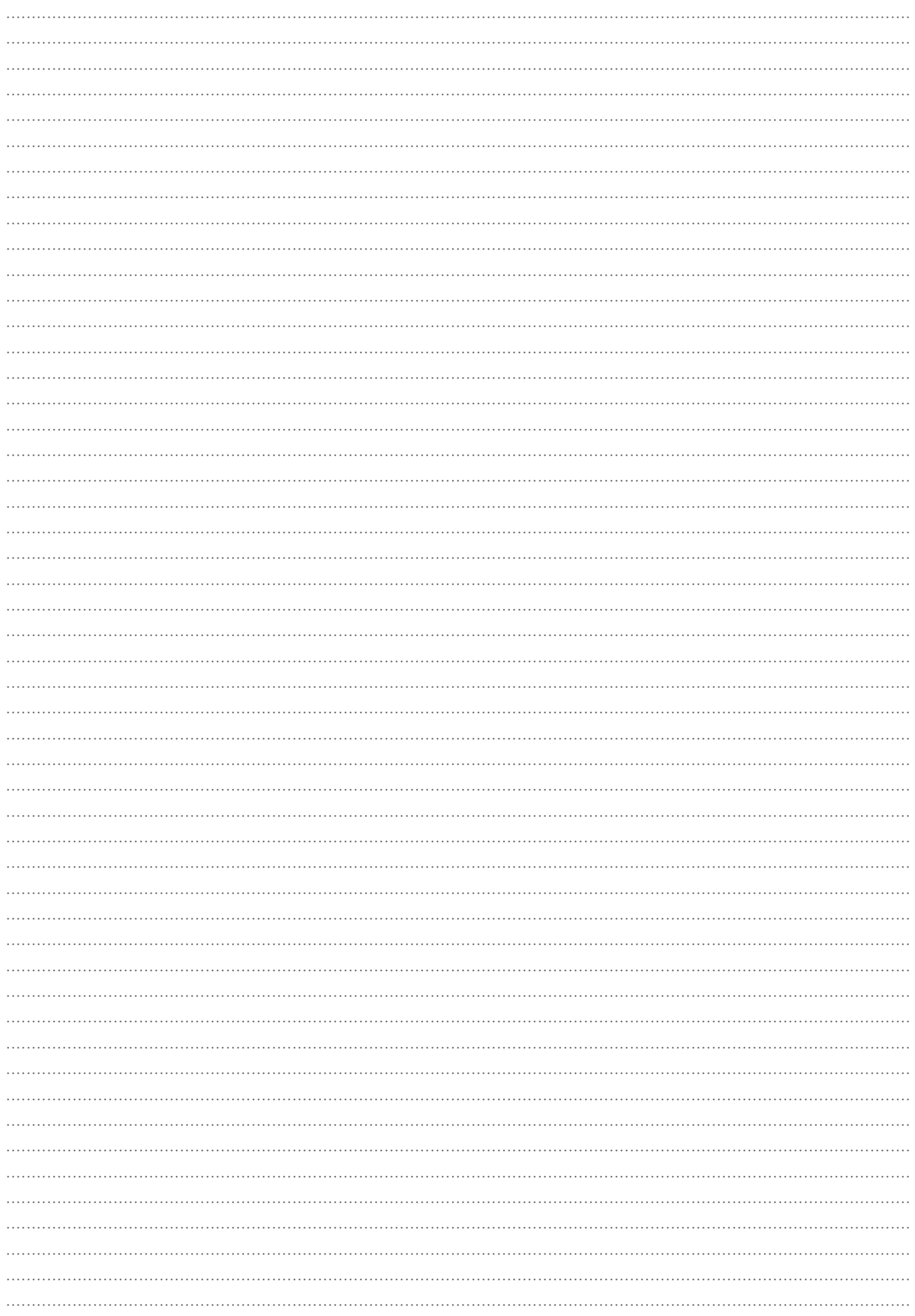

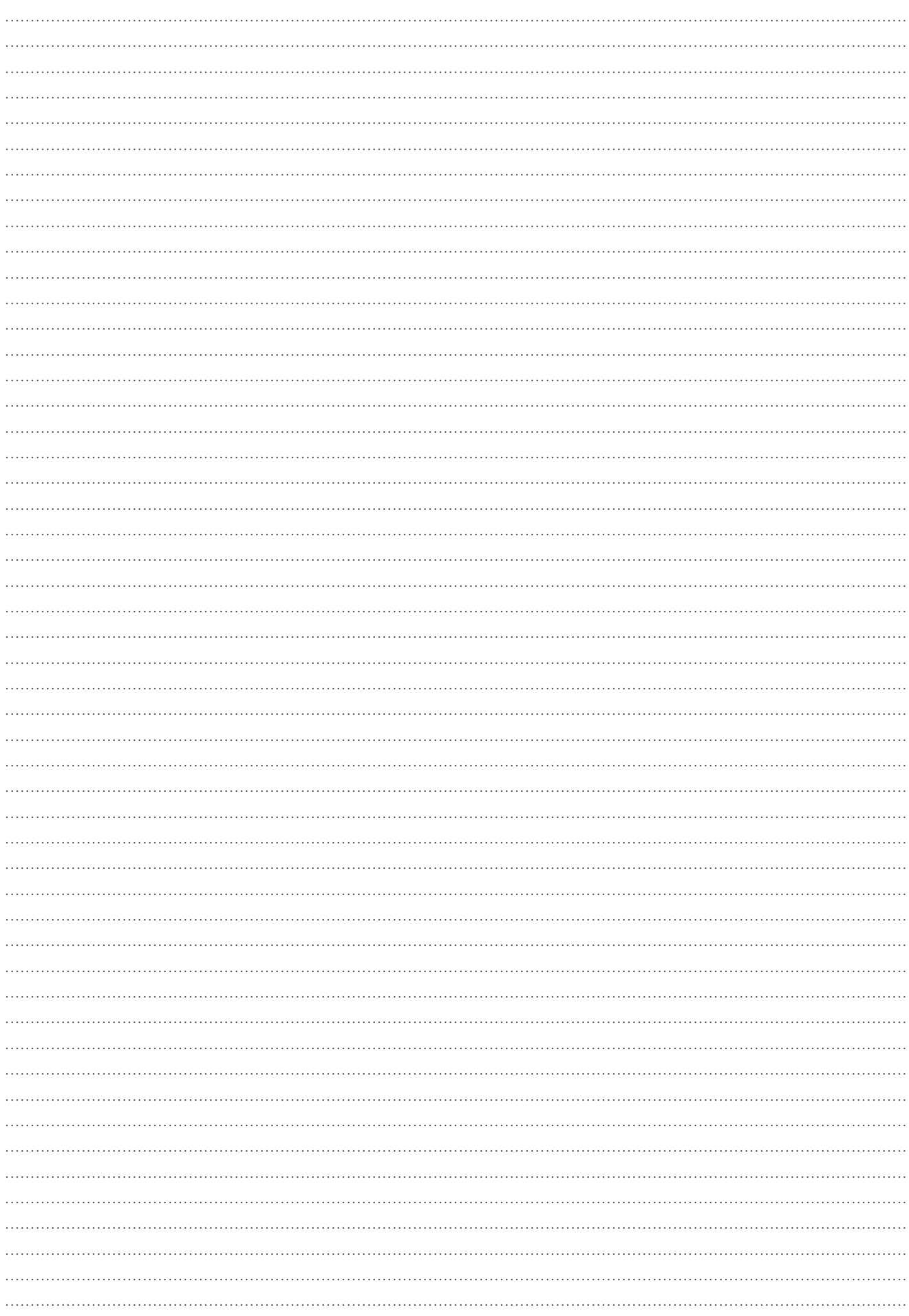

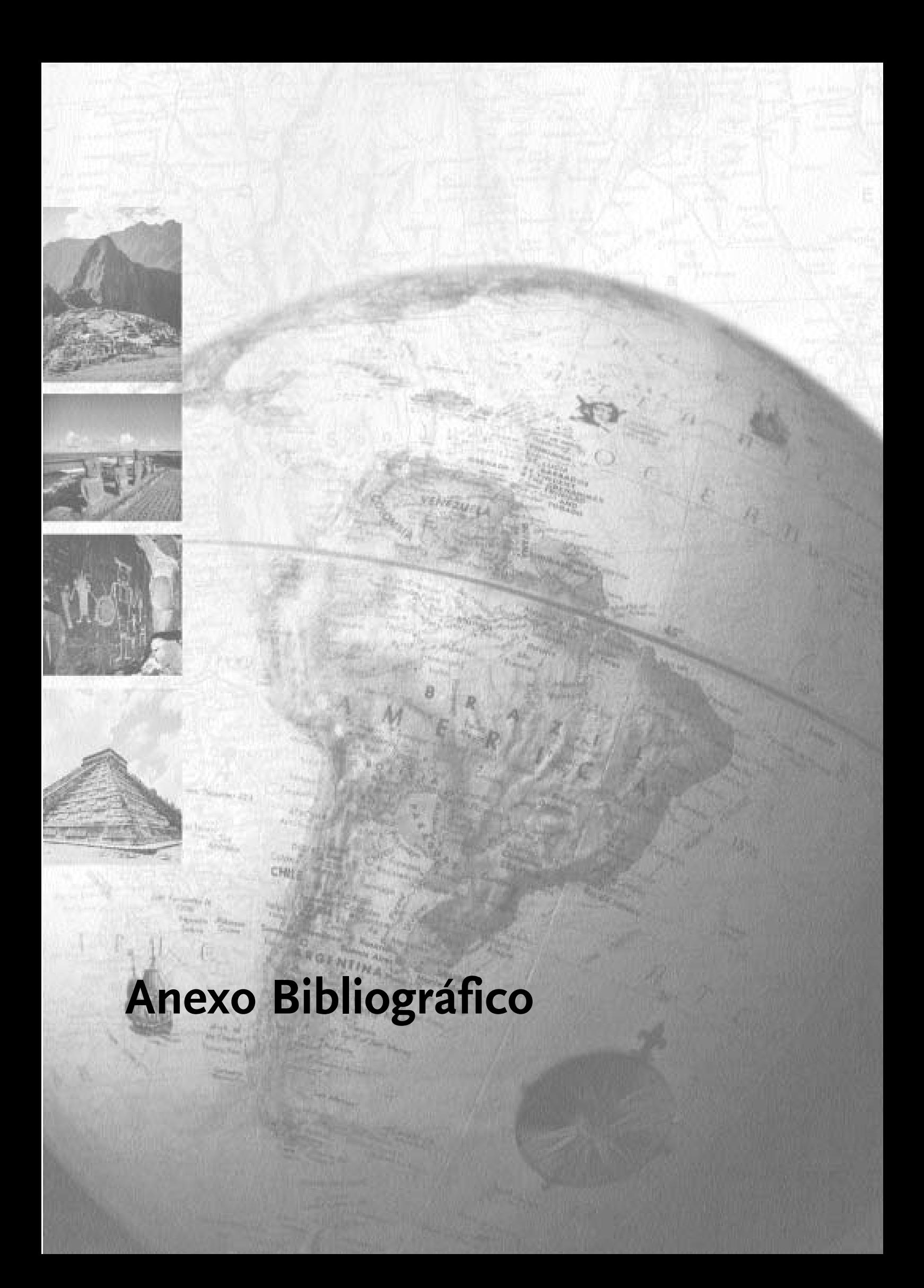

## **LECTURA Nº 1**

BARROS, CLAUDIA (Coord.), **Geografía, La organización del espacio mundial**, Buenos Aires, Estrada, 1999, págs.56-57.

# Del ecodesarrollo al desarrollo sustentable

La creciente preocupación por los problemas de contaminación motivó que científicos de todo el mundo comenzaran a reunirse en foros y congresos para discutir la situación y sus posibles soluciones.

Paulatinamente, la preocupación por la contaminación dio paso a otras cuestiones; por ejemplo, el posible agotamiento de los recursos, como consecuencia del crecimiento económico de los países ricos y del aumento en la demanda de bienes, a partir del crecimiento explosivo de la población, en los países pobres. Ante este problema, el debate central fue el siguiente: ¿es posible incluir la conservación del ecosistema como parte del desarrollo económico o se trata de dos objetivos totalmente incompatibles?

La "Conferencia de las Naciones Unidas sobre el Medio Humano\*, realizada en Estocolmo, Suecia, en junio de 1972, fue la primera gran reunión en la que se intentó responder a estas preguntas.

La Conferencia llamó la atención sobre la fragi-

lidad de los ecosistemas terrestres y sobre la íntima relación entre los componentes naturales y las prácticas económicas y sociales que definen un determinado manejo de los recursos. Se planteó, además, que las causas del deterioro ambiental son diferentes en los países ricos (el "Norte") y en los países pobres (el "Sur"). En el primer caso, la degradación proviene de la sobreexplotación de los recursos y la utilización de tecnologías agresivas. En el segundo caso, la extrema pobreza en la que vive gran parte de la población hace necesario establecer prioridades de desarrollo económico y social que muchas veces no tienen en cuenta los tiempos naturales. La respuesta no fue detener el desarrollo, sino tratar de hacerlo compatible con un uso que no explotara la naturaleza hasta el agotamiento, y que no comprometiera el futuro de las generaciones venideras. La palabra "ecodesarrollo" comenzó a circular para definir el estilo de desarrollo propuesto como alternativa a los modelos vigentes.

A partir de la Conferencia de Estocolmo, las cuestiones referidas a los problemas ambientales dejaron de ser exclusividad de los círculos científicos y académicos. La preocupación se expandió a los medios de comunicación, los gobiernos y los organismos internacionales, y motivó la creación del "Programa de las Naciones Unidas para el Medio Ambiente" (PNUMA). El objetivo básico del PNUMA es guiar a los países en el cuidado del ambiente, alentándolos en el mejoramiento de la calidad de vida, sin comprometer la de las futuras generaciones.

La noción de desarrollo surgida de Estocolmo se retomó en la elaboración del documento "Nuestro Futuro en Común" (1987), donde se la llamó desarrollo sustentable. La diferencia con el ecodesarrollo es que ya no se trata de un modelo alternativo, sino que el desarrollo sustentable es visto como el único modelo posible y, en consecuencia, es instrumentado en las decisiones e incluso forma parte de los programas políticos.

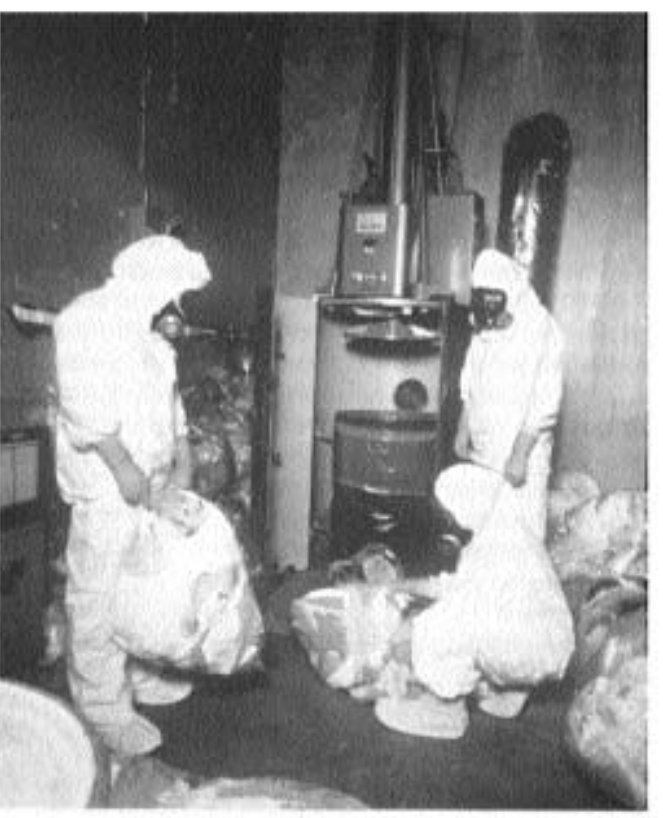

La generación de residuos nucleares es uno de los más graves problemas de contaminación de los últimos tiempos. Algunos de estos residuos, como los materiales radiactivos procedentes de actividades de investigación y los desechos hospitalarios pueden ser reciclados. Otros, como los desechos de la fabricación de armas nucleares, son tan tóxicos que no pueden ser reciclados. sino que se colocan dentro de tubos de vidrio y acero y se entierran.

Si bien se sabe con claridad cuáles son los requerimientos del desarrollo sustentable, la pregunta que se plantea a continuación es cómo alcanzarlo. Hasta el momento, es muy difícil saber cómo poner en marcha un proceso de desarrollo sustentable, contraponiéndolo con los modelos vigentes.

¿Por qué esta dificultad en acordar cómo llevar a cabo un proceso de desarrollo sustentable? Básicamente, porque "desarrollo sustentable" significa distintas cosas para el Norte, rico, y el Sur, pobre. Para los países del Norte, el "desarrollo" se entiende en términos económicos (producto bruto, cantidad de acero producido, etc.). A la vez, afirman que el crecimiento explosivo de la población de los países pobres genera sobre los recursos, lo que conduce, a su vez, a la aparición de problemas ambientales. Para los países del Sur, en cambio, el desarrollo se mide en términos sociales (esperanza de vida, necesidades básicas insatisfechas), que generalmente están relacionadas también con cuestiones económicas.

Tampoco parece haber acuerdo en lo que significa "sustentable". En el Sur, el logro de la sustentabilidad tiene que ver, fundamentalmente, con la eliminación de la pobreza. En el Norte, en cambio, la preocupación central es la prevención del cambio climático global y la preservación de la biodiversidad.

> Estas diferencias, expresión de las desigualdades existentes en el mundo de hov, se reproducen en cada país. Muchas veces, los gobiernos de los países pobres

tienen una idea de desarrollo vinculada exclusivamente a lo económico. Entonces, la aplicación de medidas tendientes al desarrollo sustentable se limita solamente al cumplimiento formal de normas establecidas por organismos mundiales de financiamiento, con el fin de atraer inversiones extranjeras. A pesar de las buenas intenciones, la idea del desarrollo sustentable constituye una línea de pensamiento que no logró consolidarse como alternativa posible frente a las concepciones económicas dominantes, que, al dar prioridad al mercado como regulador de las actividades productivas, muchas veces conducen a la adopción de formas de manejo que favorecen el agotamiento de los recursos y la degradación de la naturaleza.

Con estas posiciones tan encontradas del Norte y del Sur, se celebraron los 20 años de la Conferencia de 1972. La cita fue en Río de Janeiro.

## **LECTURA Nº 2**

PNUD. Informe sobre Desarrollo Humano 1994. México. Fondo de Cultura Económica.1994 págs. 22 a 24.

> El estrecho vínculo entre pobreza mundial y carácter sostenible a escala mundial también tendrá que ser analizado detenidamente si el concepto de desarrollo sostenible ha de tener significado auténtico. Los muy pobres, que luchan por su supervivencia cotidiana, suelen carecer de los recursos para evitar el deterioro de su medio ambiente. En las sociedades pobres, lo que está en peligro no es la calidad de la vida, sino la vida misma.

> Los pobres no están preocupados por las emergencias notorias del calentamiento mundial de la atmósfera o el agotamiento de la capa de ozono. Están preocupados por las emergencias calladas - agua contaminada o tierras deterioradas --- que ponen en peligro sus vidas y su modo de vida. A menos que se enfrenten los problemas de la pobreza, no se podrá garantizar el carácter sostenible del medio ambiente.

La redistribución de recursos entre los

RECUADRO 1.1

### Reducción de la pobreza

La pobreza es la mayor amenaza a la estabilidad política, la cohesión social y la salud ambiental del planeta. Las estrategias de reducción de la pobreza deberán abarcar ciertamente todos los aspectos de la política nacional. Algunas lecciones fundamentales de la experiencia de los países:

· Servicios sociales básicos - El Estado debe ayudar a garantizar una provisión generalizada de servicios sociales básicos a los pobres, en particular la educación básica y la atención primaria de la salud

· Reforma agraria - Por cuanto gran parte de la pobreza de los países en desarrollo se concentra en las zonas rurales, las estrategias de reducción de la pobreza suelen requerir una distribución más equitativa de la tierra y los recursos agrícolas.

· Crédito para todos - Una de las maneras más poderosas de abrir los mercados a los pobres consiste en garantizar una mayor igualdad del acceso al crédito. Es menester cambiar los criterios para otorgar créditos y deben descentralizarse las instituciones de crédito.

· Empleo - La mejor manera de ampliar los beneficios del crecimiento para que lleguen a los pobres de modo que estos participen en el aumento del producto consiste en ampliar rápidamente las oportunidades de empleo productivo y crear un marco para asegurar un modo de vida sostenible para todos.

· Participación - Toda estrategia viable de reducción de la pobreza debe ser descentralizada y participatoria. Los pobres no pueden beneficiarse con el desarrollo económico si ni siquiera participan en su formulación.

· Una garantía de seguridad social -Todos los países necesitan contar con una adecuada garantía de seguridad social para incluir en ella a quienes quedan excluidos de los mercados.

· Crecimiento económico - Las actividades de desarrollo, además de aumentar la productividad en general, deben concentrarse en aumentar la productividad de los pobres. Esto ayudará a asegurar que los pobres no sólo se beneficien del crecimiento económico, sino que además contribuyan a él.

· Carácter sostenible - La pobreza reduce la capacidad de la gente para usar. los recursos en forma satisfactoria e intensifica las presiones sobre el ecosistema. A fin de velar por el carácter sostenible es preciso que cambie el contenido del crecimiento, de manera de utilizar menos materiales y energía y de tener una distribución más equitativa.

pobres mediante el mejoramiento de su salud, su educación y su nutrición no es sólo intrínsecamente importante por cuanto aumenta su capacidad para vivir vidas más satisfactorias. Aumentar el capital humano tiene también influencia duradera sobre el futuro. Por ejemplo, un aumento general del nivel educacional aumentará la productividad y la capacidad para generar mayores ingresos, ahora y en el futuro.

Por cuanto la acumulación de capital humano puede reemplazar algunos tipos de recursos agotables, debe considerarse el desarrollo humano como una contribución importante al carácter sostenible. Como se dijo anteriormente, no hay tensión entre el desarrollo humano y el desarrollo sostenible. Ambos se basan en el universalismo de las reivindicaciones vitales. Las pautas de desarrollo que perpetúan la desigualdad actual no son ni sostenibles ni dignas de sostenerse. Por ese motivo, el desarrollo humano sostenible es un concepto más incluvente que el de desarrollo sostenible.

A veces, es posible interpretar el desarrollo sostenible de manera poco cuidadosa, en el sentido de que el nivel y la pauta actuales de desarrollo deben sostenerse también para generaciones futuras. Esto es evidentemente erróneo.

El concepto de desarrollo humano sostenible, por el contrario, pone al ser humano en el centro del desarrollo y muestra decididamente que las desigualdades de hoy son tan grandes que sostener las modalidades actuales de desarrollo equivale a perpetuar desigualdades semejantes para las generaciones futuras. La esencia del desarrollo humano sostenible es que todos tengan igual acceso a las oportunidades de desarrollo, ahora y en el futuro.

### Individuos e instituciones

La preocupación universalista por los derechos e intereses de todos los seres humanos sólo puede ser efectiva mediante una combinación de esfuerzo individual y apoyo institucional. Es necesario combinar la iniciativa individual tanto con una racional política pública como con organizaciones comunitarias participativas.

La capacidad que los individuos logren depende de muchas circunstancias sobre las cuales no tienen gran control. Por ejemplo, un niño al que no se permite que asista a la escuela, al que no se le imparten conocimientos ni se le da ningún apovo, todavía podría tener éxito en la vida, con iniciativa, capacidad o suerte desusadas. Pero las probabilidades le son decididamente desfavorables.

Si una niña enfrenta discriminación temprano en la vida, porque se le dan menos alimentos que a sus hermanos, se la envía más tarde a la escuela o no se le permite asistir a ella, o porque es víctima de malos tratos físicos las cicatrices pueden durar toda su vida e incluso pueden pasar a sus descendientes. Asimismo, es muy poco probable que las reivindicaciones vitales de un niño negro de los tugurios de los Estados Unidos o de Sudáfrica lleguen a satisfacerse plenamente.

En este aspecto, la política pública y las organizaciones de la comunidad son importantes. La política social puede ser fundamental para determinar lo que pueden lograr las personas, al impedir la discriminación, mejorar la educación y la formación técnica, aumentar las oportunidades de empleo y preservar las recompensas a la iniciativa individual y empresarial. Pero los Estados pueden limitar también las opciones de las que de otro modo podrían gozar la mayoría de sus ciudadanos, al gastar más en soldados que en maestros, más en costosos hospitales urbanos que en la atención primaria de la salud o en grupos elitistas fuertemente arraigados que en los pobres marginados.

Este carácter complementario de la acción individual y la política pública - importante para las generaciones actuales es todavía más importante para las generaciones futuras y para el carácter sostenible del desarrollo humano. Ya sea que la preocupación consista en reducir la contaminación, limitar las emisiones de gases de invernadero, prevenir la destrucción de bosques y hábitat naturales o evitar el agotamiento prematuro de recursos no renovables, las instituciones actuales tienen que persuadir a las generaciones de hoy para que tengan suficientemente en cuenta los

intereses y los derechos de las generaciones venideras. Pueden también ofrecer a las personas incentivos directos - a fin de încentivarlas para que economicen reduciendo pautas de consumo nocivas para generaciones futuras --- por medio de derechos de propiedad, por ejemplo, o mediante impuestos y subsidios.

En un paradigma del desarrollo humano sostenible. los indivíduos y las instituciones deben pasar a ser aliados en la causa común del mejoramiento de las oportunidades vitales para las generaciones actuales y futuras. Para que ello ocurra, deben establecerse firmemente las bases de una sociedad civil, en que el gobierno sea plenamente responsable anté el pueblo. La tensión entre mercados y régimen de gobierno --- entre iniciativa individual v política pública -- debe cesar de existir para

#### **RECUADRO 1.2**

#### Creación de empleo

La creación de oportunidades suficientes de empleo productivo y de modos de vida sostenibles es una de las tareas más importantes - y más dificiles - en toda sociedad. La experiencia indica que es probable que entre los elementos centrales de una estrategia nacional efectiva de empleo figuren:

· Enseñanza y capacitación ... Para competir en una economía mundial en rápido proceso de transición, todos los países tienen que hacer fuertes inversiones en la educación, la capacitación y la formación técnica de su población.

· Una atmósfera propicia - Es probable que el sector privado genere la mayor parte de las nuevas oportunidades de empleo. Pero los mercados no pueden funcionar en forma eficaz si los gobiernos no crean una atmósfera propicia, en que se incluyan políticas macroeconómicas justas y estables, un marco jurídico equitativo, infraestructuras físicas suficientes y un sistema adecuado de incentivos para la inversión privada.

· Acceso a los bienes - Una distribución más equitativa de los activos físicos (tierras) y un mejor acceso a los medios de producción (crédito e información) suelen ser esenciales para asegurar un modo de vida sostenible.

· Tecnologías con alta intensidad de

mano de obra - Los países en desarrollo tienen que estar en condiciones de hacer el uso más eficiente posible de sus factores de producción, y de explotar su ventaja relativa, la mano de obra abundante. Las políticas fiscales y de precios, cuando sea posible, deben tratar de estimular el empleo de alta densidad de mano de obra.

· Programas de obras públicas - En los lugares donde los mercados privados han fracasado reiteradamente en la creación de empleo suficiente en ciertas regiones o en ciertas épocas del año, tal vez sea necesario que el Estado ofrezca empleo mediante programas de obras públicas para posibilitar que la gente sobreviva.

· Grupos desfavorecidos - En los lugares donde los mercados tiendan a discriminar contra determinados grupos, como las mujeres o ciertos grupos étnicos, tal vez sea necesario que el Estado considere la posibilidad de poner en práctica proyectos apropiados o programas de acción afirmativa.

· Compartir el empleo - Dado el creciente fenómeno del "crecimiento sin empleo", ha resultado necesario reformular el concepto de trabajo y considerar arreglos laborales más innovadores y flexibles, incluida la posibilidad de compartir el empleo.

Anexo Bibliográfico

que pueda ampliarse la gama de opciones humanas, tanto hov como para el futuro.

### Estrategias políticas

Es necesario asegurar el carácter sostenible en todos los sectores de la economía y en todos los niveles de la acción para el desarrollo. Para ello será necesario introducir cambios profundos, tanto en las políticas nacionales como de las políticas mundiales.

En el plano nacional, debe lograrse un nuevo equilibrio entre la eficiencia de los mercados competitivos, los marcos jurídicos y reglamentarios que sólo los gobiernos pueden brindar, las inversiones para aumentar la capacidad de todos y la existencia de garantías de seguridad social para quienes tienen acceso menos franco a los mercados. Con este objeto, es menester establecer un equilibrio entre las exigencias de hoy y las necesidades de mañana, entre la iniciativa privada y la acción pública, entre la codicia individual y la compasión social.

### BECUADOR 13

común del

Los individuos v

las instituciones

deben pasar a ser

mejoramiento de

las oportunidades

actuales y futuras

vitales, para las

generaciones

aliados en la causa

#### Integración social

Una de las principales preocupaciones de muchos países en los próximos años debe ser cómo evitar dislocaciones sociales violentas, particularmente conflictos entre grupos étnicos. Para lograrlo, tendrán que adoptar firmes medidas encaminadas a fomentar oportunidades con mayor igualdad para todos. Entre esas medidas figuran las siguientes:

· Igualdad ante la ley - El primer paso esencial hacia una sociedad integrada consiste en garantizar a todos el goce de los mismos derechos fundamentales.

· Derechos de las minorías - Para proteger la diversidad, el Estado debe asegurar que las minorias cuenten con la protección legal de ciertos derechos, incluso el de mantener su cultura, y que esos derechos se respeten en la práctica. · Politicas contra la discriminación -Es necesario que los gobiernos adopten medidas enérgicas para contrarrestar la discriminación y apliquen penas severas a su infracción.

· Educación - Una de las mejores maneras de estimular la integración social consiste en asegurar que todos los sectores de la sociedad tengan acceso a oportunidades educacionales básicas que respeten la diversidad de culturas v tradiciones.

· Empleo - Con el fin de asegurar que haya oportunidades de empleo sin discriminación, el Estado tal vez deba poner en práctica una discriminación positiva mediante la acción afirmativa en favor de los grupos más desfavorecidos y marginados, incluidas las mujeres.

· Régimen de gobierno --- Puede aumentarse en gran medida la integración social haciendo que el gobierno esté más cerca de la gente, mediante la delegación de facultades, la descentralización y la responsabilidad, propiciando las organizaciones comunitarias de base y creando cauces para la participación directa.

La esencia y la validación de las estrategias de desarrollo humano sostenible deben consistir en asegurar a todos un modo de vida sostenible. Por consiguiente, esas estrategias - especialmente en el plano nacional - tendrán que concentrarse en tres temas principales: reducción de la pobreza, creación de empleo e integración social; en suma, participación (recuadros 1.1.  $1.2 v 1.3$ ).

En el plano mundial, el desarrollo humano sostenible requiere nada menos que una nueva ética mundial. El universalismo en el reconocimiento de las reivindicaciones vitales y la preocupación por la supervivencia común deben conducir a la adopción de políticas favorables a un orden mundial más equitativo, basadas en reformas mundiales fundamentales, algunas de las cuales se examinan en el capítulo 4. El concepto de carácter sostenible corre gran peligro en un mundo en que una cuarta parte son ricos y tres cuartas partes son pobres, la mitad son democráticos y la otra mitad, autoritarios, en que se niega a los países pobres el acceso a las oportunidades económicas mundiales, en que la disparidad del ingreso entre el 20% más rico y el 20% más pobre de la población mundial se ha duplicado en los últimos tres decenios. en que una cuarta parte de la humanidad no puede satisfacer sus necesidades humanas básicas y en que los países ricos consumen cuatro quintas partes del capital natural de la humanidad sin estar obligados a pagar por él. El concepto de un mundo único y un planeta único simplemente no puede surgir de un mundo sumido en la desigualdad. Tampoco puede crearse una responsabilidad compartida por la salud del patrimonio universal común si no existe un cierto grado de prosperidad mundial compartida. El carácter sostenible sin justicia mundial seguirá siendo siempre una meta elusiva.

Si no se hace frente a este problema --y no se le hace frente en forma decidida la seguridad humana correrá riesgos en todo el mundo, asunto del que trata el capítulo 2.

# **LECTURA Nª 3**

Honorable Senado de la Nación, **Informe Argentino sobre Desarrollo Humano**, Buenos Aires, Honorable Senado de la Nación, 1995, pág. 54.

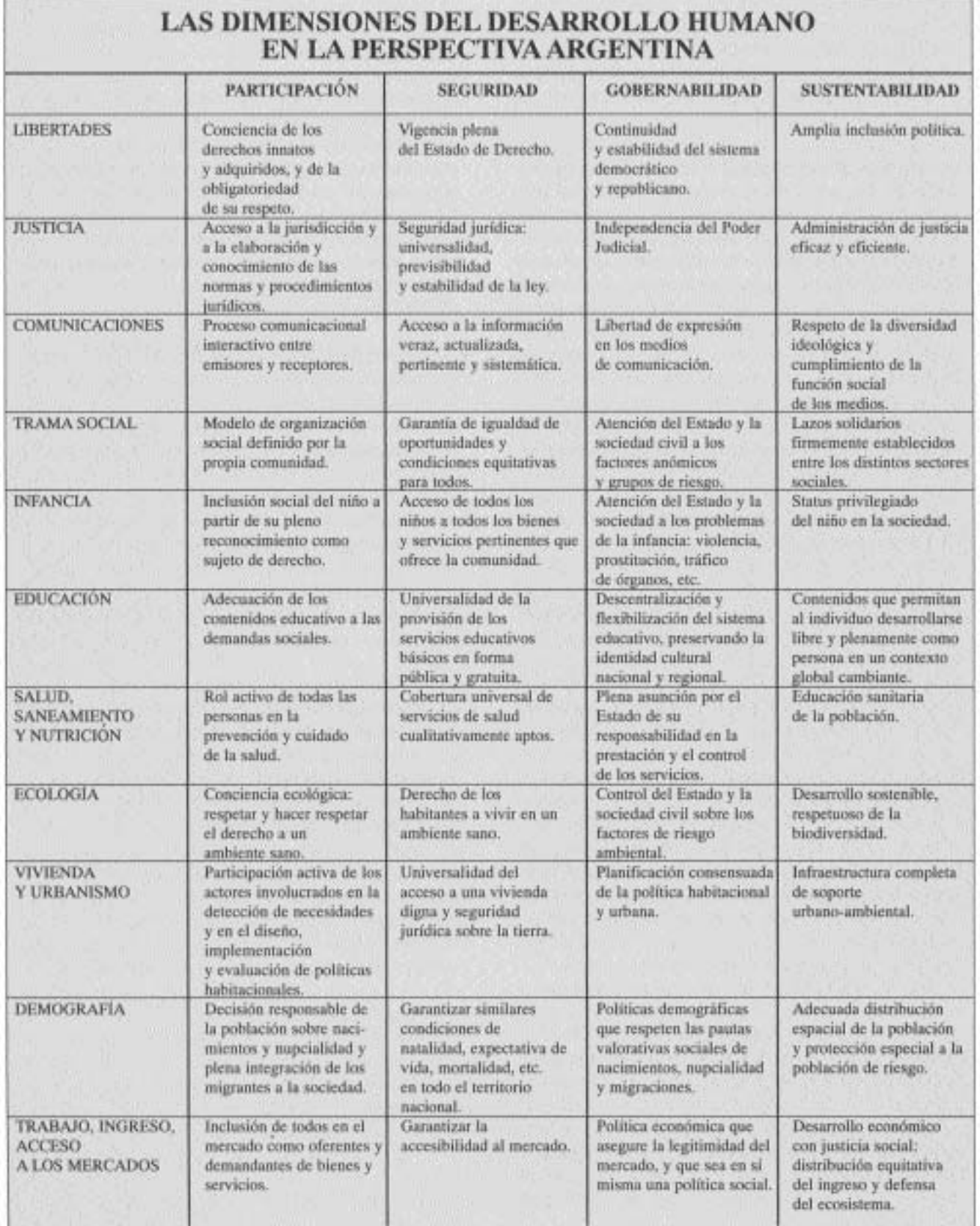

# **BIBLIOGRAFÍA UTILIZADA EN LA ELABORACIÓN DEL MATERIAL**

- BARROS, CLAUDIA (Coord.) (1999), Geografía, La organización del espacio mundial, Buenos Aires, Estrada.

- HELD, DAVID (2002), "La globalización tras el 11 de septiembre" En: El País, Madrid, 8 de julio de 2002, pág. 15.

- HERNÁNDEZ SAMPIERI Y OTROS (1991), Metodología de la investigación, México, McGraw-Hill.

- HONORABLE SENADO DE LA NACIÓN, Argentina (1995), Informe Argentino sobre Desarrollo Humano, Buenos Aires, Honorable Senado de la Nación.

- MAX-NEEF, MANFRED (1993), Desarrollo a escala humana, Montevideo, Nordan-Comunidad.

- PNUD (1994), Informe sobre Desarrollo Humano, México, Fondo de Cultura Económica.

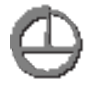

Se terminó de imprimir el 7 de octubre de 2005 en los Talleres Gráficos de Inca Editorial Cooperativa de Trabajo Ltda., sita en José Federico Moreno 2164/2188, de la ciudad de Mendoza, República Argentina. incasterio@incaeditorial.com